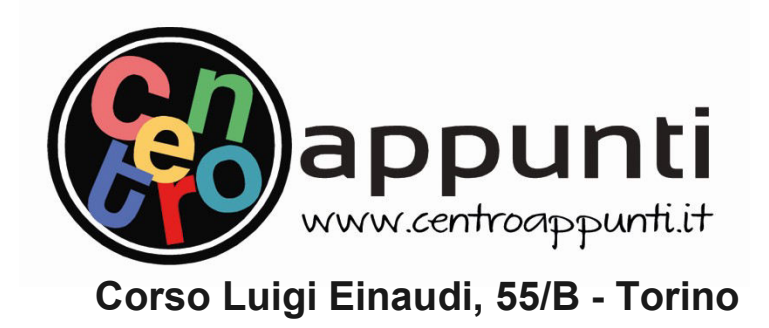

Appunti universitari Tesi di laurea Cartoleria e cancelleria Stampa file e fotocopie Print on demand Rilegature

NUMERO: 2169A **ANNO: 2017** 

# A P P U N T I

STUDENTE: Andrea Cardella

MATERIA: Esercitazioni svolte e Temi d'Esame - Idrologia - Prof. Claps

Il presente lavoro nasce dall'impegno dell'autore ed è distribuito in accordo con il Centro Appunti.

Tutti i diritti sono riservati. È vietata qualsiasi riproduzione, copia totale o parziale, dei contenuti inseriti nel presente volume, ivi inclusa la memorizzazione, rielaborazione, diffusione o distribuzione dei contenuti stessi mediante qualunque supporto magnetico o cartaceo, piattaforma tecnologica o rete telematica, senza previa autorizzazione scritta dell'autore.

ATTENZIONE: QUESTI APPUNTI SONO FATTI DA STUDENTIE NON SONO STATI VISIONATI DAL DOCENTE. IL NOME DEL PROFESSORE, SERVE SOLO PER IDENTIFICARE IL CORSO.

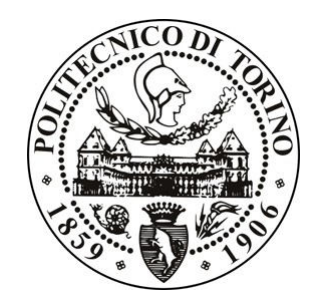

# Politecnico di Torino Laurea Magistrale in Ing. Civile

## A.A 2016/2017

## **Corso di Idrologia A-M**

Prof. Pierluigi Claps

## *ELABORATI SVOLTI e REVISIONATI DURANTE IL CORSO*

### **TESTO ESERCITAZIONE**

#### **Idrologia A\_M A.A. 2016-2017**

#### **ESERCITAZIONE 1: ANALISI ESPLORATIVA DI UNA SERIE DI DATI.**

Si considerino le due serie storiche di massimi annui riportati al fondo del documento. Si effettuino per entrambe le serie le seguenti operazioni:

**1.** Tracciamento del diagramma cronologico della serie

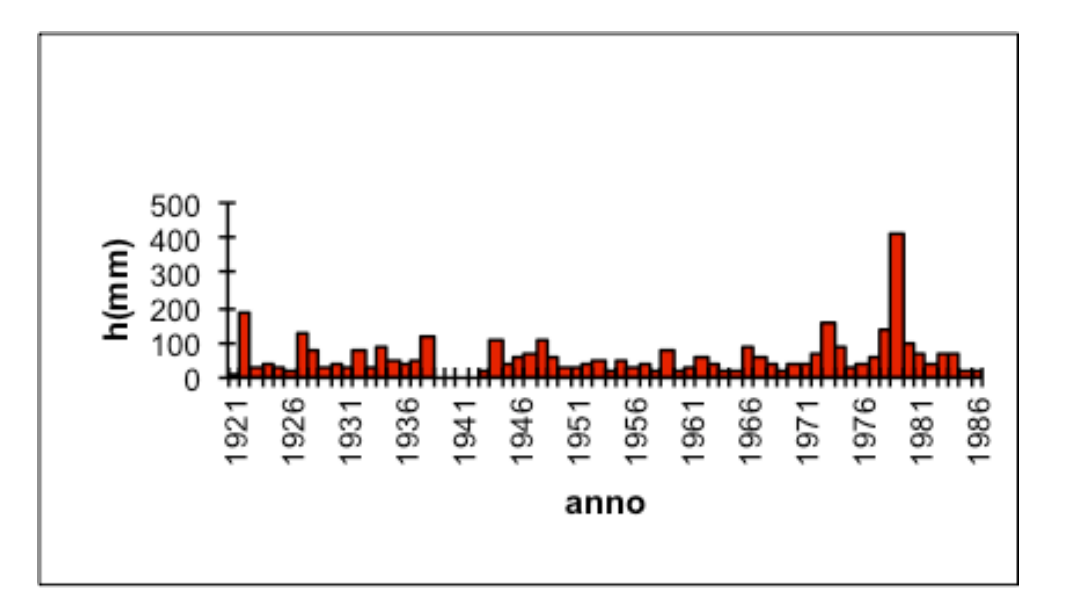

**2.** Tracciamento del diagramma a punti

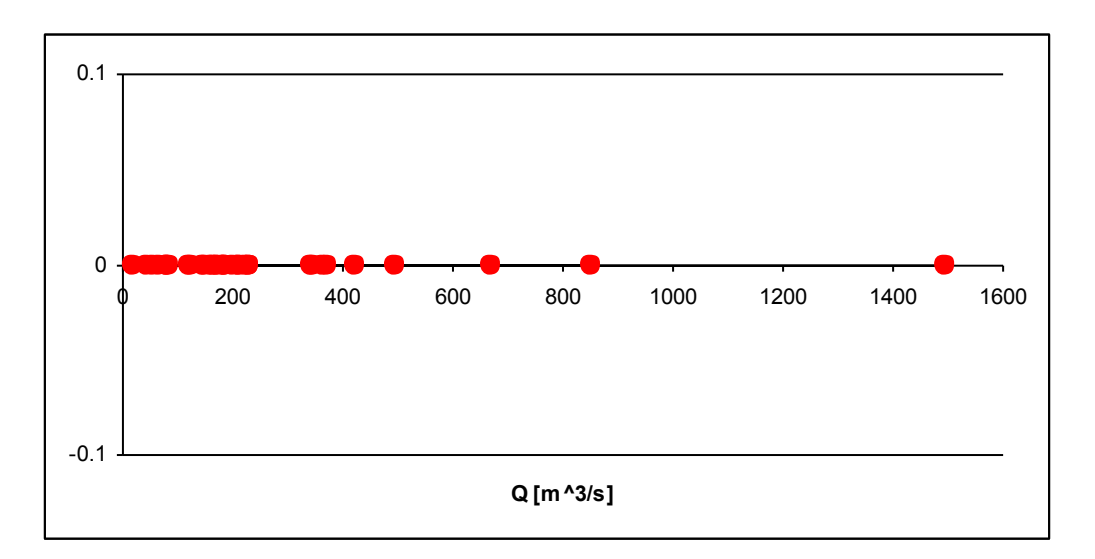

- **3.** Tracciamento del diagramma delle frequenze assolute e relative:
	- ordinare in senso crescente gli elementi del campione, detti x nel seguito;
	- dividere in k classi di uguale ampiezza l'intervallo [x<sub>min ,</sub> x<sub>max</sub>], con
		- $k = int( 1 + 3.3 Log<sub>10</sub>(N) ) e N =$  numero dati;
	- costruire il diagramma della frequenza assoluta ed il diagramma della frequenza relativa.

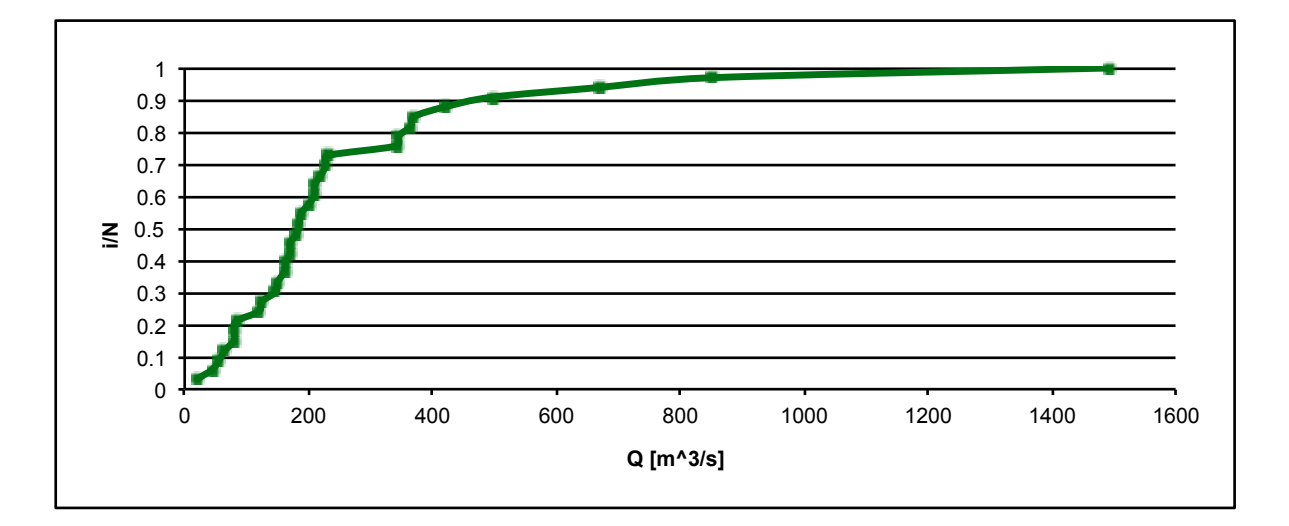

**6. [Facoltativo]** Creare il box plot delle due serie, dopo averle adimensionalizzate per le rispettive medie, e confrontarli

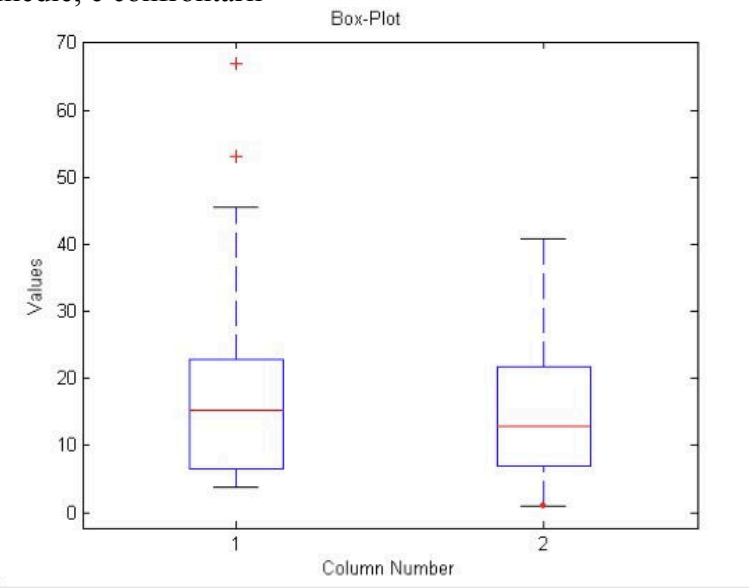

#### **Seconda serie di dati: massimi annui di precipitazione di durata 24h**

Dati Pragelato (TO) (Anno – altezza (mm))

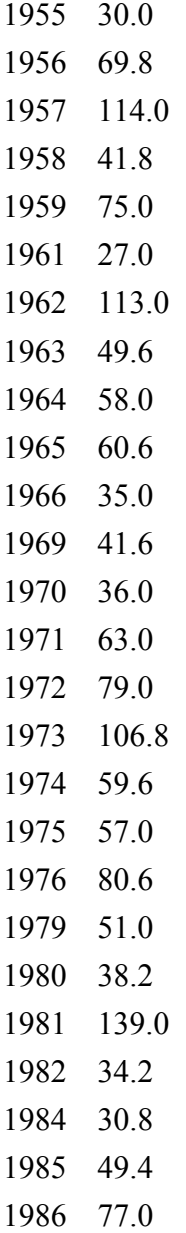

#### **Svolgimento**

Si consideri la serie storica dei massimi annui dei colmi di piena osservati alla stazione San Martino del fiume Chisone (dati riportati al fondo), eseguendo le operazioni sotto descritte:

- 1. Costruire il diagramma delle frequenze cumulate e la curva di probabilità cumulata della distribuzione normale (nel piano (X,F)), ovvero:
	- disporre i valori  $x_i$  del campione in ordine crescente e associare a ciascun valore il numero d'ordine i;
	- stimare la frequenza empirica di non superamento usando l'espressione

$$
F(i) = \frac{i}{n+1}
$$

- sovrapporre al diagramma delle frequenze cumulate l'andamento della funzione di probabilità cumulata Normale dopo aver calcolato i parametri con il metodo dei momenti.

$$
\begin{cases}\n\mu = \widehat{\theta}_1 = \bar{x} \\
\sigma^2 = \widehat{\theta_2}^2 = s^2\n\end{cases}
$$

### **Verifica preliminare**

- 2. Verificare graficamente l'adattamento della funzione di probabilità (la distribuzione Normale) al campione usando la carta probabilistica normale, ovvero:
	- Tracciare la retta relativa alla distribuzione Normale (in ascissa i valori di X e in ordinata la variabile ridotta *u* mediante la posizione

$$
u=\frac{x-\theta_1}{\theta_2}
$$

• diagrammare in ascissa i valori di portata campionari  $x_i$  e in ordinata il valore delle  $u_i$  ottenute per inversione della funzione Normale standardizzata Cumulata

$$
f(i) = F(u_i) \rightarrow u_{(i)} = INV. NORM. ST(F(i))
$$

#### **Definizione della condizione di progetto e stima del relativo quantile**

3. Assegnare al rilevato arginale un orizzonte progettuale pari ad  $N=10$  anni Data la formula

$$
R_N = [1 - (1 - \Pr(s))^N]
$$

Con Pr (s) =1-F = probabilità di superamento, legata al periodo di ritorno T dalla relazione

$$
1 - F = Pr(s) = \frac{1}{T}
$$

calcolare:

- Il periodo di ritorno che deriva dall'assegnare *Rn* = 5%;
- il valore di rischio *Rn* associato ad un periodo di ritorno fissato a 200 anni
- per entrambi ricavare la portata di progetto ipotizzando valida la legge normale

#### **NOTE EXCEL: comandi**

**DISTRIB.NORM:** restituisce la distribuzione normale per la media e la distribuzione standard specificate.

Sintassi DISTRIB.NORM(x;media;dev\_standard;cumulativo)

**x** è il valore in corrispondenza del quale si desidera il calcolo della distribuzione.

**Media** è la media della distribuzione (parametro <sup>Θ</sup>*1*).

**Dev\_standard** è la deviazione standard della distribuzione (parametro *Θ2*).

**Cumulativo** è un valore logico che determina la forma assunta dalla funzione. Se cumulativo è VERO, DISTRIB.NORM restituirà la funzione di ripartizione, se è FALSO restituirà la funzione di densità di probabilità.

**DISTRIB.NORM.ST:** restituisce la funzione di ripartizione normale standard cumulativa. La distribuzione ha una media uguale a 0 (zero) e una deviazione standard uguale a uno.

Sintassi: DISTRIB.NORM.ST(u)

**u** è il valore della variabile normale standard in corrispondenza del quale si desidera il calcolo della funzione di ripartizione. Esempio: DISTRIB.NORM.ST(1)= 0.841344746

#### **IDROLOGIA A\_M A.A. 2016-2017**

**PARTE C):** *Conclusione della procedura di inferenza statistica con decisione sulla stima della portata di progetto.*

#### **Stima del modello probabilistico GEV**

Con riferimento alla serie storica dei massimi annui dei colmi di piena osservati alla stazione del Chisone a San Martino, procedere alla stima dei parametri della distribuzione GEV e rappresentarla in carta (LnT, Q) insieme alle frequenze cumulate dei dati osservati (sempre calcolate con la relazione di Weibull  $\Phi(i)=i/(n+1)$ .

#### **Verifica dei modelli probabilistici:**

Sottoporre le distribuzioni LOGNormale, di Gumbel e GEV ai test di adattamento del Massimo Valore, del Chi Quadrato di Pearson e di Anderson-Darling, adottando sempre un livello di significatività  $\alpha$  del 5%. Per il max valore si usi la procedura speditiva proposta per distribuzioni qualsiasi.

Si considerino sia i parametri stimati con il metodo dei momenti che quelli stimati con gli L-Momenti. Si applichi Anderson-Darling solo ai casi che passano almeno il test di Pearson. Si riportino in una tabella finale tutti i risultati, insieme ai corrispondenti P-values, dove è possible determinarli.

Si posizioni poi il punto  $(\tau_3, \tau_4)$  sul diagramma Diagnostico di Hosking-Wallis per riscontrare il risultato dei test.

Infine, si definisca il valore prescelto della portata di progetto seguendo la logica della media d'insieme e di scelta del valore maggiormente cautelativo.

Tutti gli elementi per procedere all'effettuazione dei test sono contenuti nella dispensa: http://www.idrologia.polito.it/didattica/Idrologia/2016/blocco1/Dispensa\_Verifica\_Ipotesi\_test\_201 6.pdf.

#### **IDROLOGIA A\_M A.A. 2016-2017**

Utilizzando i dati riportati in tabella si eseguano le seguenti elaborazioni:

1. Determinare la relazione che lega la media dei massimi di precipitazione  $\overline{h}_d$  alle durate utilizzando un modello di regressione  $\overline{h}_d = a \cdot d^n$ , con  $d =$  durata (ore). Stimare *a* ed *n* tramite regressione lineare sui logaritmi. Per farlo è necessario calcolare le medie dei massimi annui di precipitazione registrati nelle 5 durate. Rappresentare in grafico osservazioni e retta interpolare.

2. Considerando l'uso del modello probabilistico di Gumbel, con parametri stimati con i momenti ordinari, e del modello GEV – L-Momenti. Rappresentare in grafico i valori dei parametri adimensionali in funzione della durata di riferimento (1-24 h). Nel primo caso si tratterà dei coefficienti di variazione relativi alle 5 durate; nel caso della GEV saranno i parametri adimensionalizzati Θ<sub>1</sub>/μ, Θ<sub>2</sub>/μ e Θ<sub>3</sub>. Assumere quindi valori unici, pari alle medie sulle 5 durate, per tutti i parametri.

3. Rappresentare le curve IDF come quantili di precipitazione relativi alle generiche durate *d* per diversi periodi di ritorno T: 10, 50 e 100 anni (curve IDF). Usare le rappresentazioni sia in coordinate cartesiane che in scala bi-logaritmica.

4. Per la durata d = 6 ore, si stimino i quantili  $h_{6,T=100}$  con le 2 distribuzioni e si costruisca un pluviogramma di progetto con il metodo dei blocchi alternati (Chicago discretizzato). Per chiarire la differenza che esiste tra intensità media in una durata *d* ed intensità marginali di un pluviogramma, rappresentare i 2 pluviogrammi ottenuti (Gumbel e GEV) ordinando le intensità in senso decrescente e sovrapponendoli alle rispettive curve di intensità media ottenute con le relazioni *id,q00 = hd,100/d.*

#### **Uso di un sistema WEB-GIS per riscontro dei parametri morfologici di bacino**

I parametri morfologici del bacino Chisone a S.Martino si possono rilevare dalla rappresentazione su web-gis grazie ad un applicativo sviluppato al Politecnico di Torino.

I passi da compiere sono:

1) Andare alla pagina: http://130.192.28.30/maps/jquery/default.html?mapset=mappaprincipale

2) Cliccare a destra, nel pannello con gli strumenti, sull'icona "i" (Pannello di ricerca)

3) In alto a sinistra si aprirà il pannello di ricerca. Selezionare il layer "Bacini" nel menù a tendina e cliccare su Ricerca. A questo punto inserire nel campo Corpo idrico e comune : Chisone a San Martino. Poi cliccare il tasto Cerca.

4) Nel box di destra verranno a questo punto riportate le caratteristiche del bacino selezionato. Per zoomare sul bacino (oltre alle classiche funzionalità di zoom) è possibile cliccare l'icona a forma di lente accanto alla voce Azioni presente nel box.

5) Selezionando il simbolo dei "piani sovrapposti" si possono ottenere rappresentazioni del contorno del bacino usando diversi sfondi. Inoltre, in questa schermata, è presente una sezione 'Idrologia', dentro la quale esiste il tracciato del reticolo idrografico in forma discreta (raster), che va sotto il nome di raster\_tca. Questa visualizzazione è essenziale per il passo successivo.

Si può infatti verificare sul web-gis anche il funzionamento dell'algoritmo di delimitazione automatica, a seguito del quale non verranno però fornite informazioni quantitative sulla morfologia del bacino. Per fare questo si devono prima ottenere le coordinate della sezione di chiusura in coordinate che, nel sistema EPSG, sono denominate: 32632 (WGS84 UTM-32N). Le coordinate devono essere ottenute direttamente sulla mappa che si ha davanti, cliccando sul simbolo dell'asterisco. Per consentire il funzionamento dell'algoritmo sarà necessario un posizionamento accurato del punto prescelto all'interno dei pixel del reticolo, che rimane visualizzato. Cliccando sul punto prescelto verranno copiate le coordinate nei riquadri X e Y. Queste coordinate devono essere trasformate, usando il software https://epsg.io/transform#s\_srs=4326&t\_srs=3857 selezionando la trasformazione **dal sistema 3857** (WGS 84 / Pseudo-Mercator) (usato da Google Maps) **al sistema 32632** (WGS84 UTM-32N).

Ricopiando le coordinate trasformate (senza valori decimali) nei rispettivi riquadri, si può finalmente cliccare sul pulsante "delimitazione".

#### **IDROLOGIA A\_M A.A. 2016-207**

**Parte B)** *Stima dell'idrogramma di piena dalle piogge nette* 

#### **1. Pluviogramma lordo areale**

Utilizzando il metodo cinematico con ipotesi isocorrive = isoipse, applicare due metodi di assorbimento semplificati per pervenire alla stima indiretta della Q<sub>100</sub> nella sezione del Chisone a S. Martino. Per determinare lo ietogramma (lordo) di progetto si utilizzi il metodo indice. Sia la media che il fattore di crescita K(T) dovranno essere rappresentativi di tutto il bacino. In questi casi si ricostruiscono i valori medi areali dei parametri. Per il bacino di interesse i parametri necessari per costruire la curva IDF media (coefficiente pluviale orario medio *a* e esponente *n* della curva) possono essere reperiti sull'Atlante dei bacini imbriferi piemontesi ( http://www.idrologia.polito.it/web2/open-data/Renerfor/atlante\_bacini\_piemontesi\_LR.pdf ).

Nota la curva IDF media per si costruisca il corrispondente pluviogramma lordo con il metodo Chicago discretizzato, considerando un tempo di pioggia pari a 6 ore ed intervalli di 1 ora. Si dispongano le intensità parziali di pioggia in ordine temporale usando 3 forme:

- Picco iniziale (ietogramma decrescente)
- Picco finale (ietogramma crescente)
- Picco centrale (ietogramma quasi-simmetrico)

#### **2. Pluviogramma netto**

#### **a) Metodo Ψ**

Immaginando di dover effettuare la stessa valutazione indiretta di *QT* in un sottobacino di quello per il quale si hanno dati, si proceda alla taratura di Ψ sul bacino chiuso a S. Martino, ricercando quel valore che consente di ottenere un idrogramma (calcolato con il metodo della corrivazione) che abbia portata al colmo uguale alla media campionaria dei massimi delle osservazioni disponibili per il Chisone a S.Martino. Servirà lo ietogramma lordo medio, cioè avente K(T)=1. Si tari il coefficiente Ψ nei tre casi corrispondenti alle diverse forme di pluviogramma lordo. Si confrontino i tre valori di Ψ ottenuti con quello ricavato usando la formula razionale:

$$
Q_T = \Psi \cdot i_{d,T} \cdot \frac{A}{3.6}
$$

nella quale l'evento è rettangolare e l'intensità media di precipitazione (sempre nel caso K(T)=1) è determinata per *d= tc*.

#### **IDROLOGIA A\_M A.A. 2016-207**

**Parte C)** *Criterio variazionale per la stima indiretta della piena indice* 

Nell'ambito di applicazione del metodo dell'evento critico per il progetto idrologico *Alfieri et al. (2008)* hanno mostrato che, tra le varie forme di ietogramma più efficienti, si distingue per efficacia e semplicità lo ietogramma rettangolare, purché non vincolato ad avere una durata pari al tempo di corrivazione. La *durata "critica"* dipende dalla forma della funzione di risposta del bacino ed è da ricavare attraverso prove successive, definendo così un metodo che viene chiamato '*variazionale*'.

Una volta ricavata la durata critica, questa diventa una proprietà del bacino e può essere usata con riferimento ad una formulazione avanzata del metodo razionale, detta *formulazione geomorfoclimatica*. Il metodo, come descritto nell'articolo, consiste nel calcolare le portate al picco derivanti da ietogrammi rettangolari di diverse durate. Affinché questi mantengano sempre la conformità con la curva di possibilità pluviometrica, il loro volume sarà sempre dato da *KT ad<sup>n</sup>* . La durata per la quale si ottiene il picco massimo sarà quella critica.

Con riferimento al bacino del Chisone a S. Martino ed alla curva IDF areale già nota si ricerchi, tramite convoluzione, il valore più elevato del picco di piena che risulta dall'applicazione di **ietogrammi ad intensità costante di durata variabile tra 1/6 e 6/6 del tempo di corrivazione**, imposto pari a 6 ore. Si utilizzi la precipitazione media, cioè con  $K<sub>T</sub>=1$ . La durata di pioggia che produrrà il valore massimo di picco risulterà essere la **durata critica** per quel bacino

Per il calcolo degli assorbimenti si proceda utilizzando il metodo percentuale Ψ (con Ψ=0.21) calcolando gli ietogrammi netti per tutte le durate considerate. Per verifica controllare che la pioggia di durata pari al tempo di corrivazione produca un valore di picco di piena uguale a quello della formula razionale tradizionale.

**[Facoltativo]** Provare a modificare la sequenza delle intensità variabili ottenute nella scorsa esercitazione fino ad ottenere quella particolare combinazione che rende massimo il valore stimato del picco (sempre con  $\Psi$ =0.21).

Costruire poi analiticamente gli idrogrammi di piena ottenuti per gli stessi pluviogrammi netti usando l'IUH del **metodo dell'invaso** con tempo di ritardo (parametro K) pari alla metà del tempo di corrivazione.

Alfieri L., Laio F., Claps P., A simulation experiment for optimal design hyetograph selection, Hydrological Processes 22(6): 813-820, 2008, ISSN: 0885-6087. DOI:10.1002/HYP.6646, 2008 [http://www.idrologia.polito.it/~claps/Papers/AlfieriHP.pdf]

#### **TESTO ESERCITAZIONE**

#### IDROLOGIA A\_M A.A. 2016-207

#### **E**SERCITAZIONE **6 : SIMULAZIONE DI UNA SEQUENZA DI INFILTRAZIONE CON IL**

#### **METODO** DI **HORTHON**

Si consideri il modello di infiltrazione di Horton applicato ad un terreno con parametri *f0*=55 mm/h,  $f_1$ =4 mm/h e  $\alpha$  = 1.5 h<sup>-1</sup>. Si prenda in considerazione un pluviogramma di durata complessiva pari a 4 ore costituito da tre eventi parziali rettangolari:

- nelle prime due ore si ha:  $w_1 = 10$  mm/h
- nella terza ora si ha  $w_2 = 20$  mm/h
- nella quarta ora si ha  $w_3 = 10$  mm/h

Si ricostruiscano gli andamenti di:

- tasso di infiltrazione effettivo
- volume specifico (mm) di infiltrazione cumulata effettiva
- intensità del deflusso superficiale

#### **Suggerimenti:**

- Con riferimento al primo intervallo ricercare se e quando si raggiungono per la prima volta le condizioni di ponding.
- Se queste non si raggiungono entro il termine del primo intervallo a precipitazione costante determinare, usando la (53) di pag. 5.15 della dispensa di Tarboton (\*), il valore del tasso potenziale di infiltrazione e stabilire una nuova condizione iniziale per controllare se il terreno risulti o no subito saturo con la nuova intensità di precipitazione
- Se non dovesse risultare saturo, procedere nuovamente a ricercare il tempo di ponding usando la nuova condizione iniziale

(\*) La (53) è

$$
F=\frac{f_{_0}-f_{_c}}{k}-\frac{f_{_1}}{k}\ln\left(\frac{f_{_c}-f_{_1}}{f_{_0}-f_{_1}}\right)
$$

 $(53)$ 

nella quale k=α e *f<sup>c</sup>* è l'incognita.

#### **IDROLOGIA** A\_M

#### Esercizio a casa 1

#### **VALUTAZIONE DELLA RARITÀ DI UN EVENTO DI PIENA**

Con riferimento all'evento di piena del 23-25 Novembre 2016 si vuole stimare il periodo di ritorno delle portate di picco verificatesi in alcune sezioni del Piemonte occidentale. Per confronto si farà anche una valutazione esemplificativa del periodo di ritorno della precipitazione.

In allegato sono riportate le schede relative a tre sezioni idrometriche e ad una stazione pluviometrica.

Per tutte le stazioni idrometriche le scale di deflusso sono reperibili su questo rapporto tecnico:

http://www.idrologia.polito.it/web2/open-data/wp\_scaledeflusso.pdf

Riferirsi alla scala di deflusso finale, ottenuta a seguito del filtraggio di eventuali valori non congruenti. Un esempio è allegato per la sezione di S.Martino.

Il rapporto tecnico di riferimento per l'analisi regionale delle portate al picco di piena è:

http://www.idrologia.polito.it/gndci/rapportiPdf/Rapporto\_VaPi\_NO%202001\_UO1-8.pdf

Tutti i dati relativi alle grandezze fisiche dei bacini sono reperibili qui:

http://www.idrologia.polito.it/web2/open-data/Renerfor/atlante\_bacini\_piemontesi\_LR.pdf

Per le tre sezioni di misura si determinino quindi i periodi di ritorno delle portate al picco, usando l'analisi regionale VAPI. I bacini ricadono interamente nella zona omogenea di piena B (Alpi e Prealpi Occidentali). Per la stima della media si usi la seguente formula empirica (tarata con il metodo della regressione statistica): 

$$
q_{indice} = c_0 + X_1^{c_1} + X_2^{c_2}
$$

con c<sub>0</sub>, c<sub>1</sub> e c<sub>2</sub> riportate nella Tabella contenuta nel rapporto VAPI, e le *X* ottenibili dall'atlante.

Successivamente, per la stazione pluviometrica di Pragelato si determini il diagramma di severità dell'evento di precipitazione descritto nella scheda allegata, usando come riferimento le due distribuzioni già usate ad esercitazione. 

Non essendo i massimi sulle varie durate orarie riferiti alla giornata di maggiore intensità di pioggia, si usi come intensità di riferimento l'intensità costante ottenibile dividendo per 24 ore il massimo valore misurato in una giornata, come riportato nella scheda.

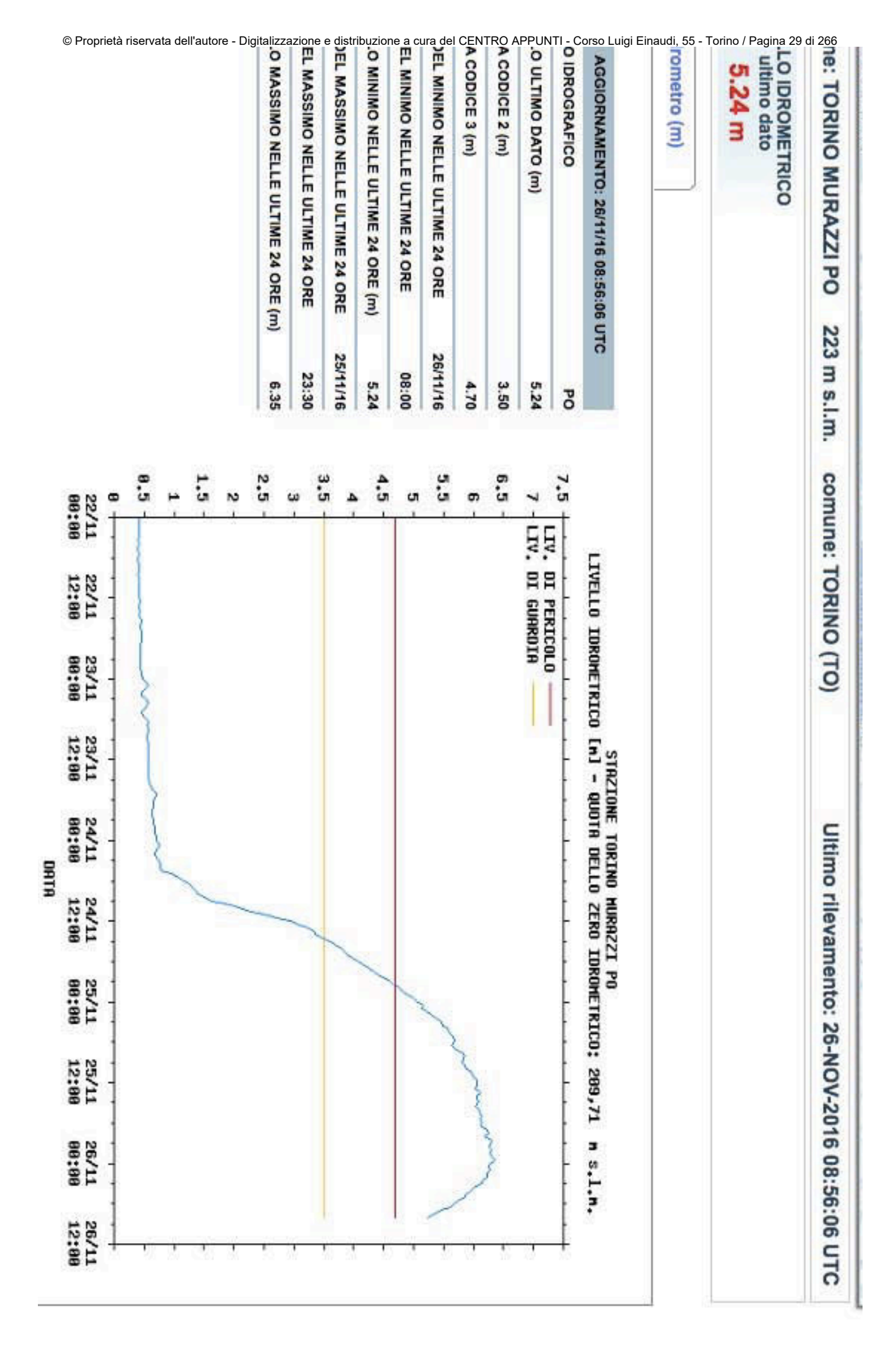

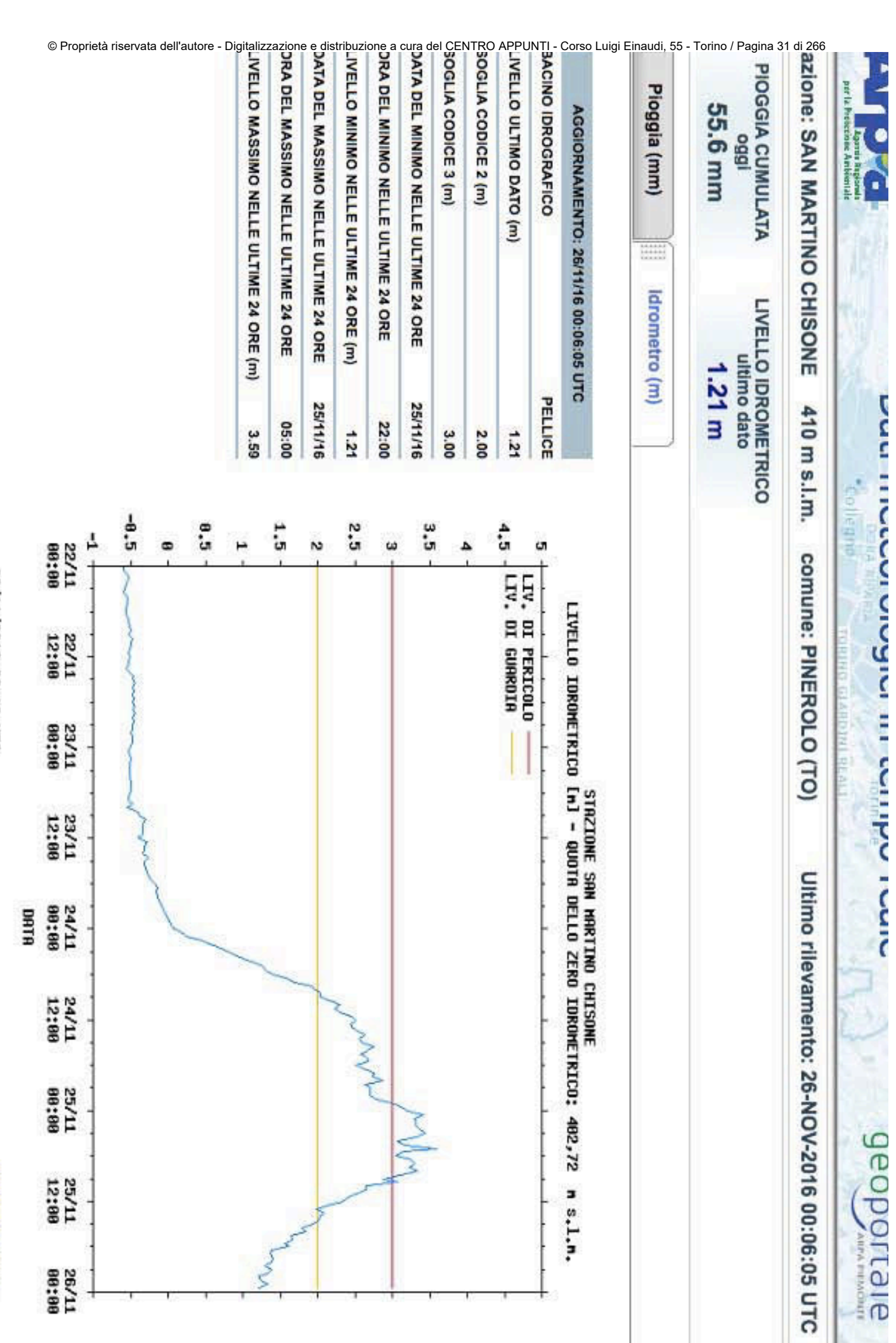

© Proprietà riservata dell'autore - Digitalizzazione e distribuzione a cura del CENTRO APPUNTI - Corso Luigi Einaudi, 55 - Torino / Pagina 31 di 266

26/11/2016 00:10 UTC

**ARPA Picmonte** 

#### **Analisi dei valori anomali**

L'analisi dei valori anomali ha consentito di rilevare alcune anomalie, risolte con una ricerca sugli Annali (come spiegato nel testo). La scala di deflusso di piena risultante alla fine di questo approfondimento viene riportata nella figura che segue:

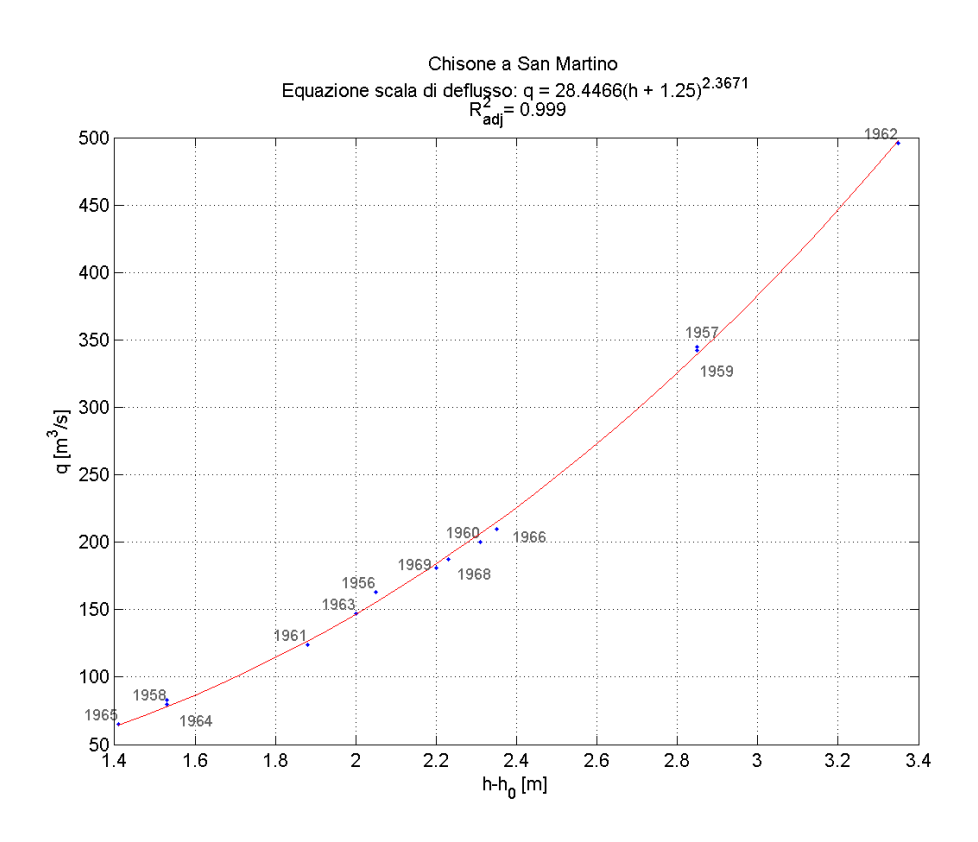

**IDROLOGIA A\_M A.A. 2016-207** 

ESERCIZIO 2 A CASA

## **REGOLE**

Compilare **al più** il tutto in due facciate: totale max 2 pagine A4.

Formato: **Solo PDF**

#### **Nominativo obbligatorio su ogni pagina**

Nome file: **matricola.pdf** 

Potranno essere assegnate frazioni di punto (0.5)

Alla fine dei conteggi, a coloro che avranno raggiunto un punteggio non intero il computo verrà effettuato come segue:

L'approssimazione verrà considerata per eccesso (all'intero superiore) quando il voto della prova scritta sarà minore od uguale a 24. Per voti di esonero superiori al 24 l'approssimazione sarà effettuata per difetto (all'intero inferiore).

#### **E' possibile fare domande, ma esclusivamente sul forum!**

#### **Consegna:**

Caricamento **nell'area elaborati tassativamente** entro le **8.00** di **lunedì 9 gennaio**.

Buon Lavoro!

#### Tabella 1

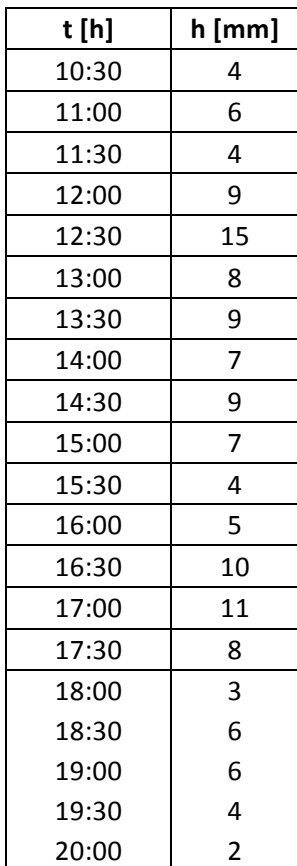

- *PARTE C)* : Conclusione della procedura di inferenza statistica con decisione sulla stima della portata di progetto .................................................................................... 46
- Stimare i parametri della distribuzione GEV e la portata di progetto  $X<sub>T</sub>$  per asseganto tempo di ritorno T = 50, 100 e 200 anni e rappresentare in carta probabilistica ( $ln(T,Q)$ ) la distribuzione insieme alle frequenze cumulate F(i) del campione di dati osservati;
- Confrontare le distribuzioni Lognormale, Gumbel e GEV con i relativi tempi di ritorno in carta (LnT, Q) con le frequenze cumulate F(i) dei dati osservati;
- Verifica dei modelli probabilistici con l'uso dei seguenti test:
- Massimo valore:
- Chi quadrato di Pearson;
- Anderson-Darling;

### *Esercitazione 3* **: COSTRUZIONEDI UN PLUVIOGRAMMA DI PROGETTO .................. 64**

- Determinare la relazione che lega la media dei massimi di precipitazione  $h_d$  alle durate;
- Rappresentare usando il modello probabilistico di Gumbel, e il modello GEV i valori dei parametri  $θ_1$  e  $θ_2$  adimensionali in funzione della durata di riferimento (1 -12 ore);
- Rappresentare le curve IDF come quantili di precipitazione relativi alle generiche durate d per diversi periodi di ritorno T: 10, 50 e 100 anni (curve IDF).
- Per la durata d = 6 ore, si stimino i quantili h con le 2 distribuzioni e si costruisca un pluviogramma di progetto con il metodo dei blocchi alternati (Chicago discretizzato).

#### *Esercitazione 4* **: PIENA DI PROGETTO STIMATA CON METODI INDIRETTI................ 81**

*PARTE A)* Ricostruzione di un idrogramma di piena lordo con il metodo cinematico

- Riportare i quantili della curva ipsografica espressi in percentuale forniti dall'Atlante su un grafico [a(z),z];
- Tracciare la curva ipsografica;
- Costruire, la curva aree-tempi;
- Determinare l'idrogramma unitario del bacino (Uh);
- Costruire lo ietogramma di progetto per una pari a t<sub>c</sub> usando il metodo degli alternating blocks;
- Metodo della convoluzione per la costruzione delidrogramma di piena "lordo".

#### **ESERCITAZIONE N° 1**

#### **ANALISI ESPLORATIVA DI UNA SERIE DI DATI**

In questa esercitazione delle due serie storiche di massimi annui:

- Portate del torrente Chisone, misurati in localita San Martino (TO), nel corso dei 33 anni presi in esame (*v. Tabella 1.1*);
- Altezze di pioggia di durata 24 ore, misurate in località Pragelato (TO) nel corso dei 26 anni presi in esame (v. Tabella 1.2),

Verrà fatta un'analisi preliminare dei dati osservati avvalendosi di tabelle e rappresentazioni grafiche. In particolare per le 2 serie di dati si traccierà:

- 1. Diagramma cronologico della serie
- 2. Diagramma a punti
- 3. Diagramma delle frequenze assolute e relative
- 4. Calcolo dei valori centrali e dei momenti campionari
- 5. Diagramma delle frequenze cumulate.

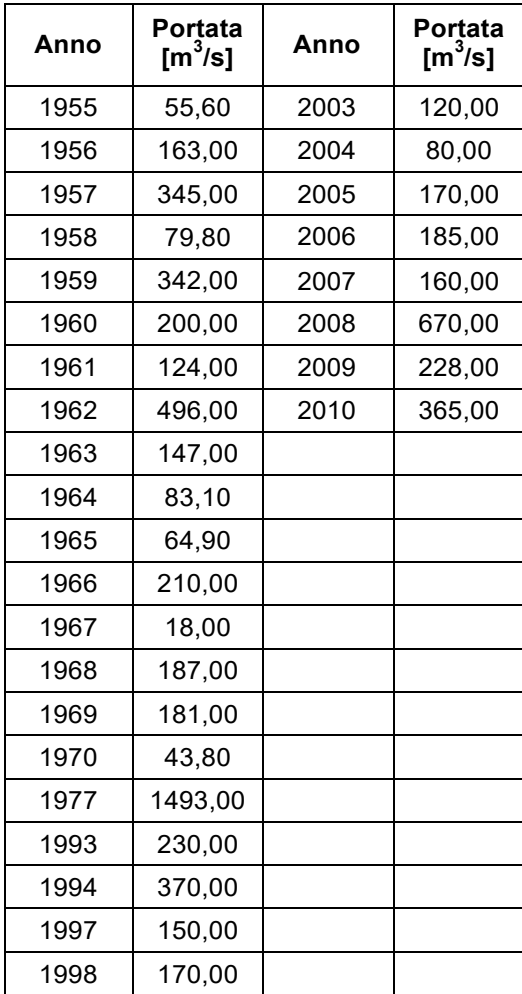

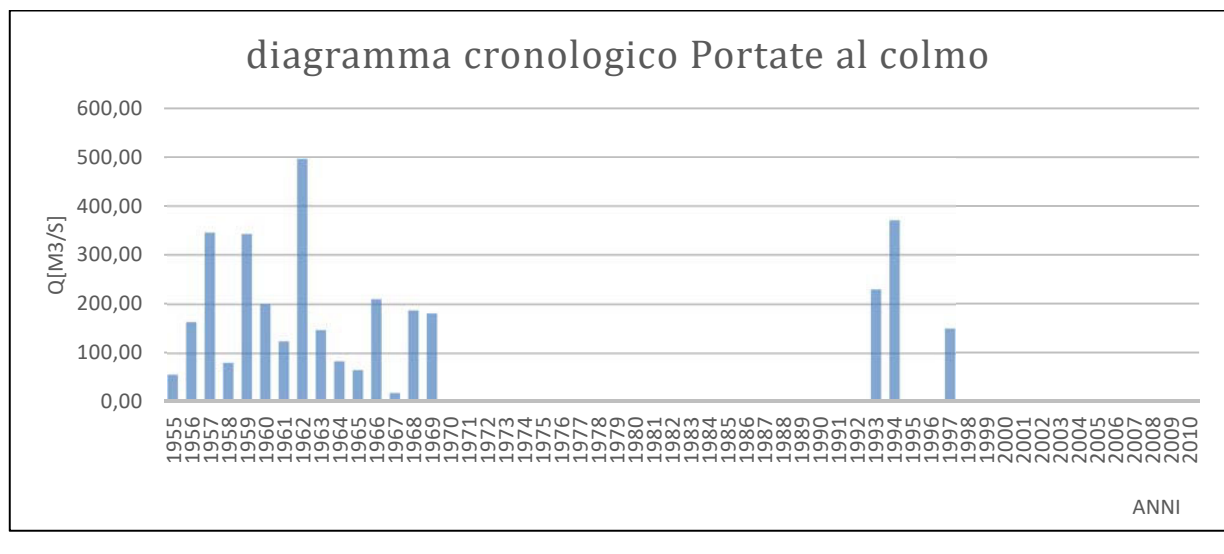

Grafico 1.1

#### 2) **Diagramma a punti:**

Si costruisce ordinando in senso crescente le portate al colmo misurate e poi inserendo I dati in un diagramma a dispesione (v. grafico 1.2). Da questo tipo di diagramma si puo avere un'idea dell'ampiezza del campione osservato.

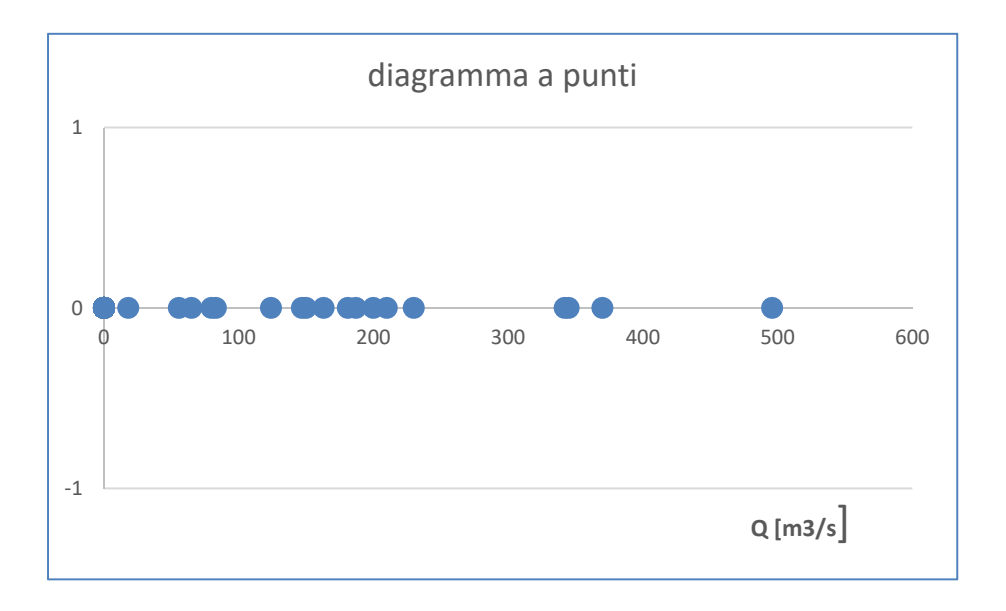

Grafico 1.2

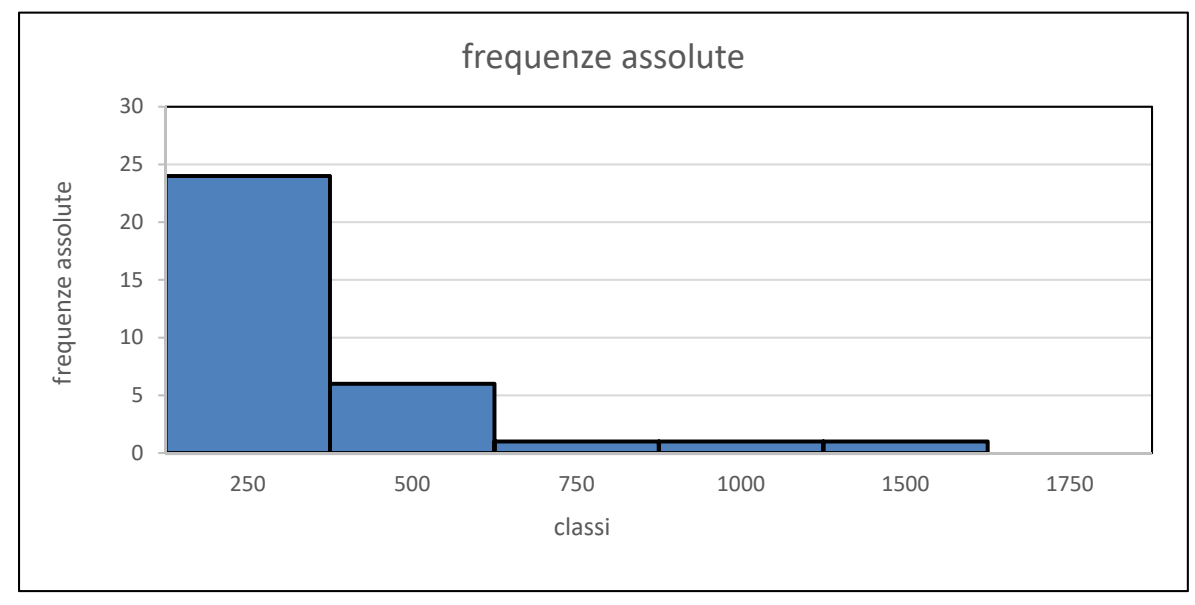

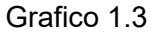

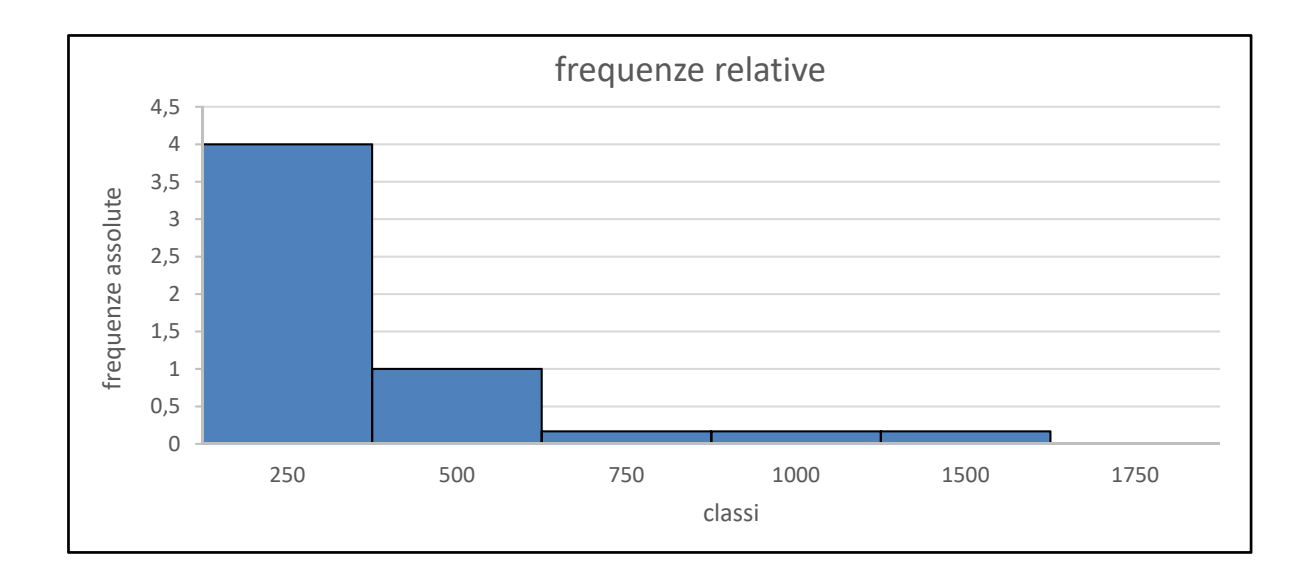

Grafico 1.4

#### **5) Diagramma delle frequenze cumulate**

Per costruire tale diagramma occorre:

- ordinare in senso crescente gli elementi del campione;
- associare a ciascun valore il numero d'ordine "i";
- determinare la frequenza di non superamento (frequenza cumulata) usando l'espressione : F(i) = i/N, con N = numero di elementi del campione (*v. Tabella 1.5*).

Il grafico che otteniamo presenta sull'asse delle ascisse le portate Q e sull'asse delle ordinate le frequenze cumulate (*v. grafico 1.5*)

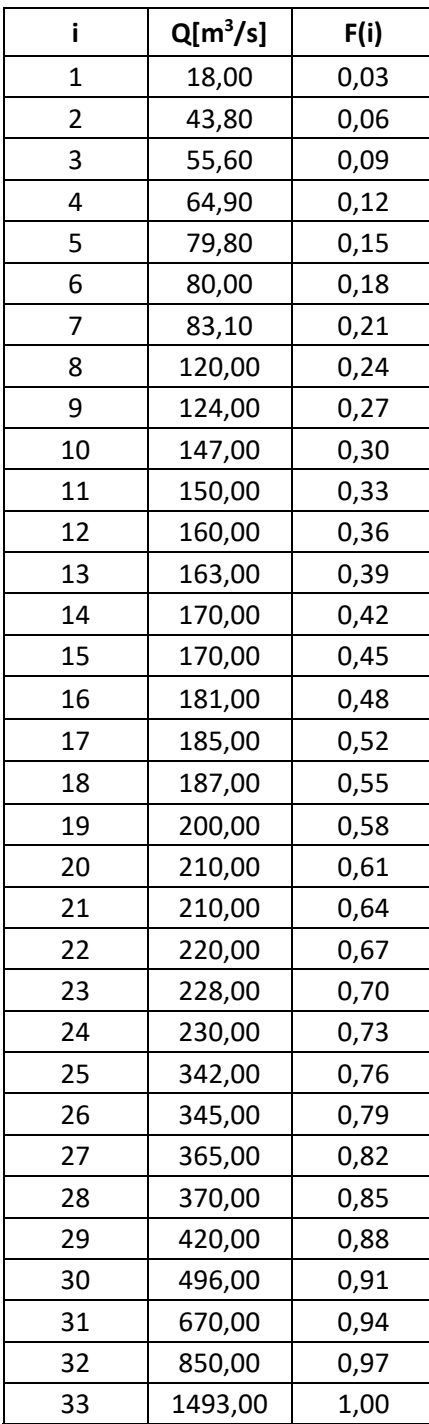

### **Sezione 2: Chisone , Pragelato (TO)**

| Anno | h [mm] |
|------|--------|
| 1955 | 30,00  |
| 1956 | 69,80  |
| 1957 | 114,00 |
| 1958 | 41,80  |
| 1959 | 75,00  |
| 1961 | 27,00  |
| 1962 | 113,00 |
| 1963 | 49,60  |
| 1964 | 58,00  |
| 1965 | 60,60  |
| 1966 | 35,00  |
| 1969 | 41,60  |
| 1970 | 36,00  |
| 1971 | 63,00  |
| 1972 | 79,00  |
| 1973 | 106,80 |
| 1974 | 59,60  |
| 1975 | 57,00  |
| 1976 | 80,60  |
| 1979 | 51,00  |
| 1980 | 38,20  |
| 1981 | 139,00 |
| 1982 | 34,20  |
| 1984 | 30,80  |
| 1985 | 49,40  |
| 1986 | 77,00  |

Tabella 2.1

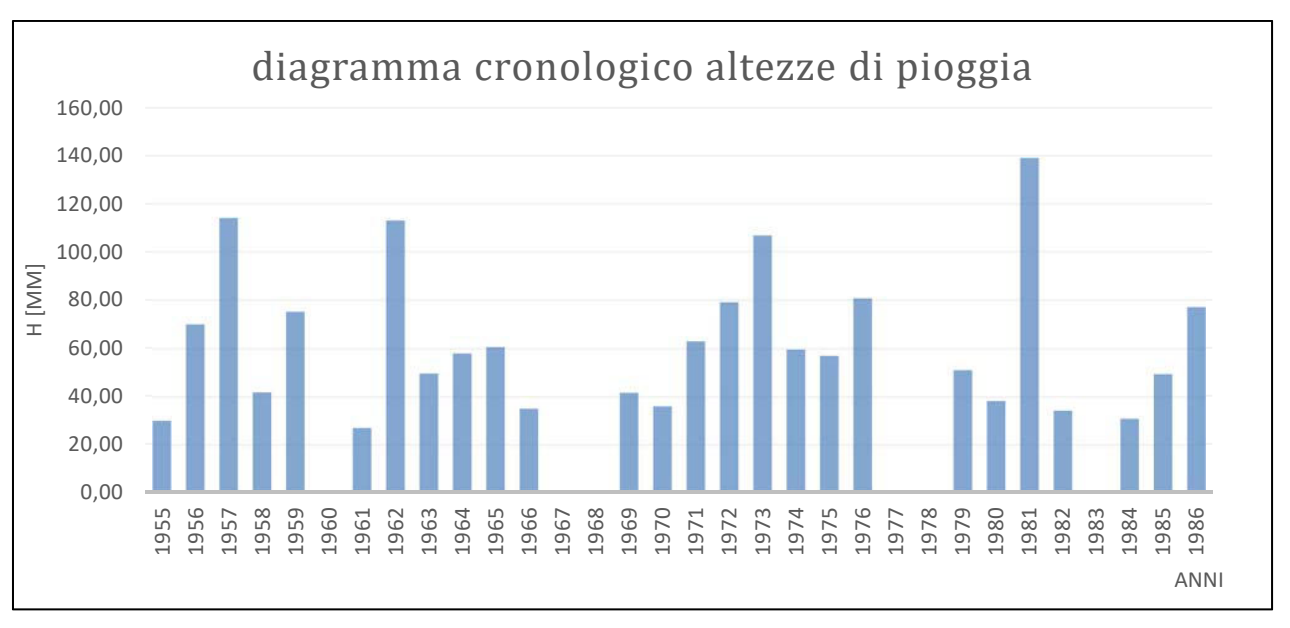

Grafico 2.1

#### 2**) Diagramma a punti:**

Si costruisce ordinando in senso crescente le altezze di pioggia misurate e poi inserendo I dati in un diagramma a dispesione (v. grafico 2). Questo tipo di diagramma si puo avere un'idea dell'ampiezza del campione osservato.

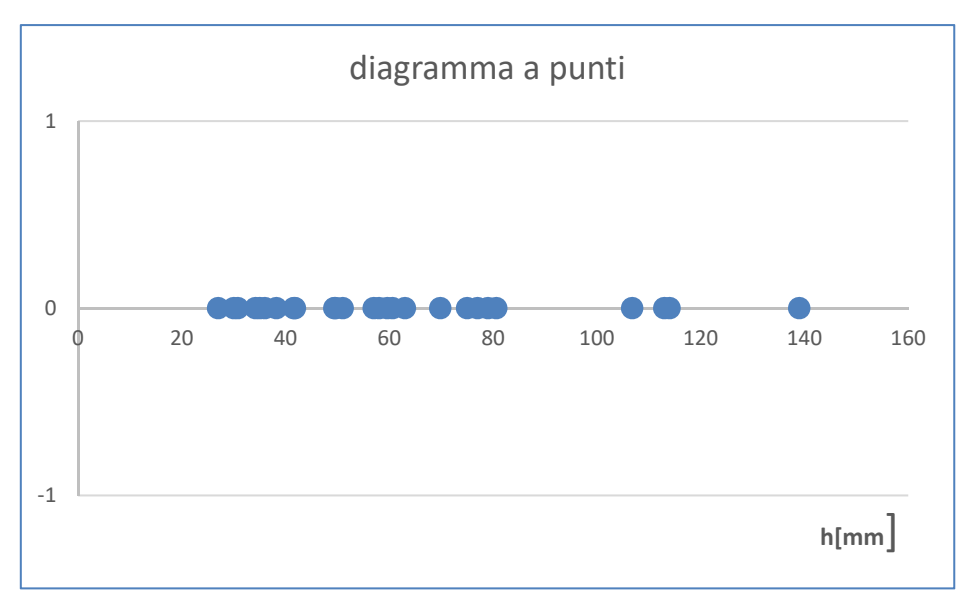

Grafico 2.2

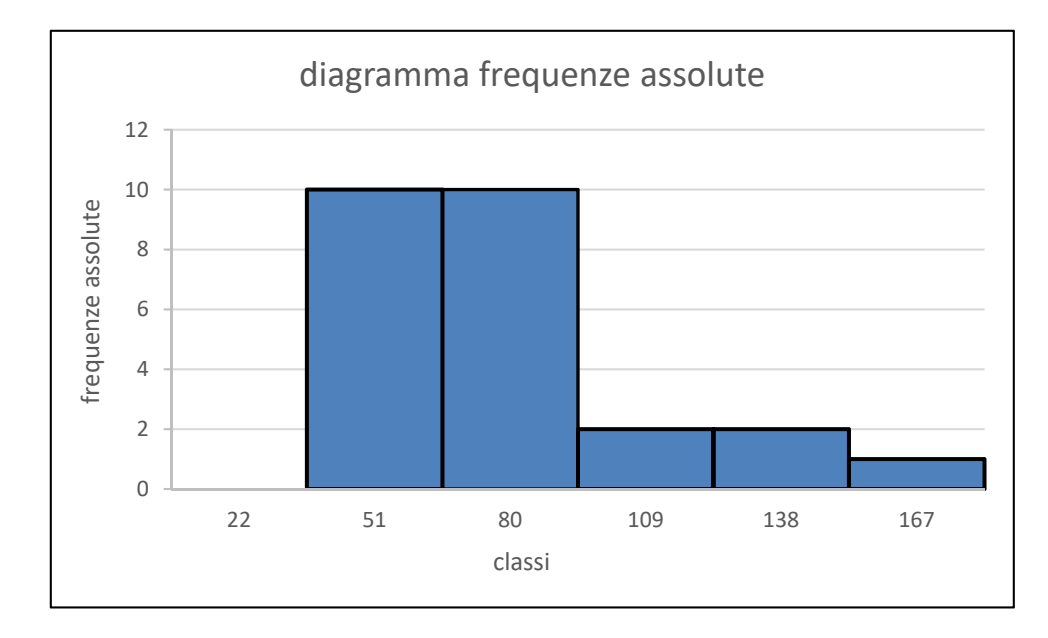

Grafico 2.3

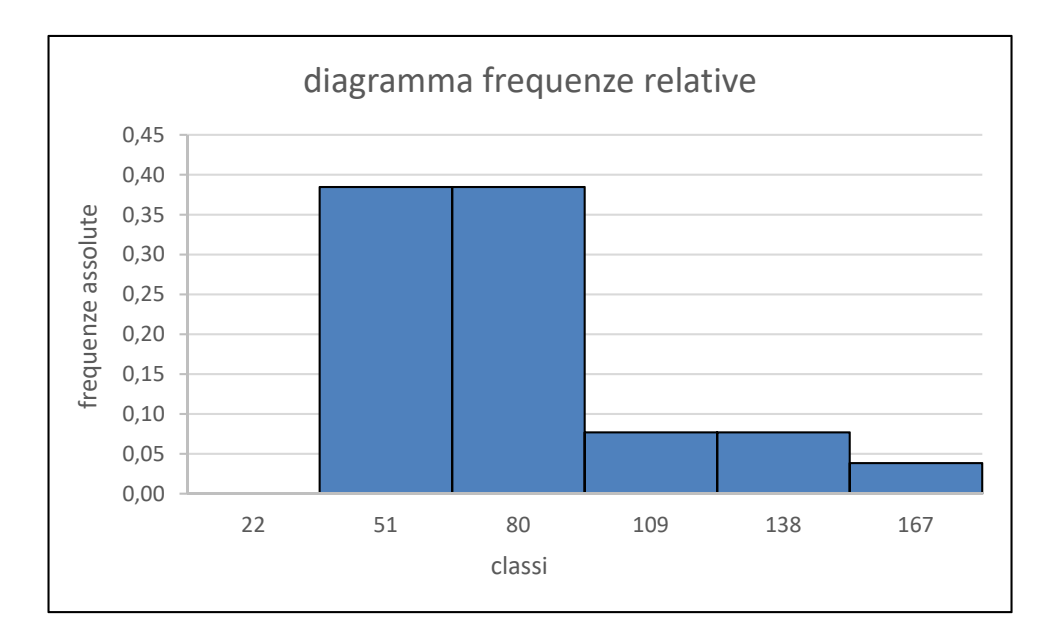

Grafico 2.4

#### **8) Diagramma delle frequenze cumulate**

Per costruire tale diagramma occorre:

- ordinare in senso crescente gli elementi del campione;
- associare a ciascun valore il numero d'ordine "i";
- determinare la frequenza di non superamento (frequenza cumulata) usando l'espressione : F(i) = i/N, con N = numero di elementi del campione (*v. Tabella 2.5*)

Il grafico che otteniamo presenta sull'asse delle ascisse le portate Q e sull'asse delle ordinate le frequenze cumulate (*v. graphico 2.5*)

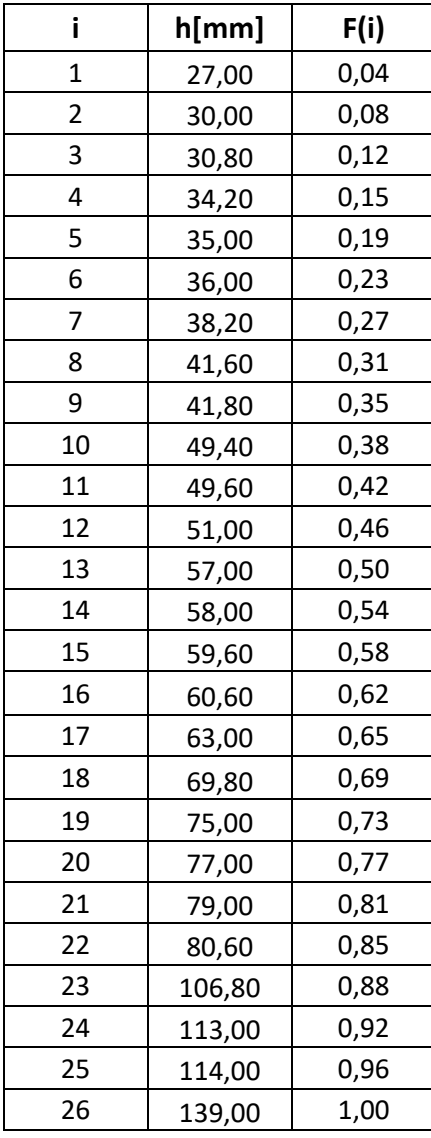

Tabella 2.5

#### **ESERCITAZIONE N° 2**

### **DETERMINAZIONE DI MASSIMA DELL'ALTEZZA DEI RILEVATI ARGINALI IN UNA GENERICA SEZIONE DI UN CORSO D'ACQUA.**

Nell'esercitazione precedente si è studiata una serie di dati di portate massime annue (colmi di piena) in una sezione generica del torrente Chisone nella località di San Martino (TO). In questa seconda parte dell'elaborato si andrà ad applicare l'inferenza statistica alla stessa serie di dati per trovare una distribuzione probabilistica che più si avvicina alle misure effettuate, col fine di trovare la portata di progetto da considerare, con assegnate probabilità di superamento, per la costruzione in sicurezza dei rilevati arginali da costruire nella sezione medesima. L'esercitazione è articolata in tre parti:

- **A. Inferenza statistica finalizzata alla stima della piena diprogetto;**
- **B. Prosecuzione inferenza statistica con altre distribuzioni ( Log Normale, Gumbel);**
- **C. Conclusione della procedura di inferenza statistica con decisione sulla stima della portata di progetto.**

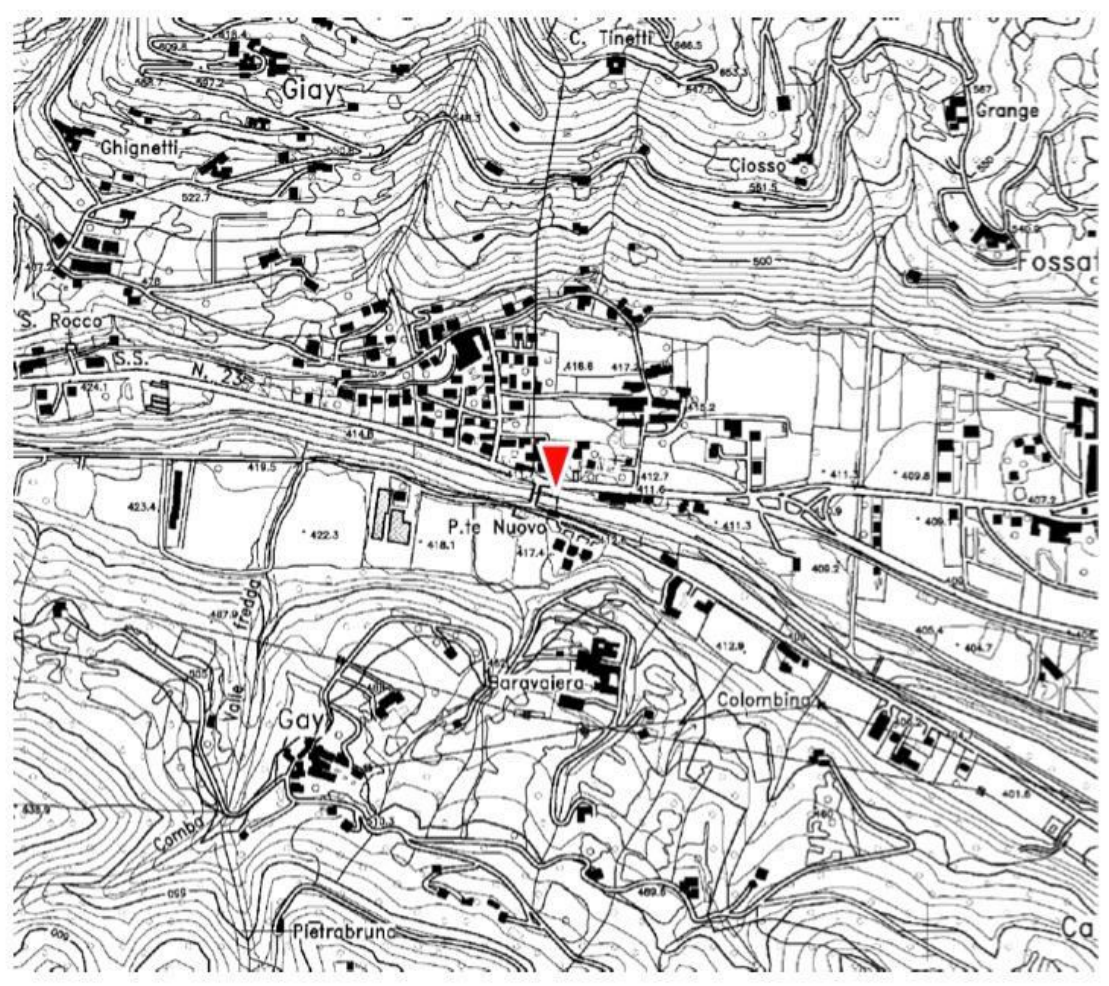

#### **Chisone a San Martino**

#### 1. Diagramma delle frequenze cumulate **F(i)**

Per costruire tale diagramma occorre:

- ordinare in senso crescente gli elementi del campione;
- associare a ciascun valore il numero d'ordine "i";
- stimare la frequenza di non superamento (frequenza cumulata) usando l'espressione

della Weibull plotting position :  $\frac{1}{N+1}$  con N = numero di elementi del campione (*v. 2.1 qui sotto* ). Il grafico che otteniamo presenta sull'asse delle ascisse le portate Q e sull'asse delle ordinate le frequenze cumulate (*v. grafico 2.1*).

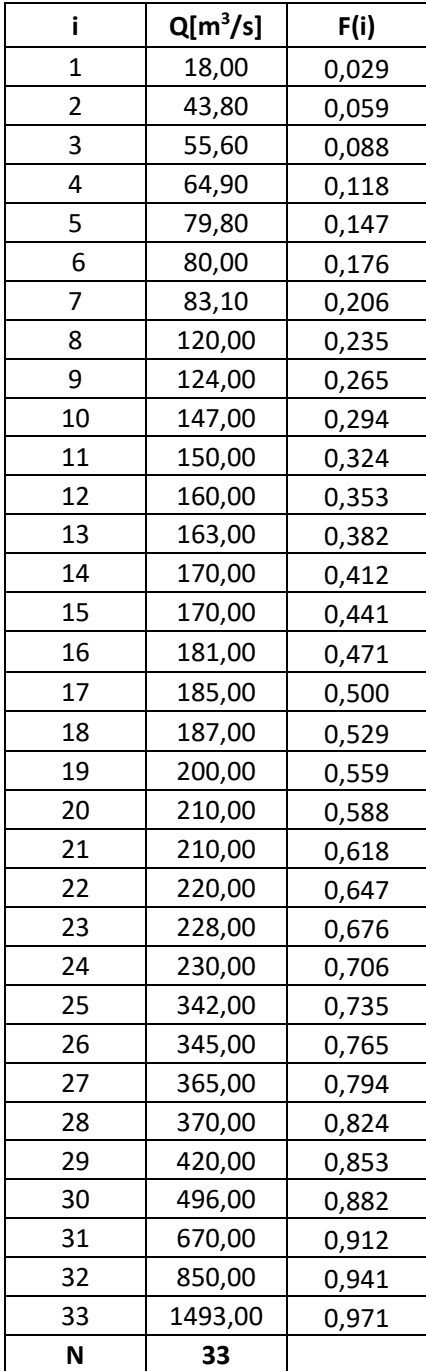

#### **2. Funzione di probabilità cumulate della distribuzione Normale**

Per descrivere la serie di dati osservati con la distribuzione normale occorre stimare i due parametri θ1 e θ2 della distribuzione. Utilizzando il metodo dei momenti ordinari : il primo parametro è rappresentato dalla media mentre il secondo è lo scarto quadratico medio (sqm) della serie di dati.

$$
\vartheta_1 = \frac{1}{N} \sum_{i=1}^{N} x_i = 267.61 \frac{m^3}{s}
$$

$$
\vartheta_2 = \sqrt{\frac{1}{N-1} \sum_{i=1}^{N} (x_i - X)^2} = 282.96 \frac{m^3}{s}
$$

La funzione densità di probabilità cumulata per distribuzione normale è la seguente :

$$
f(x) = \frac{1}{\theta_2 \cdot \sqrt{2\pi}} \cdot e^{-\frac{1}{2} \left(\frac{x - \theta_1}{\theta_2}\right)^2}
$$

Mentre la funzione di probabilità cumulata ( o funzione di ripartizione) è ottenuta dall'integrazione della densità di probabilità cumulata f(x) :

$$
F(x) = \frac{1}{\theta_2 \cdot \sqrt{2\pi}} \cdot \int_{-\infty}^{x} e^{-\frac{1}{2} \left(\frac{x - \theta_1}{\theta_2}\right)^2} dx
$$

#### OSSERVAZIONE IMPORTANTE:

La probabilità cumulata Normale  $F(x)$  non può essere risolta analiticamente in quanto l'integrale della  $f(x)$ non ammette una soluzione in forma chiusa risoluzione a causa della variabilità dei due parametri. Pertanto si ricorre alla DISTRIBUZIONE NORMALE STANDARDIZZATA una particolare distribuzione normale che per ogni valore della variabile u restituisce la probabilità di non superamento F(u) ad essa associata. Infatti tramite la relazione  $u = \frac{x - \theta_1}{\theta_2}$  $\frac{-\sigma_1}{\theta_2}$  è possibile nota la x ricavare la u corrispondente e da questa mediante tavole statistiche (vedi tab. 2.3) ricavare la  $F(u)$  che sarà uguale alla  $F(x)$ .

Al contrario della distribuzione normale che può essere rappresentata da infinita curve (per la variabilità di µ e σ) la distribuzione normale standardizzata è rappresentata da una sola curva perché ha una media nulla e una deviazione standard pari a uno.

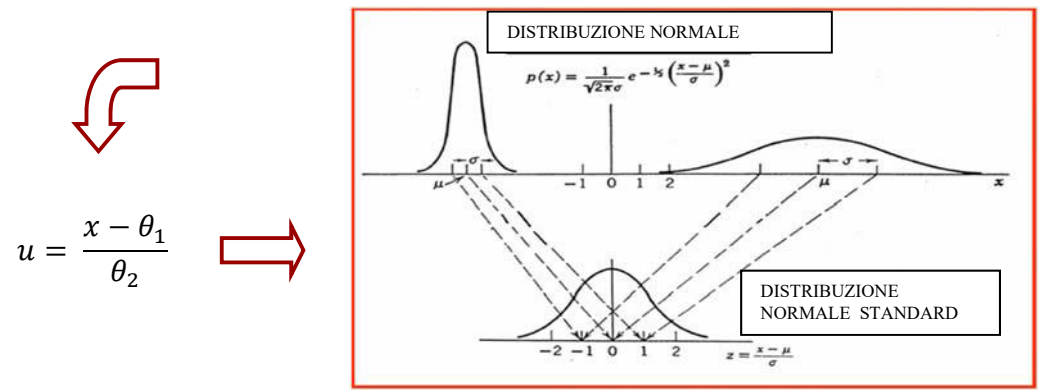

#### Probabilità di Non superamento della variabile casuale Normale Standardizzata u per valori positivi

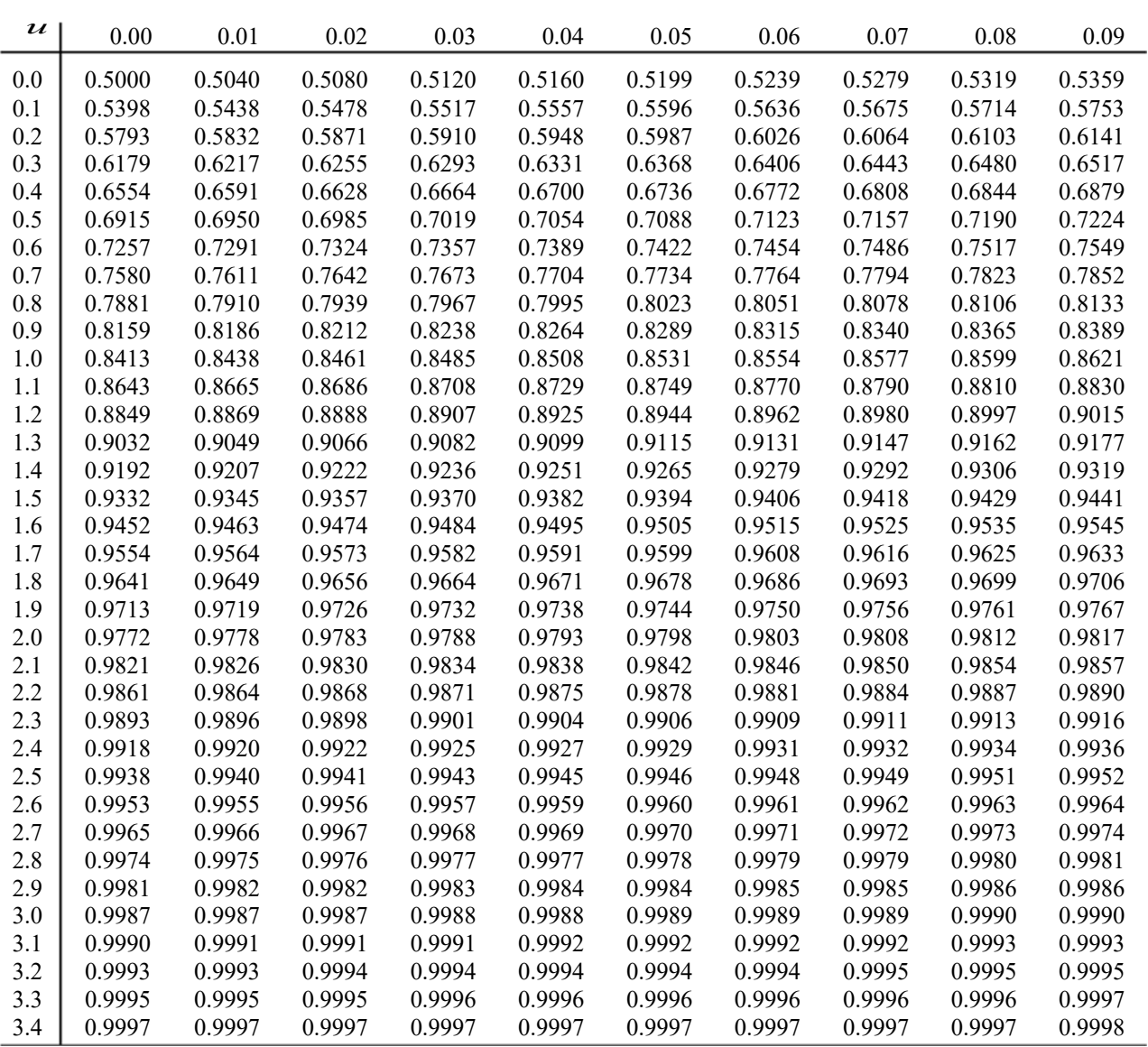

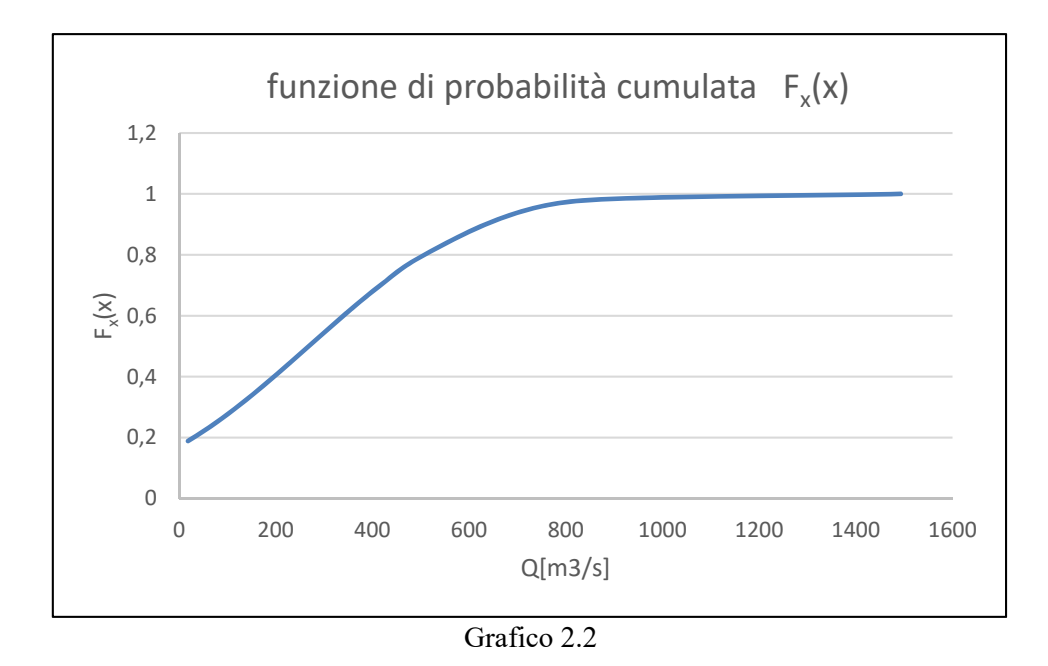

Di seguito è riportata la sovrapposizione grafica delle due curve prima determinate :

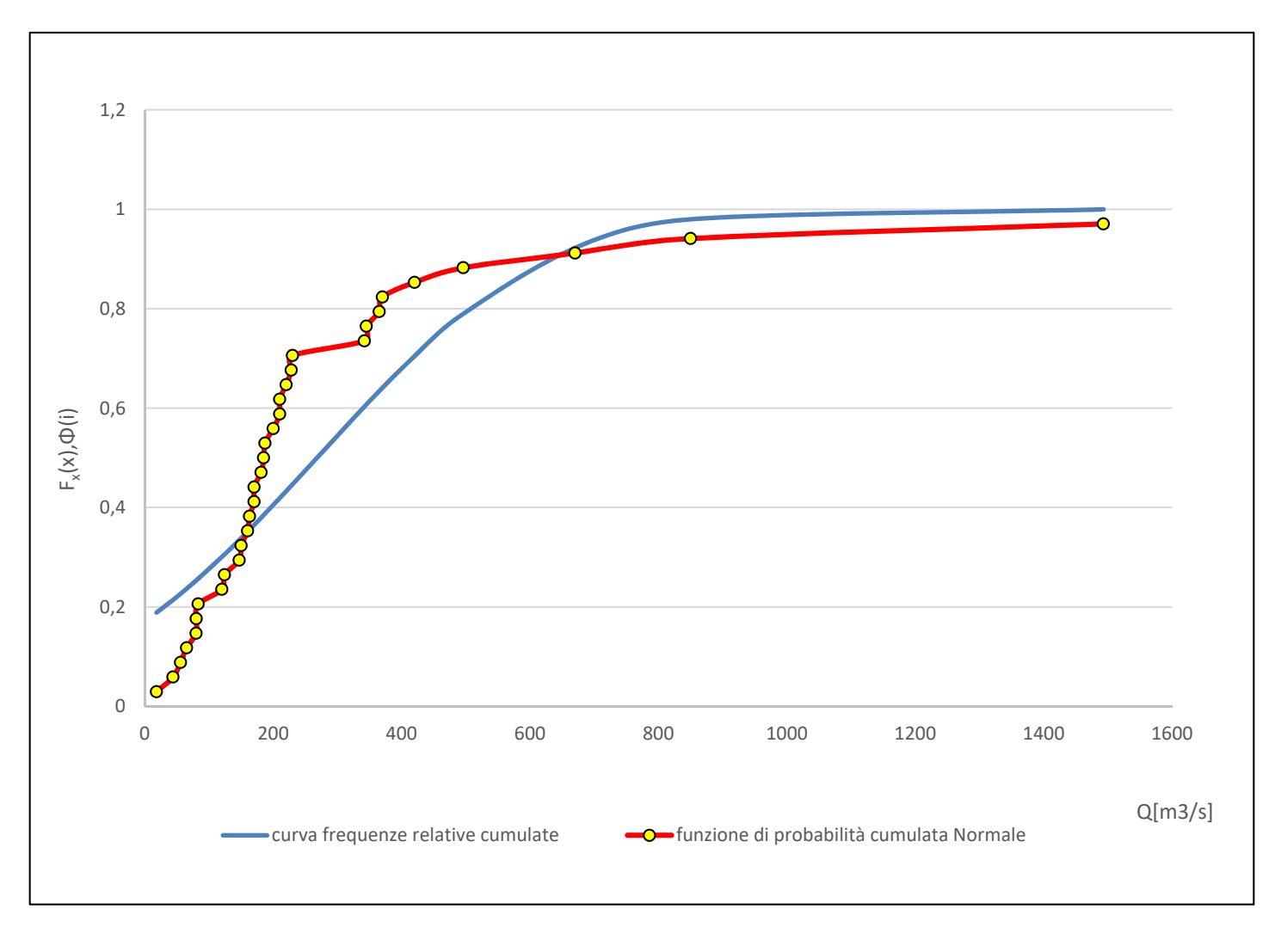

Grafico

#### **4. Verifica grafica dell'adattamento della funzione di probabilità al campione**

Per verificare se la distribuzione Normale (Gaussiana) si adatti bene al campione osservato, rappresentato dalla curva delle frequenze cumulate, ci si avvale di una verifica grafica usando la carta probabilistica normale ( v. grafico 2.4), un grafico in coordinate (u,x) che essendo in scala distorta permette di rappresentare la distribuzione come una funzione lineare rendendo più semplice la verifica di adattamento al campione osservato

Per la costruzione della carta probabilistica occorre esprimere le due funzioni da confrontare F(x) e F(i) in termini di variabile standardizzata normale u.

Ricaviamo la distribuzione di Probabilità Normale u(xi)

Noti i parametri θ<sub>1</sub> e θ<sub>2</sub> della distribuzione Normale, dalla relazione  $u = \frac{x - \theta_1}{\theta_2}$  $\theta_2$  è possibile ricavare per ogni dato osservato  $x_i$  la variabile standardizzata u  $(x_i)$  corrispondente. In questo modo riportando in ascisse I valori di xi e in ordinate le u(xi) è possibile tracciare *nella carta probabilistica la distribuzione Normale che per via della scala distorta sarà rappresentata da una retta.*

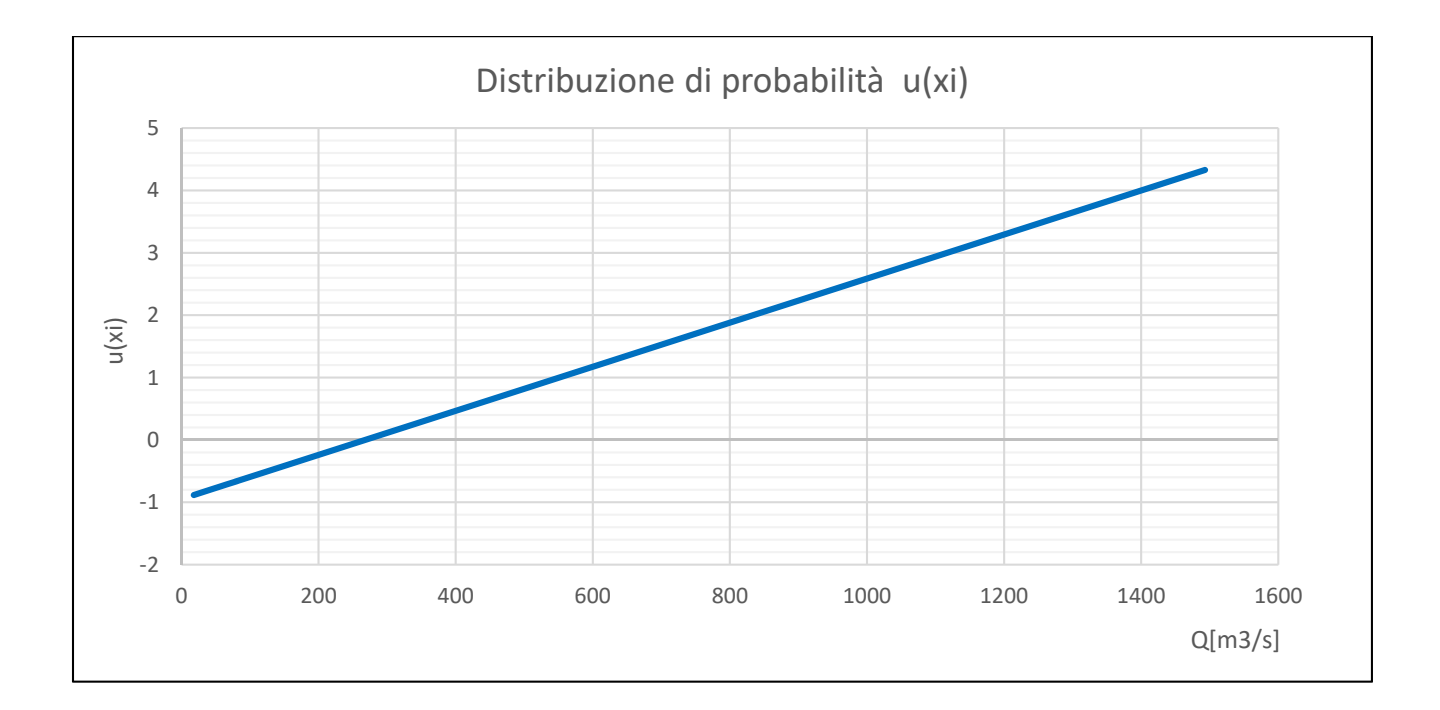

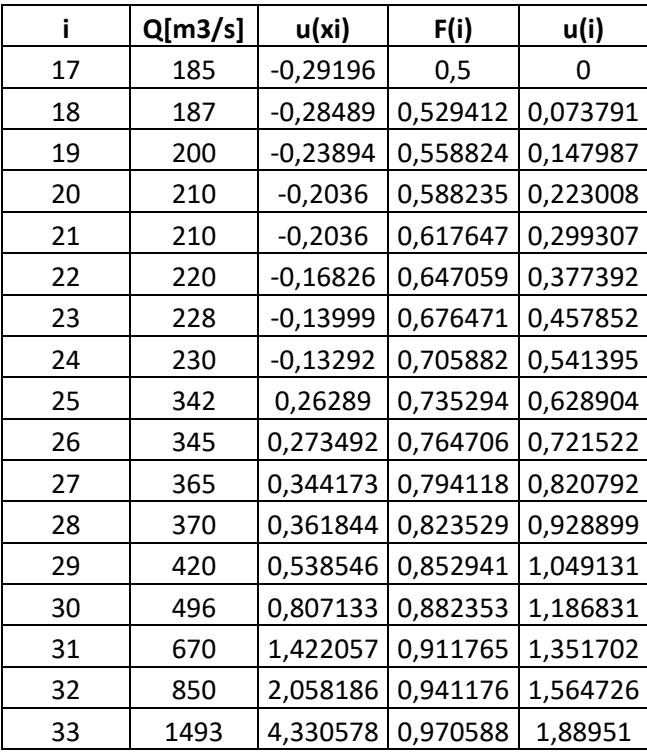

Riportando le due funzioni nella carta propabilistica otteniamo il seguente risultato:

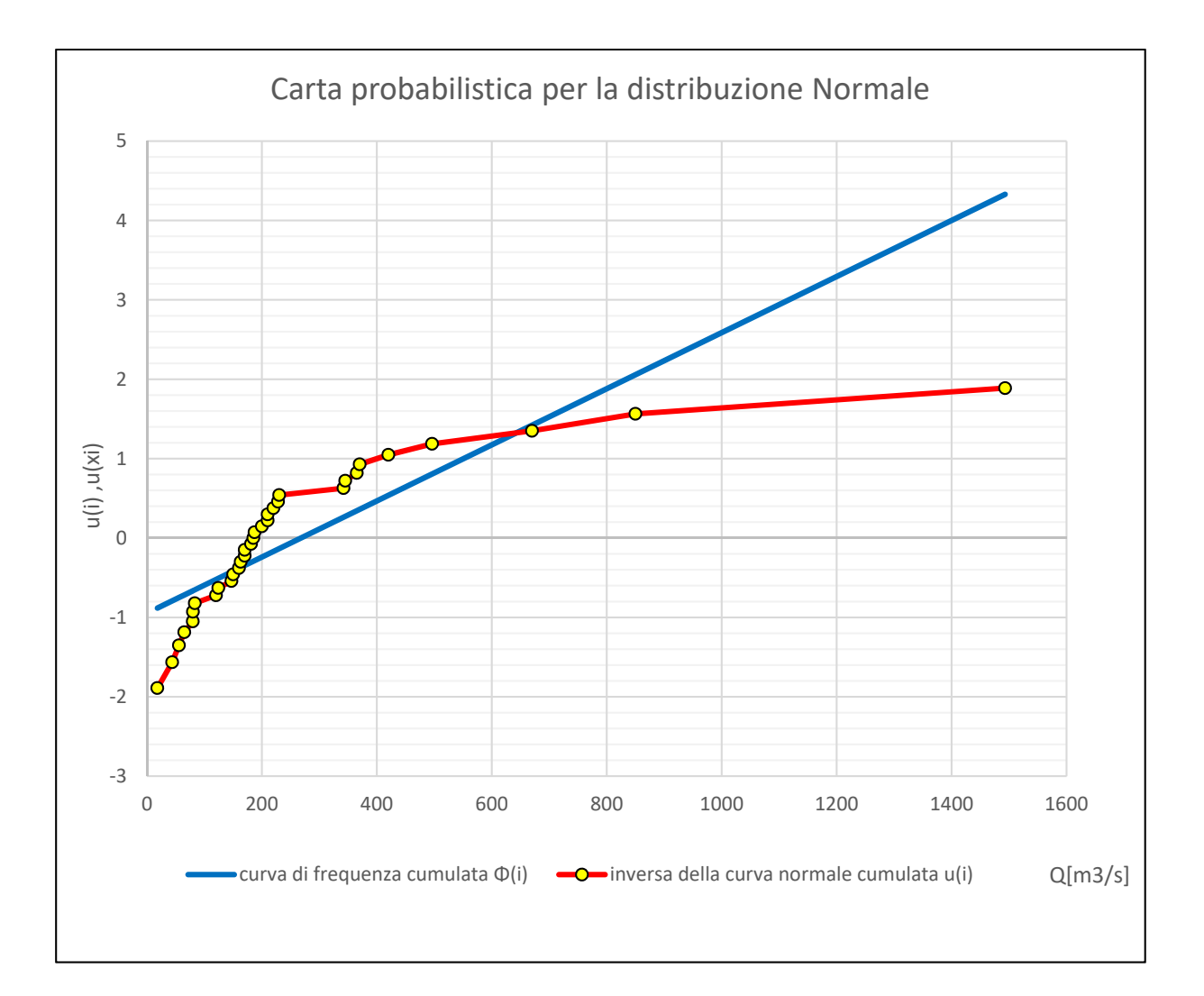
### **5. Definizione della condizione di progetto e stima del relativo quantile x<sup>T</sup>**

Fino ad si è parlato di probabilità di non superamento F(x) definita come la probabilità di ottenere un valore inferiore a quello di progetto:

$$
P(x < \breve{x}) = F(x)
$$

Ai fini della sicurezza interessa molto di più conoscere la probabilità di Insuccesso, ovvero la probabilità di ottenere un valore che superi il valore di progetto stimato.

$$
P(x > \breve{x}) = 1 - F(x)
$$

Per ottenere una maggiore sicurezza occorre legare questo concetto al tempo. Infatti se volessimo conoscere la probabilità di collasso di un opera idraulica (esempio un argine) per assegnato tempo di ritorno T, in L anni consecutivi (decisi dal progettista in base all'importanza dell'opera) si parlerà di **Rischio residuale**, probabilità di avere almeno un superamento in L anni successivi. Poiché rappresenta una probabilità di insuccesso assumerà valori molto piccoli tra l'1 e il 5 %

$$
R_L = 1 - (F(x))^L
$$

Ad esempio per poter realizzare i lavori di manutenzione di un'opera di presa a fiume è stato realizzato una protezione dell'opera di presa stessa capace di contenere portate fino a 150 m3/s. Il tempo di ritorno della portata di 150 m3/s è pari a 5 anni. I lavori di manutenzione durano18 mesi. Ci chiediamo quale è la probabilità che l'evento con tempo di ritorno 5 anni si manifesti in quei 18 mesi ( corrispond. a 1,5 anni). La risposta è data dal rischio residuale:

$$
F(x) = 1 - P = 1 - \frac{1}{T} = 0.8
$$
   
  $R_L = 1 - 0.8^{1.5} = 0.28 = 28\%$ 

Se invece volessimo sapere il numero di anni necessari ad avere mediamente un insuccesso (superamento di un certo valore di Q) allora si parlerà di **Tempo di ritorno,** definito come il reciproco della probabilità di insuccesso:

$$
T = \frac{1}{P(x > \breve{x})} = \frac{1}{1 - F(x)}
$$

*Ad esempio se T =100 anni si ha una probabilità di non superamento del 99%, ossia nel 99% dei casi in cui si considera l'evento di piena non si ha il superamento di quel valore.* 

### **PARTE 2B**

### **Prosecuzione inferenza statistica con altre distribuzioni ( Log Normale, Gumbel)**

Avendo osservato graficamente la non idoneità della distribuzione Normale a rappresentare il campione osservato, si continuia ad applicare l'inferenza statistica alle distribuzioni Lognormale e Gumbel con riferimento allla serie storica dei colmi di piena osservati alla stazione San Martino sul fiume Chisone ( tab. 2.6). Sono state effettuate le seguenti operazioni:

- 1. Stima dei parametri della distribuzione Log-normale e di Gumbel con il metodo dei momenti ordinari e degli L- Momenti e la verifica grafica dell'adattamento della curva al campione usando la relativa carta probabilistica.
- 2. Stima delle portate di progetto  $x<sub>T</sub>$  con entrambe le distribuzioni (Log-Normale e Gumbel), usando entrambi i metodi di stima dei parametri , per valori di periodo di ritorno T pari a 50, 100, 200.

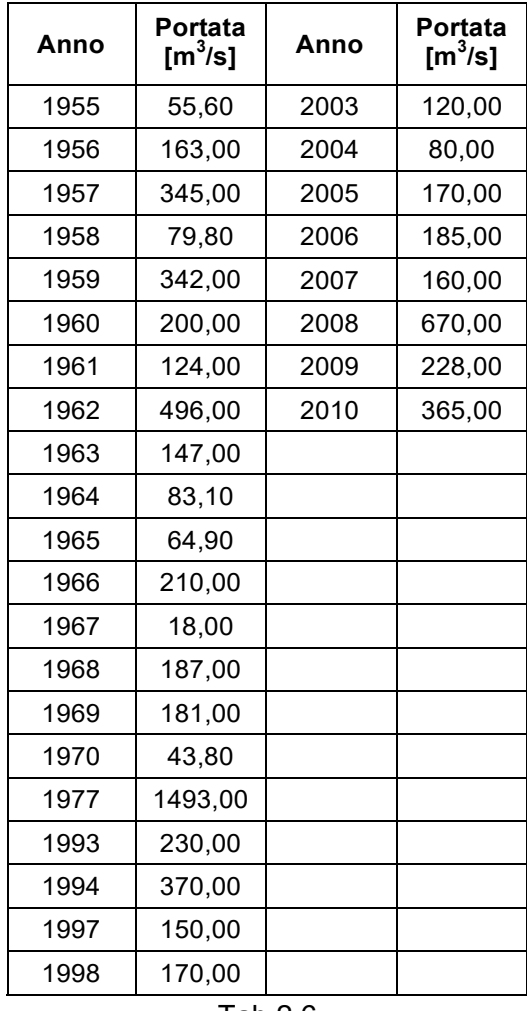

In carta probabilistica la funzione di probabilità cumulata Log-Normale è rappresentata dalla retta di equazione:

$$
u(y) = \frac{y - \theta_1}{\theta_2} \qquad , \qquad con \ y = \ln(x_i)
$$

Essa è ottenuta diagrammando in ascisse i valori delle y pari al logaritmo delle xi (Portate Qi), e in ordinate la *variabile normale ridotta u(y)* determinata dalla relazione precedente. ( v.tab 2.7). Per verificare l'adattamento della distribuzione al campione, occorre inserire nella carta probabilistica anche il campione di dati che sarà ancora una volta rappresentato dalla curva di frequenza cumulata u(i) ricavata dalla propabilità cumulata F(i). In exel tramite la funzione inversa : **INV.NORM.ST** (Fi).

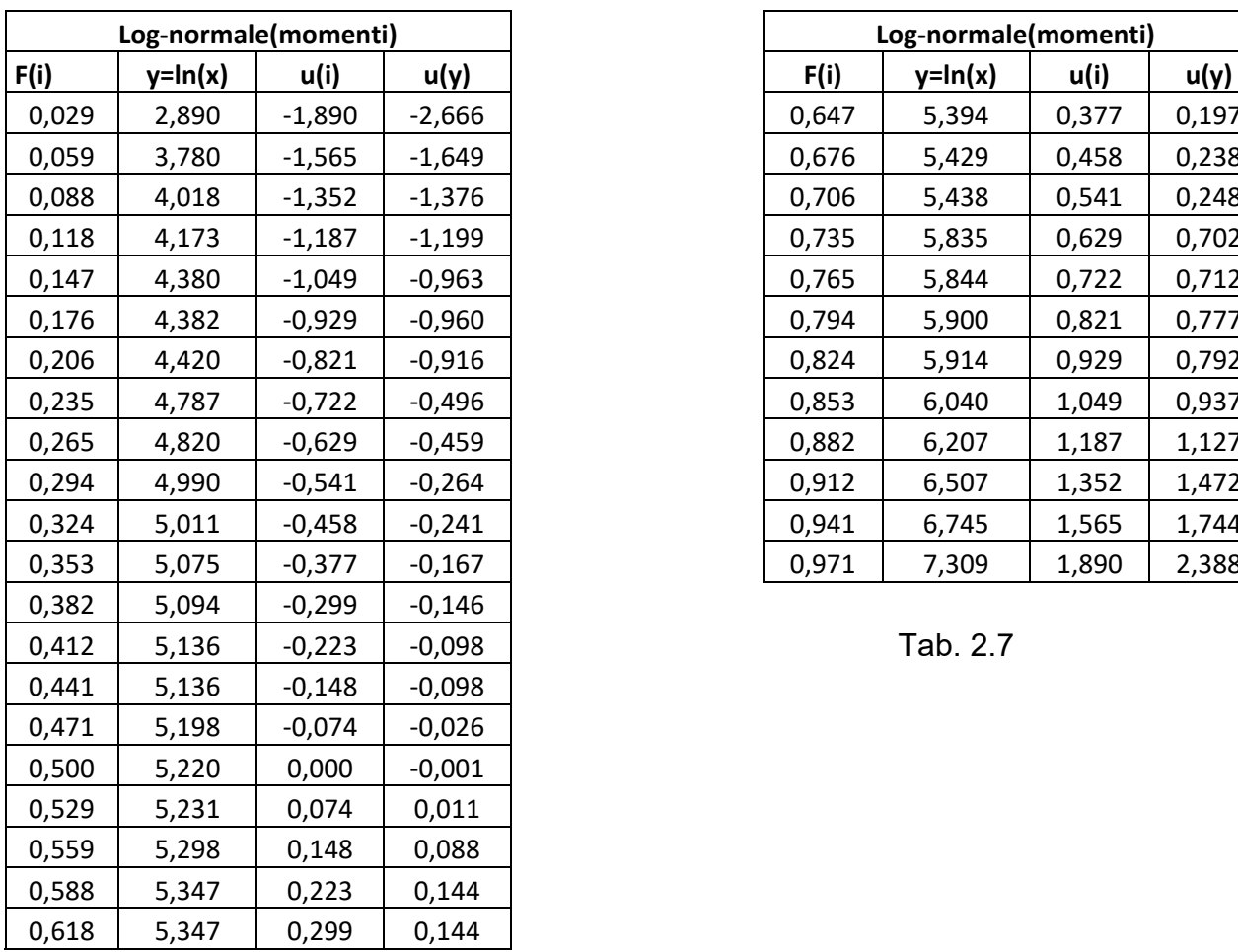

| Log-normale(momenti) |          |          |
|----------------------|----------|----------|
| $y=ln(x)$            | u(i)     | u(y)     |
| 2,890                | $-1,890$ | $-2,666$ |
| 3,780                | $-1,565$ | $-1,649$ |
| 4,018                | $-1,352$ | $-1,376$ |
| 4,173                | $-1,187$ | $-1,199$ |
| 4,380                | $-1,049$ | $-0,963$ |
| 4,382                | $-0,929$ | $-0,960$ |
| 4,420                | $-0,821$ | $-0,916$ |
| 4,787                | $-0,722$ | $-0,496$ |
| 4,820                | $-0,629$ | $-0,459$ |
| 4,990                | $-0,541$ | $-0,264$ |
| 5,011                | $-0,458$ | $-0,241$ |
| 5,075                | $-0,377$ | $-0,167$ |
|                      |          |          |

$$
b_3 = \frac{\sum_{i=1}^{N} (i-1)(i-2)(i-3)xi}{N(N-1)(N-2)(N-3)} = 139.53
$$

### **2° FASE**

Noti i valori dei PWM ( chiamati anche **br**) si calcolano gli L-Momenti con le seguenti relazioni:

$$
L_1 = b_0 = 267.61
$$
  
\n
$$
L_2 = 2b_1 - b_0 = 124.02
$$
  
\n
$$
L_3 = 6b_2 - 6b_1 + b_0 = 57.876
$$
  
\n
$$
L_4 = 20b_3 - 30b_2 + 12b_1 - b_0 = 47.05
$$

**Osservazione** : **gli L-momenti godono della proprietà di dipendere solo dalla serie di dati del campione e non dalla distribuzione considerata**. Infatti è conveniente eseguire sempre una verifica di calcolo che consiste nel controllare che gli L –momenti calcolati per ciascuna delle distribuzioni teoriche (Log-Normale, Gumbel e GEV ) usate in questa esercitazione siano uguali per ogni distribuzione. Varieranno sono le formule per il calcolo dei parametri, che dipendono essenzialmente dal tipo di distribuzione.

Per la Log-Normale I parametri si calcolano come:

$$
\begin{cases}\n\vartheta_1 = \ln(L_1) - \frac{\vartheta_2^2}{2} = 5.207 \\
\vartheta_2 = \sqrt{2}\varPhi^{-1}\left(\frac{L_2}{2} + 1\right) = 0.874\n\end{cases}
$$

Il simbolo  $\Phi(\cdot)$  rappresenta la funzione di probabilità cumulata della distribuzione Normale standard, e " $\Phi^{-1}$  (·) la relativa funzione quantile [INV.NORM.ST(probabilità)].

Stimati i parametri  $\theta_1$  e  $\theta_2$  della distribuzione Log normale si procede alla verifica usando la carta probabilistica ( v. grafico 2.6).

**N.B** Rispetto alla costruzione fatta con il metodo dei momenti ordinari gli unici valori che cambieranno sono quelli della variabile normale standard, che ovviamente dipenderanno dai parametri  $θ_1$  e  $θ_2$  della distribuzione ( v.tab 2.8).

# **DISTRIBUZIONE DI GUMBEL**

La distribuzione di Gumbel è una distribuzione asintotica dei massimi di tipo esponenziale (anche detta EV1). Essa è descritta dalle seguenti funzioni:

Funzione di probabilità cumulata F(x)

$$
F(x) = e^{-e^{-\frac{x-\theta_1}{\theta_2}}}
$$

Funzione di densità di probabilità (pdf)

$$
f(x) = \frac{1}{\theta_2} e^{-\frac{x - \theta_1}{\theta_2}} e^{-e^{-\frac{x - \theta_1}{\theta_2}}}
$$

Per la stima dei parametri θ<sub>1</sub> e θ<sub>2</sub> della distribuzione si applicheranno il metodo dei momenti ordinari e degli L-momenti:

### - *Metodo dei momenti ordinari*

Utilizzando questo metodo i parametri  $\theta_1$  e  $\theta_2$  sono stati calcolati attraverso le sequenti relazioni:

$$
\begin{cases}\n\vartheta_1 = \mu(x) - 0.5772 \sigma(x_i) \left(\frac{\sqrt{6}}{\pi}\right) = 140.268 \\
\vartheta_2 = \sigma(x_i) \left(\frac{\sqrt{6}}{\pi}\right) = 220.624\n\end{cases}
$$

*N.B*  $\mu(x)$  è la media del campione e  $\sigma(x)$  è la deviazione standard del campione di dati.

Stimati i parametri con questo primo metodo si procede alla verifica della distribuzione usando la carta probabilistica ( v. grafico 2.4). Come ogni carta probabilistica anche per la la Gumbel bisogna effettuare una trasformazione di variabile da x(i) a y(i), affinché  $\vartheta_1$  diventi un parametro di posizione, e  $\vartheta_2$  un parametro di scala.

- La curva di probabilità sarà rappresentata ancora una volta da una retta, nella variabile ridotta, di equazione :

$$
y(x_i) = \frac{x - \vartheta 1}{\vartheta_2}
$$

- Mentre la curva rapprresentativa del campione di dati sarà descritta dalla relazione:

$$
y(i) = -\ln(\ln\left(\frac{1}{F}\right)).
$$

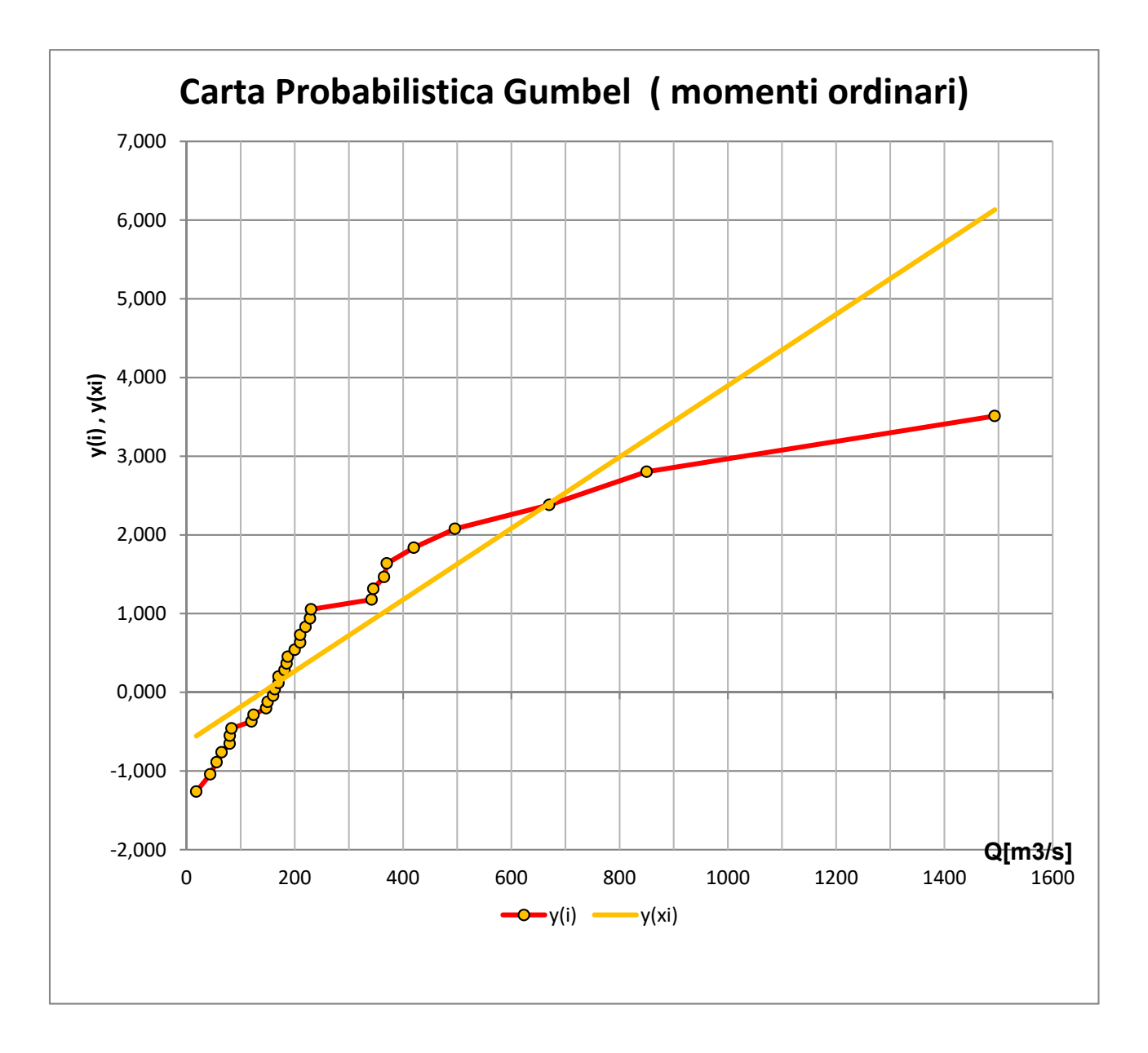

Grafico 2.7

- La curva rapprresentativa del campione descritta dalla relazione precendente:

$$
y(i) = -\ln\left[\ln\left(\frac{1}{F(i)}\right)\right].
$$

# **N.***B Si ricorda che la F(i) è la funzione di frequenza cumulata del campione di dati, ricavata con la Weibull plotting position*

Di seguito vengono riportati I valori ( v. tab 2.10) delle due curve ricavate per ogni valore della serie di dati e la loro rappresentazione in carta probabilistica (v.grafico2.8).

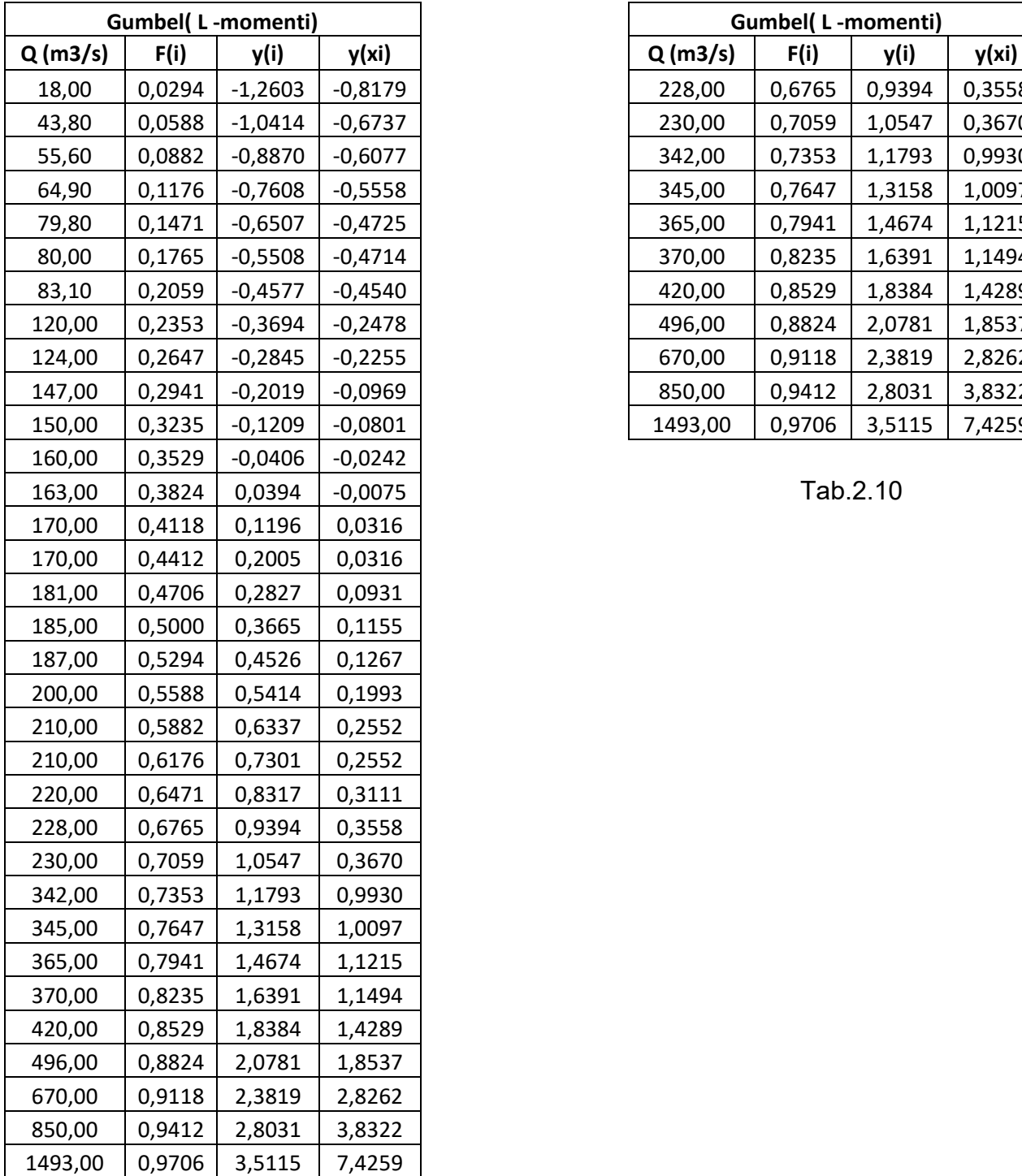

| <b>Gumbel(L-momenti)</b> |        |           | <b>Gumbel(L-momenti)</b> |         |        |        |        |
|--------------------------|--------|-----------|--------------------------|---------|--------|--------|--------|
| (m3/s)                   | F(i)   | y(i)      | y(xi)                    | Q(m3/s) | F(i)   | y(i)   | y(xi)  |
| 18,00                    | 0,0294 | $-1,2603$ | $-0,8179$                | 228,00  | 0,6765 | 0,9394 | 0,3558 |
| 43,80                    | 0,0588 | $-1,0414$ | $-0,6737$                | 230,00  | 0,7059 | 1,0547 | 0,3670 |
| 55,60                    | 0,0882 | $-0,8870$ | $-0,6077$                | 342,00  | 0,7353 | 1,1793 | 0,9930 |
| 64,90                    | 0,1176 | $-0,7608$ | $-0,5558$                | 345,00  | 0,7647 | 1,3158 | 1,0097 |
| 79,80                    | 0,1471 | $-0,6507$ | $-0,4725$                | 365,00  | 0,7941 | 1,4674 | 1,1215 |
| 80,00                    | 0,1765 | $-0,5508$ | $-0,4714$                | 370,00  | 0,8235 | 1,6391 | 1,1494 |
| 83,10                    | 0,2059 | $-0,4577$ | $-0,4540$                | 420,00  | 0,8529 | 1,8384 | 1,4289 |
| 120,00                   | 0,2353 | $-0,3694$ | $-0,2478$                | 496,00  | 0,8824 | 2,0781 | 1,8537 |
| 124,00                   | 0,2647 | $-0,2845$ | $-0,2255$                | 670,00  | 0,9118 | 2,3819 | 2,8262 |
| 147,00                   | 0,2941 | $-0,2019$ | $-0,0969$                | 850,00  | 0,9412 | 2,8031 | 3,8322 |
| 150,00                   | 0,3235 | $-0,1209$ | $-0,0801$                | 1493,00 | 0,9706 | 3,5115 | 7,4259 |

Ricaviamo la probabilità di non superamento

$$
F(x) = 1 - \frac{1}{T} = \frac{T-1}{T}
$$

Successivamente per entrambe le distribuzioni e per entrambi i metodi di stima dei parametri si ricavano i valori di Portata di progetto  $x_T$  (v.tab 2.11 e grafico 2.9) mediante l'uso delle seguenti relazioni:

Gumbel : 
$$
Xt(F) = \theta_1 - \theta_2 \ln(\ln(\frac{T}{T-1}))
$$
  
Log-Normale:  $Xt(F) = \text{INV. LOGNORM}(\frac{T-1}{T}; \theta_1; \theta_2)$ 

|     |                  | Momenti(log-normale) | L-momenti(log-normale) | Momenti(Gumbel)    | L-momenti(Gumbel)  |  |
|-----|------------------|----------------------|------------------------|--------------------|--------------------|--|
|     | $F(x) = (T-1)/T$ | $Q$ prog. $(m3/s)$   | $Q$ prog. $(m3/s)$     | $Q$ prog. $(m3/s)$ | $Q$ prog. $(m3/s)$ |  |
| 50  | 0,98             | 1114,523             | 1099,457               | 1001,131           | 862,482            |  |
| 100 | 0,99             | 1414,388             | 1395,241               | 1155,173           | 987,408            |  |
| 200 | 0,995            | 1759,027             | 1735,183               | 1308,653           | 1111,877           |  |

Tab 2.11

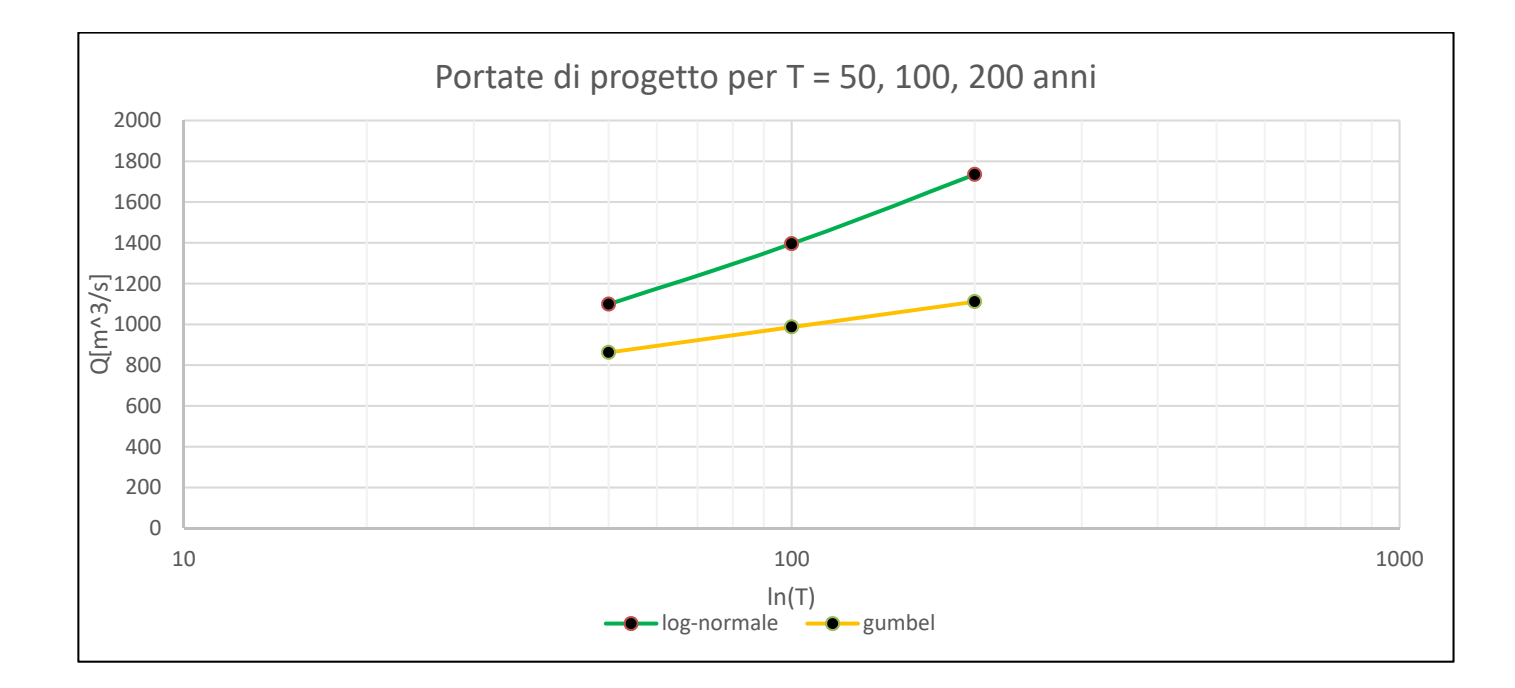

Grafico 2.9

Si riportano di seguito le funzioni della distribuzione GEV:

Funzione di probabilità cumulata

$$
F(x) = e^{-e^{-y}}
$$

Funzione di densità di probabilità

$$
f(x) = \frac{1}{\theta_2} e^{-(1-\theta_3)y - e^{-y}}
$$

Dove la variabile y è data dalla seguente espressione:

$$
y = \frac{1}{\theta_3} * \log\left\{1 - \theta_3 * \left(\frac{x - \theta_1}{\theta_2}\right)\right\}
$$

La stima dei parametri avviene con il metodo degli L- momenti I cui coefficienti ( L ) sono gli stessi di quelli ricavati nella distribuzione Log-Normale e di Gumbel, e di seguito riportati:

$$
L_1 = b_0 = 267.61
$$
  
\n
$$
L_2 = 2b_1 - b_0 = 124.02
$$
  
\n
$$
L_3 = 6b_2 - 6b_1 + b_0 = 57.876
$$
  
\n
$$
L_4 = 20b_3 - 30b_2 + 12b_1 - b_0 = 47.05
$$

Per la distribuzione GEV è richiesto il calcolo di altri due parametri:

$$
t_3 = \frac{L_3}{L_2} = 0.467
$$
  $c = \frac{2}{3+t_3} - \frac{\ln(2)}{\ln(3)} = -0.054$ 

Le relazioni che permettono di stimare i tre parametri ( $\vartheta_1, \vartheta_2, \vartheta_3$ ) della distribuzione sono:

$$
\begin{cases}\n\vartheta_1 = L_1 - \frac{\vartheta_2}{\vartheta_3} (1 - \Gamma(1 + \vartheta_3)) = 139.542 \\
\vartheta_2 = \frac{L_2 \vartheta_3}{(1 - 2^{-\vartheta_3}) \Gamma(1 + \vartheta_3)} = 101.120 \\
\vartheta_3 = 7.859c + 2.9554c^2 = -0.416\n\end{cases}
$$

Stimati i parametri della distribuzione si passa a Verificare graficamente l'adattamento al campione della funzione di probabilistica GEV, usando la carta probabilistica (ln T ; Q ) (vedi grafico 2.10) insieme alle frequenze cumulate F(i) del campione. Occorre determinare il tempo di ritorno T per ogni valore xi della distribuzione GEV. Partendo dalla definizione di probabilità di superamento  $P(x>x<sub>T</sub>)$  della grandezza di progetto stimata.Dalle relazioni seguenti ricaviamo il tempo di ritorno in funzione della funzione di probabilità cumulata F(xi)

$$
\boldsymbol{F}(\boldsymbol{x}) = \boldsymbol{e}^{-\boldsymbol{e}^{-\boldsymbol{y}}}\qquad \text{con}\quad \boldsymbol{y} = \frac{1}{\theta_3} * \log\left\{1 - \theta_3 * \left(\frac{\boldsymbol{x} - \theta_1}{\theta_2}\right)\right\}
$$

 $F(x) = 1 - P$ 

 $P = 1/T$ 

$$
ricaviamo \qquad T=\frac{1}{1-F(x)}
$$

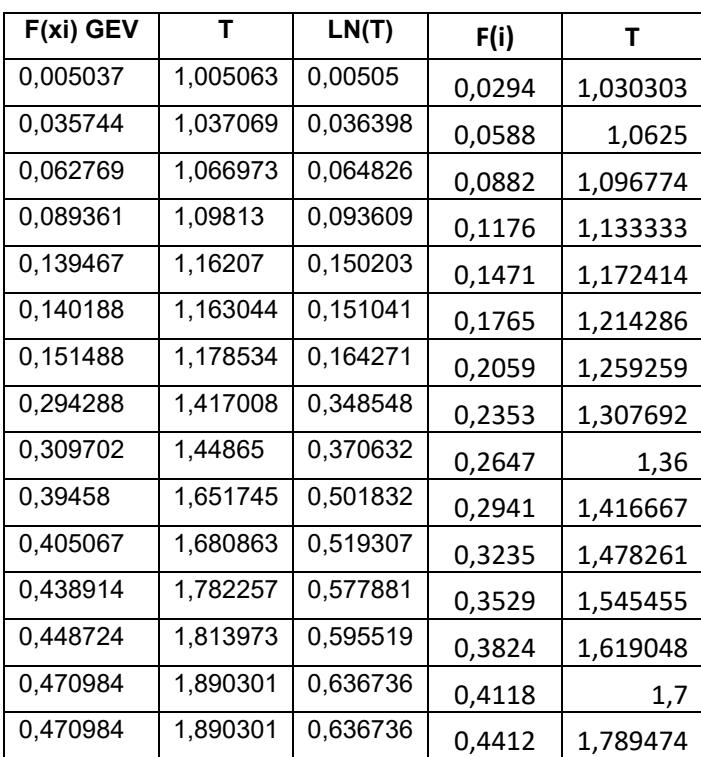

© Proprietà riservata dell'autore - Digitalizzazione e distribuzione a cura del CENTRO APPUNTI - Corso Luigi Einaudi, 55 - Torino / Pagina 91 di 266

# 2. **Confronto tra le distribuzioni Lognormale, Gumbel e GEV**

Note le funzioni probabilità cumulate F(x) ricavate nei punti precedenti:

- $F(x) = \int_0^x \frac{1}{x \cdot \theta_2 \cdot \sqrt{2\pi}} \cdot e^{-\frac{1}{2} (\frac{\ln(x) \theta_1}{\theta_2})^2} dx$ Distribuzione Lognormale
	- $F(x) = e^{-e^{-\frac{x-\theta_1}{\theta_2}}}$ Distribuzione di Gumbel (EV1)
- $F(x) = e^{-e^{-y}}$ Distribuzione GEV
- Frequenza cumulata  $F(i) = i / n+1$

Dalla relazione seguente si ricava il tempo di ritorno per ogni osservazione xi di ciascuna distribuzione e della frequenza cumulata:

$$
T = \frac{1}{1 - F(xi)}
$$

Infine si calcola il logaritmo del tempo di ritorno T ( vedi tab 2.14) e poi si rappresenta il tutto (v. grafico 2.11) nella carta probabilistica ( lnT,Q).

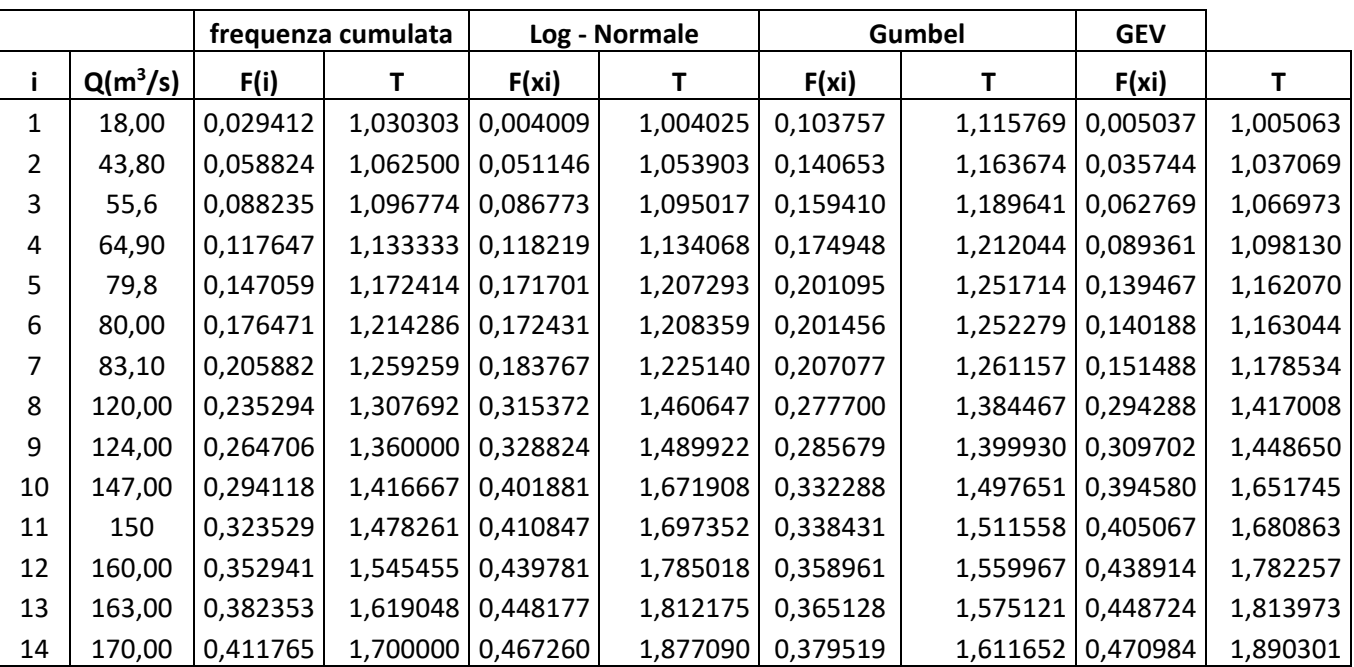

# **3. Verifica quantitativa mediante Test statistici**

Quest'ultima parte dell'esercitazione consiste nel sottoporre le distribuzioni teoriche

( Gumbel, LogNormale, GEV) che hanno superato le verifiche grafiche su carta probabilistica, a test statistici o di adattamento che permettono di valutare se una data legge di probabilità F(x) si adatti bene ad un insieme di n osservazioni. Ricordiamo che un test statistico è un procedimento che consente di decidere, sulla base delle n osservazioni a disposizione, se accettare l'ipotesi  $H_0$  oppure rigettarla di fronte all'ipotesi alternativa  $H_1$ .

**Nel nostro caso l'ipotesi H<sup>0</sup>** è che F(x) sia la distribuzione di probabilità da cui è stato estratto il campione di dati a disposizione.

L'applicazione di un test si basa su un protocollo:

- 1) Scelta dell'indicatore ( statistica test)
- 2) Ricostruzione della probabilità dell'indicatore
- 3) Scelta dell'Intervallo di accettazione di H<sup>0</sup>
- 4) Accettazione di H0 se l'indicatore del campione ricade nell'intervallo di accettazione altrimenti rigetto di H<sub>0.</sub>

Per eseguire un test occorre definire:

- *Livello di significatività del test α :* la probabilità di rigettare un'ipotesi vera (corrisponde a commettere un errore sel primo tipo nell'applicazione del test).Il suo complemento  $1-\alpha$ è la probabilità di accettare l'ipotesi quando è vera.

*N.B In base ad α si costruisce l'intervallo di accettazione: un valore grande* α = 10% *comporta un intervallo piccolo e quindi un'alta probabilità di rigettare l'ipotesi mentre un alfa piccolo* α = 1% *comporta un intervallo ampio e quindi una bassa probabilità di rigetto.*

- *Livello di rischio β :* è la probabilità di accettare un'ipotesi falsa, (corrisponde a commettere un errore sel secondo tipo nell'applicazione del test).
- *Potenza del test* **1-β** è il complememnto a uno del livello di rischio ed indica la probabilita di rigettare l'ipotesi quando questa è falsa!
- *P-value o livello di significatività osservato αoss* : è la probablità di ottenere un valore della statistica test uguale o maggiore di quello ricavato dal campione. *Ottenere un P-value > α implica che il test è superato !*

In questa esercitazione adottando un livello di significatività intermedio α = 5% ( 0.05) verranno usati i seguenti test: Test del massimo Valore, Test del Chi quadro, Test di Anderson Darling.

# $x_{max} \rightarrow F(x_{max}) = e^{-e^{-\left(\frac{x_{max} - \theta_1}{\theta_2}\right)}}$  $\frac{1}{\theta_2}$  = 0.9994

 $F(x_N)^N = (0.9994)^{33} = 0.98$ 

Scegliendo un livello di significatività  $\alpha = 0.05$  :  $F(x_{L, \text{sup}}) = 1 - \alpha = 0.95$ Infine si è proceduto ad effettuare il confronto:

$$
F_x(x_N)^N = 0.98 > 0.95 = F_x(x_{L,sup}) \rightarrow Test\,Non\,superato
$$
  
 $P - value = [1 - F_x(x_N)^N] = 1 - 0.98 = 0.02 < \alpha = 0.05$ 

### **-** Distribuzione Gev

Analogamente alla Gumbel la distribuzione F(x) della GEV ammette una soluzione analitica, dunque non è stato necessario ricorrere alla variabile standardizzata u.

GEV: 
$$
F(x) = e^{-e^{-y}}
$$
 con  $y = \frac{1}{\theta_3} * log\left\{1 - \theta_3 * \left(\frac{x - \theta_1}{\theta_2}\right)\right\}$ 

 $x_{max} \to F(x_{max}) = e^{-e^{-y_{max}}} = 0.9892$  $F(x_N)^N = (0.9892)^{33} = 0.6995$ 

Scegliendo un livello di significatività  $\alpha = 0.05$  :  $F(x_{L, \text{sup}}) = 1 - \alpha = 0.95$ Infine si è proceduto ad effettuare il confronto:

$$
F_x(x_N)^N = 0.70 < 0.95 = F_x(x_{L, \text{sup}}) \rightarrow \text{Test superato}
$$
\n
$$
P - \text{value} = [1 - F_x(x_N)^N] = 1 - 0.70 = 0.30 > \alpha = 0.05
$$

Si riassumono i risultati del test a una coda sulle distribuzioni log- Normale, Gumbel, e GEV nella seguente tabella:

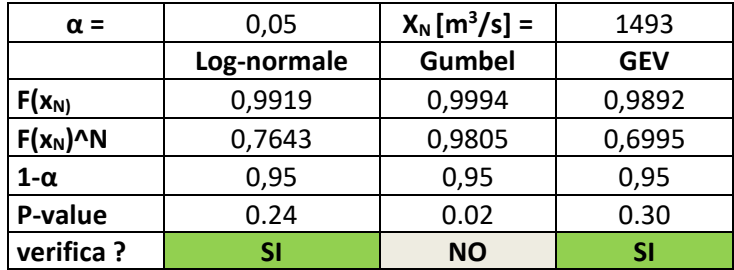

#### Dove

 $\alpha$  = livello di significatività 5% = 0,05  $1-\alpha$  = probabilità di non superamento = 0,95  $N =$  numero di osservazioni k = numero di classi  $k = 2 \cdot N^{0.4}$ s = numero di parametri ( $\theta_1$ ,  $\theta_2$ ) Gradi di libertà = k-s-1

 $p_i$  = intervallo di probabilità, è la probabilità di cadere nella classe i-esima  $p_i = \frac{1}{k}$ 

N·p<sub>i</sub> = numero teorico di osservazioni che ricade nell'intervallo i di probabilità cumulata  $n_i$  = numero di osservazioni che effettivamente ricadono nell'intervallo

Per il calcolo degli estremi dell'intervallo è possibile ricorrere al calcolatore EXCEL o a tabelle valide per la distribuzione Chi quadro (di seguito riportate).

**EXECEL** : 
$$
\chi_{inf}^2 = INV \cdot CHI \cdot QUAD (1 - \alpha; k - s - 1); \quad \chi_{sup.}^2 = INV \cdot CHI \cdot QUAD (1 - \alpha; k - 1)
$$

Tabelle :  $\chi^2_{\text{inf}} = \text{INV}. \text{CHI}. \text{QUAD}$  ( $\alpha$ ;  $k - s - 1$ );  $\chi^2_{\text{sup}} = \text{INV}. \text{CHI}. \text{QUAD}$  ( $\alpha$ ;  $k - 1$ )

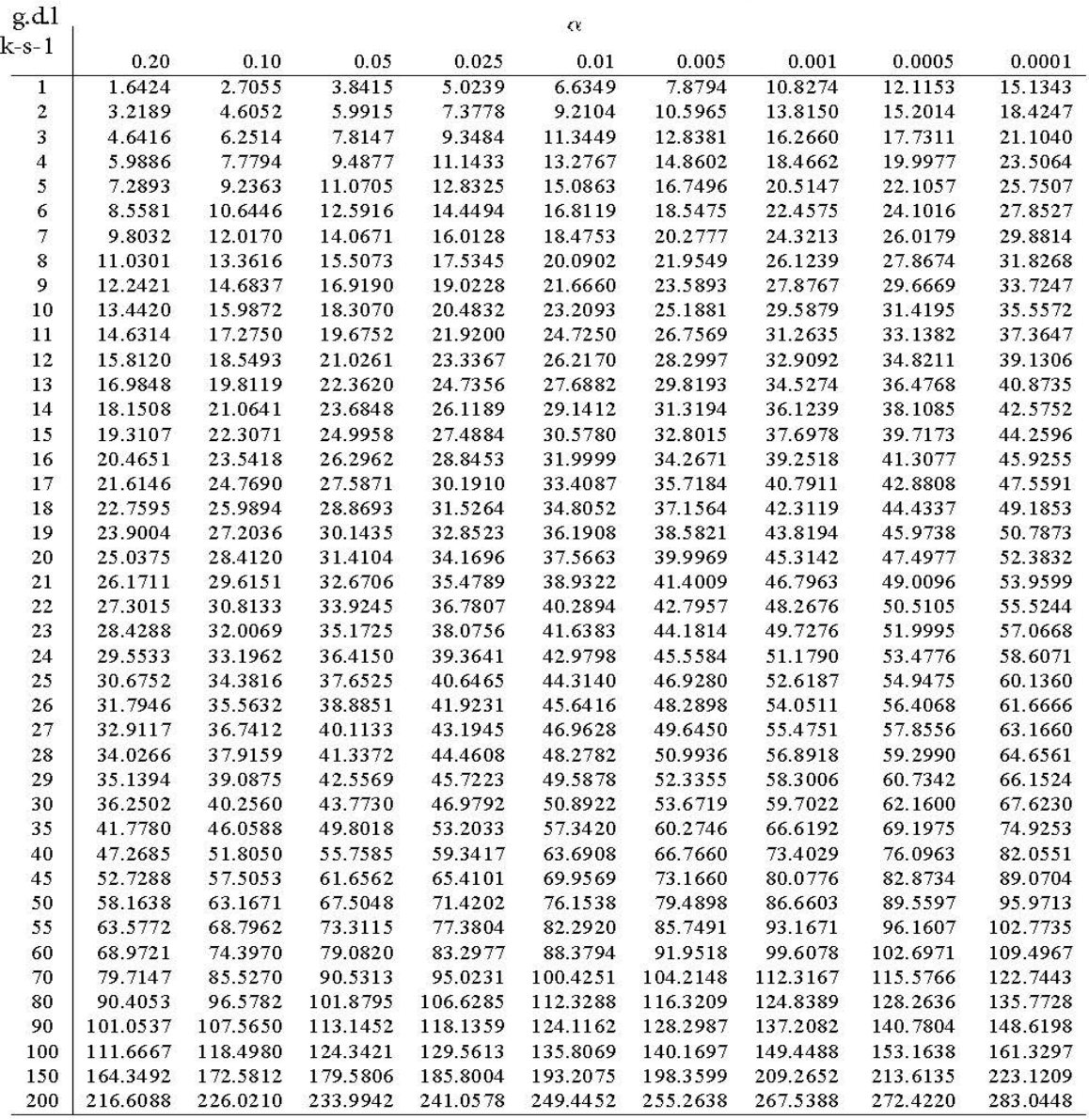

#### Valori critici della Distribuzione Chi-Quadrato

### Sottoponiamo al test di Person la **ditribuzione di Gumbel**

$$
K = 2N^{0.4} = 8
$$
  
\n
$$
p_i = \frac{1}{8} = 0.125
$$
  
\n
$$
p_i = 4.125
$$
  
\n
$$
p_i = 4.125
$$
  
\n
$$
p_i = 4.125
$$
  
\n
$$
p_i = 4.125
$$
  
\n
$$
p_i = 4.125
$$
  
\n
$$
p_i = 4.125
$$

I quantili saranno determinati,utilizzando i parametri della distribuzione Log-normale, stimati con i momenti ordinari e gli L-momenti,attraverso la seguente formula:

GUMBEL **g.d.l. ; k‐s‐ϭͿ**  ϱ MoŵeŶti oƌdiŶaƌi L ‐ MoŵeŶti **Đlassi K Pi dž ŵiŶ dž ŵadž Ŷi XiϮ dž ŵiŶ dž ŵadž Ŷi XiϮ**  ϭ Ϭ Ϭ,ϭϮϱ ∞ ϭϴ Ϭ ϰ,ϭϮϱ ∞ ϯϯ,ϯϱ ϭ Ϯ,ϯϲϳ Ϯ Ϭ,ϭϮϱ Ϭ,ϮϱϬ ϭϴ ϲϴ,Ϯ ϰ Ϭ,ϬϬϯϴ ϯϯ,ϯϱ ϭϬϱ,ϵϬϬ ϲ Ϭ,ϴϱϮ ϯ Ϭ,ϮϱϬ Ϭ,ϯϳϱ ϲϴ,Ϯ ϭϰϰ,ϱϰ ϱ Ϭ,ϭϴϱϲ ϭϬϱ,ϵϬϬ ϭϲϳ,ϴϬϬ ϲ Ϭ,ϴϱϮ ϰ Ϭ,ϯϳϱ Ϭ,ϱϬϬ ϭϰϰ,ϱϰ ϮϮϭ,ϭϯ ϭϯ ϭϵ,Ϭϵϱ ϭϲϳ,ϴ ϮϮϵ,ϵϮϬ ϭϬ ϴ,ϯϲϳ ϱ Ϭ,ϱϬϬ Ϭ,ϲϮϱ ϮϮϭ,ϭϯ ϯϬϲ,ϴϰ Ϯ ϭ,Ϭϵϰϳ ϮϮϵ,ϵϮϬ Ϯϵϵ,ϰϯϬ ϭ Ϯ,ϯϲϳ ϲ Ϭ,ϲϮϱ Ϭ,ϳϱϬ ϯϬϲ,ϴϰ ϰϭϱ,ϭϰ ϰ Ϭ,ϬϬϯϴ Ϯϵϵ,ϰϯ ϯϴϳ,ϮϲϬ ϰ Ϭ,ϬϬϰ ϳ Ϭ,ϳϱϬ Ϭ,ϴϳϱ ϰϭϱ,ϭϰ ϱϴϰ,ϰϴ Ϯ ϭ,Ϭϵϰϳ ϯϴϳ,ϮϲϬ ϱϮϰ,ϱϴ Ϯ ϭ,Ϭϵϱ ϴ Ϭ,ϴϳϱ ϭ,ϬϬϬ ϱϴϰ,ϰϴ ∞ ϯ Ϭ,ϯϬϲϴ ϱϮϰ,ϱϴ ∞ ϯ Ϭ,ϯϬϳ P‐VALUE Ϭ,ϬϬϬ **XϮ**  Ϯϱ,ϵϬϵ P‐VALUE Ϭ,ϬϬϲ **XϮ**  ϭϲ,ϮϭϮ

$$
x(\textit{quantile}) = \theta_1 - \theta_2 * \ln\left(\ln\frac{1}{pi}\right)
$$

$$
\begin{array}{c|c}\n \text{x2 inf.} & 11,070 \\
 \text{x2 sup.} & 14,067\n \end{array}
$$

$$
\chi^2 = \sum_{i=1}^k \chi_i^2 = \sum_{i=1}^k \frac{(n_i - np_i)^2}{np_i} = 16{,}212
$$

Poichè il chi quadro trovato risulta compreso nell'intervallo:

 $\chi^2_{inf.}(1-\alpha; k-s-1) = 11,070 < \chi^2 = 16.212 < 14,067 = \chi^2_{sup.}(1-\alpha; k-1)$ 

Il test di Person non è in grado di fornire una risposta univoca.

# **TEST DI ANDERSON - DARLING**

Il test di adattamento di Anderson-Darling è basato sul confronto tra la distribuzione di probabilità corrispondente all'ipotesi  $H_0$  e la funzione di frequenza cumulata. In particolare questo tipo di test valuta lo scostamento medio quadratico tra la funzione di frequenza cumulata e la distribuzione ipotizzata valida attraverso una funzione di peso che porta maggior sensibilità sulla discrepanza nelle code delle due distribuzioni.

Occorre calcolare:

$$
A^{2} = -N - \frac{1}{N} \sum_{i=1}^{N} \{ (2i - 1) \cdot ln[F(x_{i})] + (2N + 1 - 2i) \cdot ln[1 - F(x_{i})] \}
$$

Nelle applicazioni pratiche conviene trasformare la variabile  $A<sup>2</sup>$  tramite le seguenti relazioni:

$$
\omega = 0,0403 + 0,116 \cdot \left(\frac{A^2 - \xi_p}{\beta_p}\right)^{\frac{np}{0,861}} \quad \text{con } 1,2 \cdot \xi_p \le A^2
$$

$$
= \left[0,0403 + 0,0116 \cdot \left(\frac{0,2 \cdot \xi_p}{\beta_p}\right)^{\frac{np}{0,861}}\right] \cdot \frac{A^2 - 0,2 \cdot \xi_p}{\xi_p} \quad \text{con } 1,2 \cdot \xi_p > A^2
$$

Dove **ξP** ,**βP** ed **ηP** sono coefficienti diversi per ogni distribuzione e riporati nella seguente tabella:

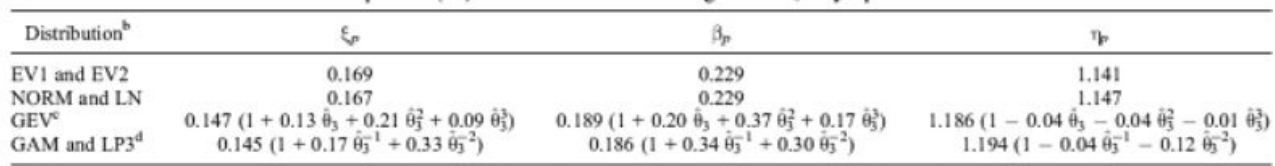

"Here  $\hat{\theta}_\lambda$  is an asymptotic efficient estimator (usually maximum likelihood) of the shape parameter of the distribution.<br>"For tests of the EV2, LN, and LP3 distributions the data must be preliminarily log transformed

For the GEV distribution, if  $\hat{\theta}_3 > 0.5$ ,  $\hat{\theta}_3 = 0.5$  must be set in the regressions.<br><sup>4</sup>For the GAM and LP3 distributions, if  $\hat{\theta}_3 < 2$ ,  $\hat{\theta}_3 = 2$  must be set in the regressions.

Un volta calcolato  $\omega$  il test di Anderson risulta:

 $\omega$ 

- $\mathsf{SUPERATO}$  se  $\omega < \omega_{\mathsf{limit}}$
- $NON$  SUPERATO se  $\omega > \omega$  limite

Dove per  $\alpha$  = 0,05 il valore di ω limite = 0,461

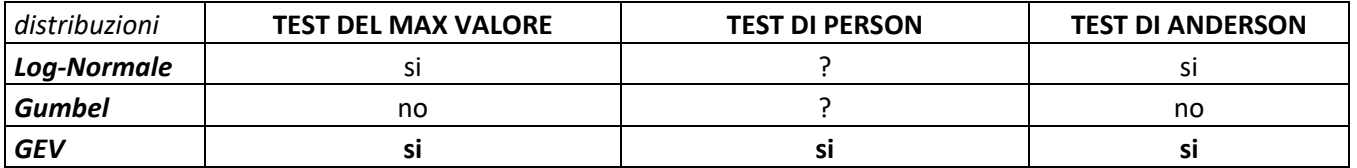

Riassumendo gli esiti dei tre test applicati:

Osserviamo che tra le tre distribuzioni la GEV è risultata è stata l'unica a superare tutti e tre i test quindi risulta essere la distribuzione che meglio descrive la serie di dati, e per questo si utilizzerà la GEV per stimare la portata di progetto definitiva in base al tempo di ritorno che vogliamo imporre.

### **Hosking-Wallis**

Si può riscontrare il risultato ottenuto dai vari test andando ad utilizzare il diagramma diagnostico di Hosking-Wallis, il quale inserendo i il punto contrassegnato da  $(\tau_3; \tau_4)$ permette di capire immediatamente quale distribuzione risulta più efficace per descrivere la serie di dati discreti.

$$
t_3 = \frac{L_3}{L_2} = 0.467
$$
  $t_4 = \frac{L_4}{L_2} = 0.379$ 

Si può notare come il punto sia più vicino alla curva che descrive la distribuzione GEV rispetto ai punti che rappresentano la Log-normale, la Gumbel e la Normale.

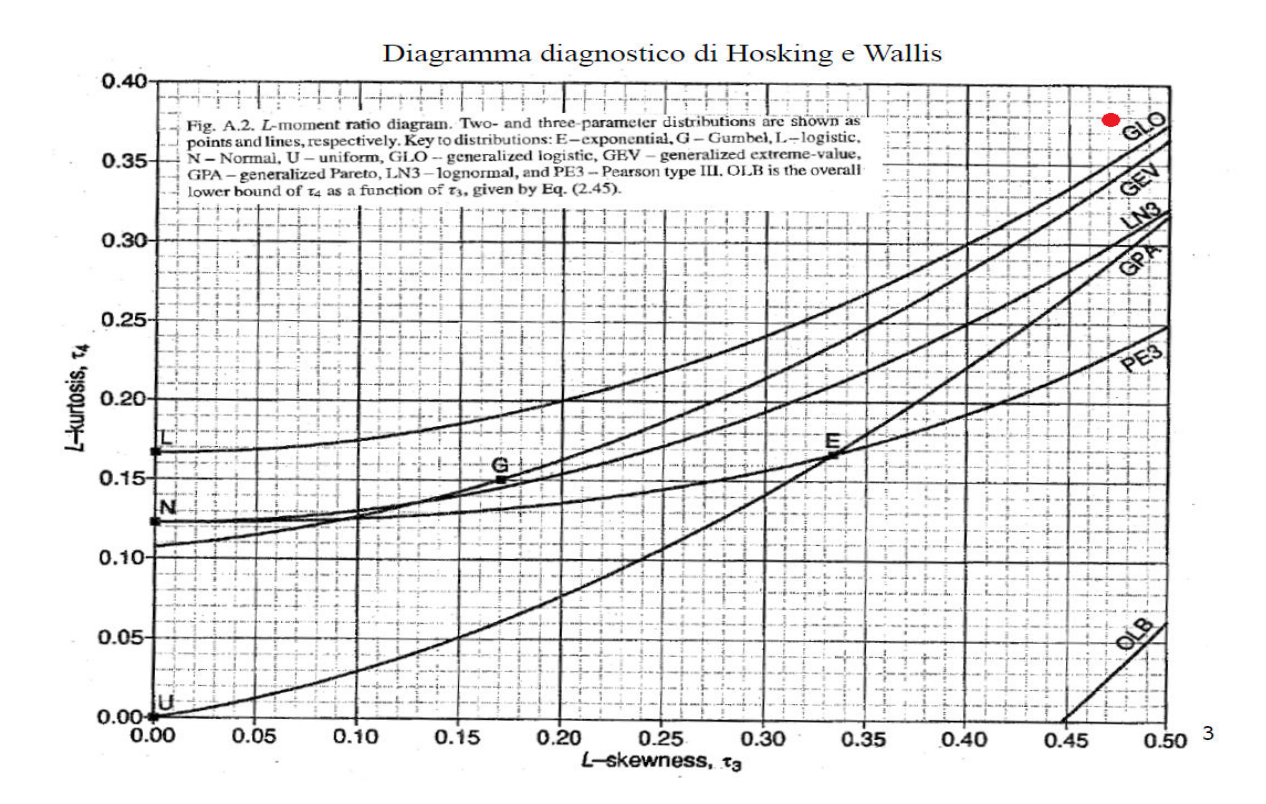

# **ESERCITAZIONE 3**

### **COSTRUZIONE PLUVIOGRAMMA DI PROGETTO**

Nelle prime due esercitazioni si è proceduto alla stima della portata di progetto  $Q_T$  per assegnato tempo di ritorno T applicando un metodo di stima "diretto", ovvero partendo dai dati di portata misurati dalla stazione idrometrica a San Martino. Diversamente in questa esercitazione si procederà alla stima della portata di progetto per asseganto tempo di ritorno T, applicando un metodo di stima definito "indiretto". Non essendo disponibili i valori di porata misurati, si stimerà la portata  $Q_T$  applicando dei metodi di trasformazione Afflussi-Deflussi e utilizzando come ingresso i dati di precipitazione, misurati dalle stazioni pluviometriche, estesi alla zona di interesse (bacino idrografico del fiume Chisone).

L'obiettivo del metodo indiretto è quello di determinare uno strumento che permetta di prevedere un evento di piena per assegnato tempo di ritorno. Questo strumento prende il nome di pluviogramma di progetto o più in generale, evento pluviometrico di progetto.

Il pluviogramma di progetto viene costruito riferendosi ad una famiglia di curve dette curve intensità –durata-frequenza delle precipitazioni (IDF) ricavate ricorrendo al metodo Indice che permette di scomporre il problema in media  $h_d$  e variazione (funzione di crescita)  $K_d(T)$  separando così i contributi di durata e tempo di ritorno della variabile casuale  $h_{d,T}$ : altezza di pioggia massima annua per le durate d e tempo di ritorno T.

$$
h_{d,T} = \overline{h_d} * K_d(T)
$$

Note le altezze di pioggia massime annuali, espresse in mm (v.tab 3.1) e misurate dalla stazione pluviometrica a Pragelato per le durate d= 1,3 6,12,24 ore nel periodo di osservazione dal 1955 al 2009 si è proceduto a:

- 1. Determinare il primo fattore della relazione indice: relazione che lega la media dei massimi di precipitazione  $h_d$  alle durate d;
- 2. Determinare il secondo fattore della relazione indice: il fattore di crescita K(T) usando il modello probabilistico di Gumbel, con parametri stimati con i momenti ordinari e il modello GEV, con parametri stimati con gli L momenti.
- 3. Rappresentare utilizzando il fattore di crescita K(T) ottenuto da entrambe le distribuzioni le curve IDF per le generiche durate d e per i diversi periodi di ritorno T: 10, 50 e 100 anni sia in coordinate cartesiane che in scala bi-logaritmica.

### **1. Relazione altezza –durata per la media della precipitazione**

Per valutare la variazione dell'altezza media di pioggia con la durata ci si limita ad un valore medio. Dapprima sono state ricavate le medie delle altezze di pioggia massime per ciascuna durata di riferimento d = 1,3.6,12 e 24 ore, riportate nella seguente tabella:

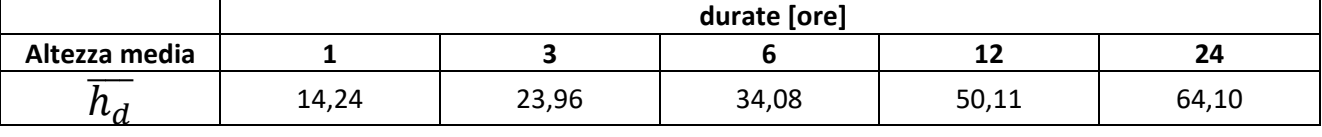

In seguito, le coppie (hd, d) sono state riportate in un grafico a dispersione bilogaritmo di assi (log h , log d) e infine interpolati usando il modello di regressione lineare descritto dalla seguente curva:

$$
\overline{h_d} = a * d^n
$$

Che su carta bilogaritmica diventa una retta (v. graf. 3.1), facilitando la stima dei parametri a e n:

$$
\ln(h) = \beta + \alpha * \ln(d)
$$

Calcolando il logaritmo di ciascuna coppia e Interpolando i punti con una retta si ottiene la seguente equazione:

### **y = 0,4841 x + 2,659**

Dove: 
$$
y = ln(h)
$$
;  $x = ln(d)$ ;  $β=2.659$ ;  $α=0.4841$ 

elevando ad e ( numero di Nepero ) otteniamo i parametri della funzione di potenza:

$$
a = e^{\beta} = 14,282
$$
 ;  $n = \alpha = 0,4841$ 

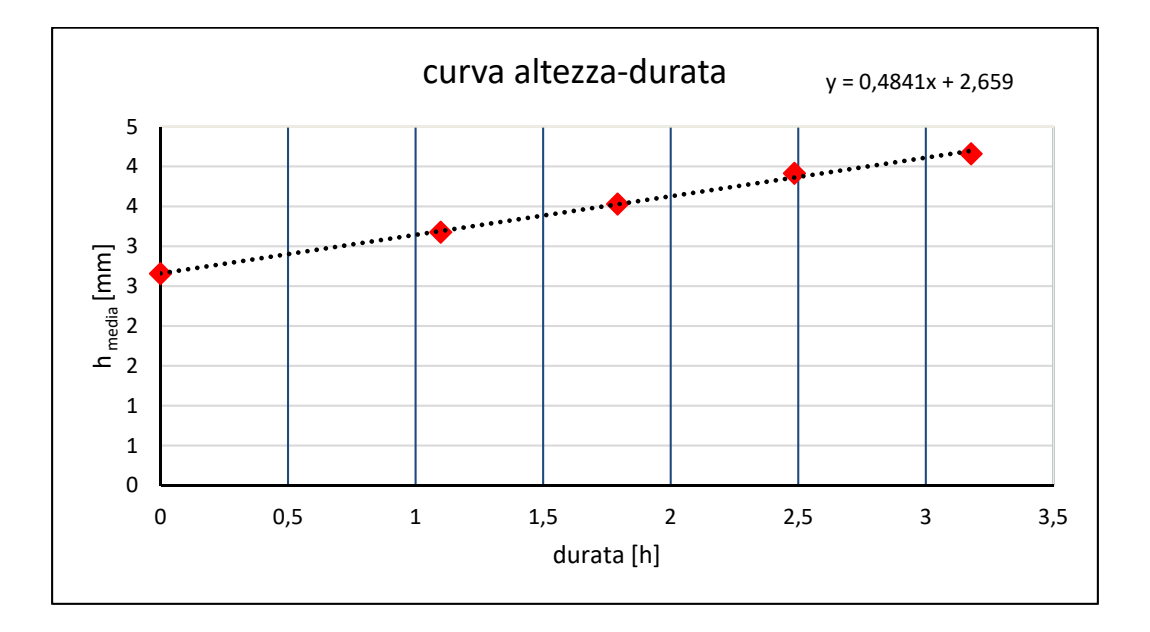

# 2. Funzione di crescita K(T)

La funzione di crescita sarà stimata con l'uso della distribuzione Gumbel e della GEV a partire dai valori di altezza media di seguito riportati:

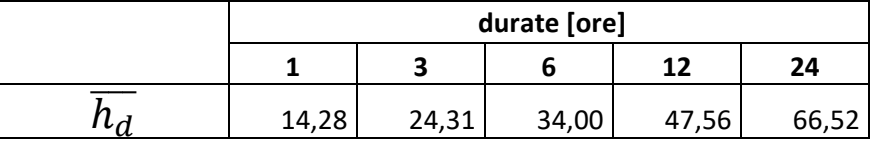

**N.B** in alcuni casi possiamo determinare il tempo di ritorno T dalle distribuzioni GEV e Gumbel semplicemente ricavando la K(T) dalla relazione indice dal seguente rapporto:

$$
K_d(T) = \frac{h_{d,T}}{\overline{h_d}}
$$

# $\div$  **DISTRIBUZIONE DI GUMBEL**

La funzione di crescita K(T) con la distribuzione di Gumbel è data dalla seguente espressione:

$$
K_d(T) = 1 - \overline{c}_v * \left(0.45 + \frac{\sqrt{6}}{\pi}ln\left(ln\left(\frac{T}{T-1}\right)\right)\right)
$$

Dove  $\bar{c}_v$  è il valore medio del coefficiente di variazione della Gumbel ricavato facendo una media dei coefficienti  $\,c_v$  calcolati per d=1,3,6,12, e 24 ore.

N.B si prende il valore medio in quanto la funzione Cv(d) non ha un andamento costante ma variabile nel tempo( v. grafico 3.4).

$$
C_{v,d}=\frac{\sigma_d}{\mu_d}
$$

|                                              | durate [ore] |        |        |        |        |  |  |
|----------------------------------------------|--------------|--------|--------|--------|--------|--|--|
|                                              |              | 3      | 6      | 12     | 24     |  |  |
| $\mu$ = $h_d$                                | 14,239       | 23,964 | 34,079 | 50,112 | 64,100 |  |  |
| σ                                            | 6,125        | 9,226  | 12,222 | 19,280 | 29,174 |  |  |
| $c_{v,d}$                                    | 0,430        | 0,385  | 0,359  | 0,385  | 0,455  |  |  |
| $\overline{\boldsymbol{c}}_{\boldsymbol{n}}$ |              |        | 0,403  |        |        |  |  |

tab 3.4

Di seguito sono riportate le curve IDF ottenute, in scala cartesiana ( v. graf. 3.5) e bilogaritma ( v.grafico 3.6):

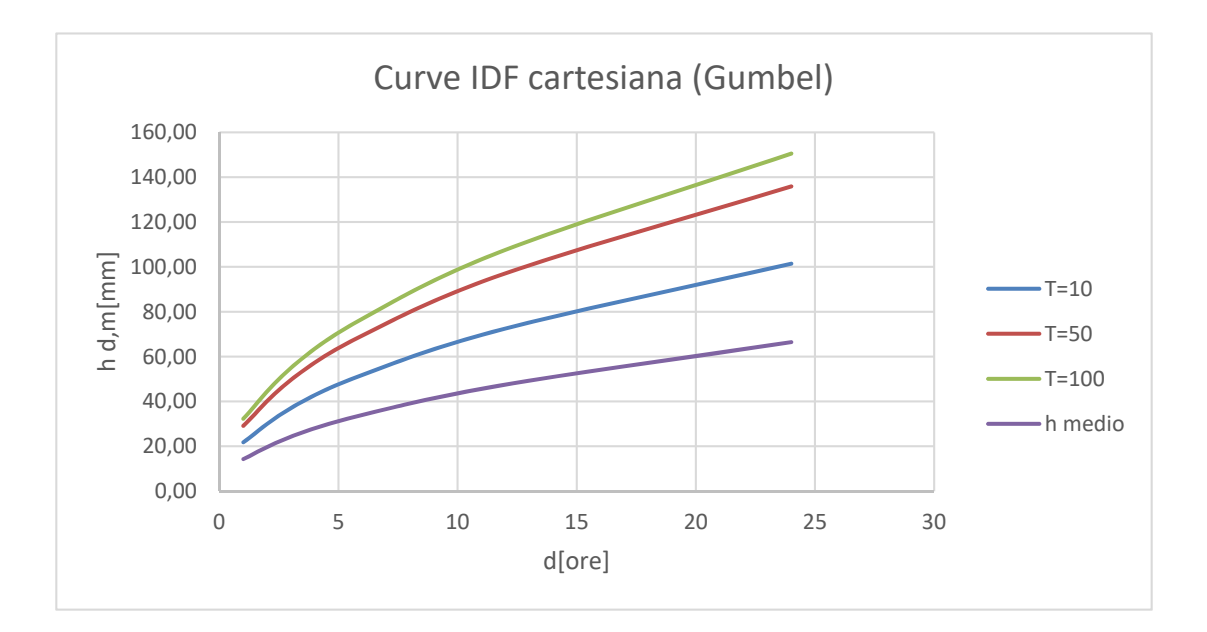

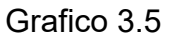

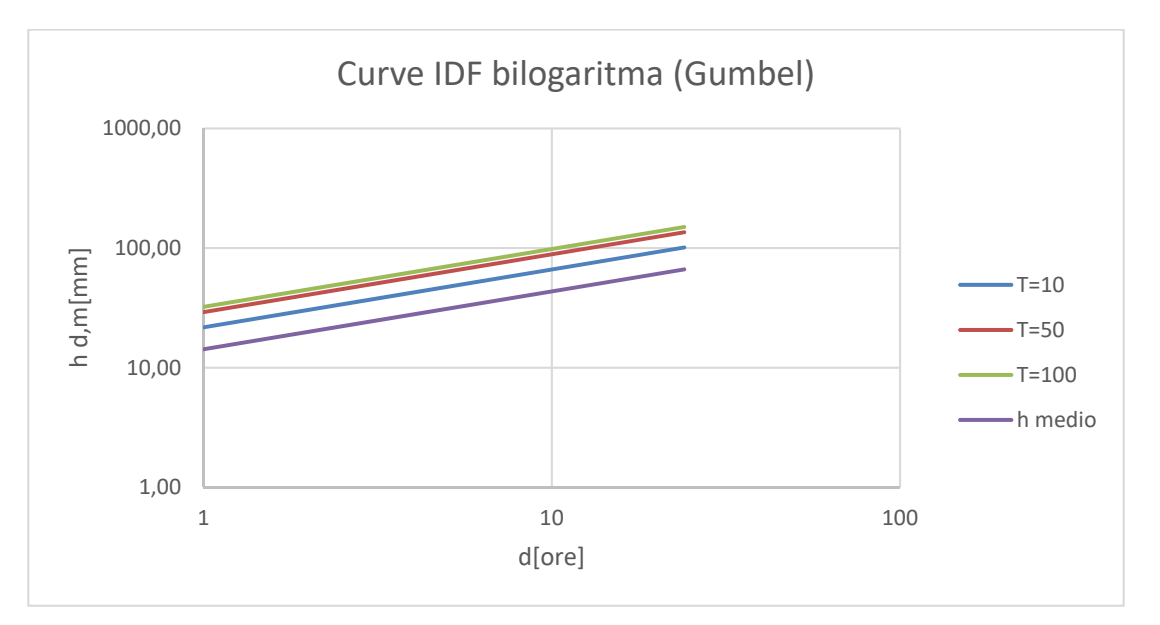

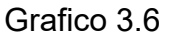

### OSSERVAZIONE IMPORTANTE !

Con i valori di **K(T)** per assegnati tempi di ditorno T e di **a** ed **n** della CPP stimati a partire dalla serie di osservazioni a Pragelato , adesso è possibile tramite il metodo indice, prevedere eventi di precipitazione e quindi costruire pluviogrammi di progetto ( IDF) di interesse ingegneristico validi esclusivamente per la zona d'influenza della stazione Pragelato in quanto I coeff. della CPP sono validi solo per un'area limitata.

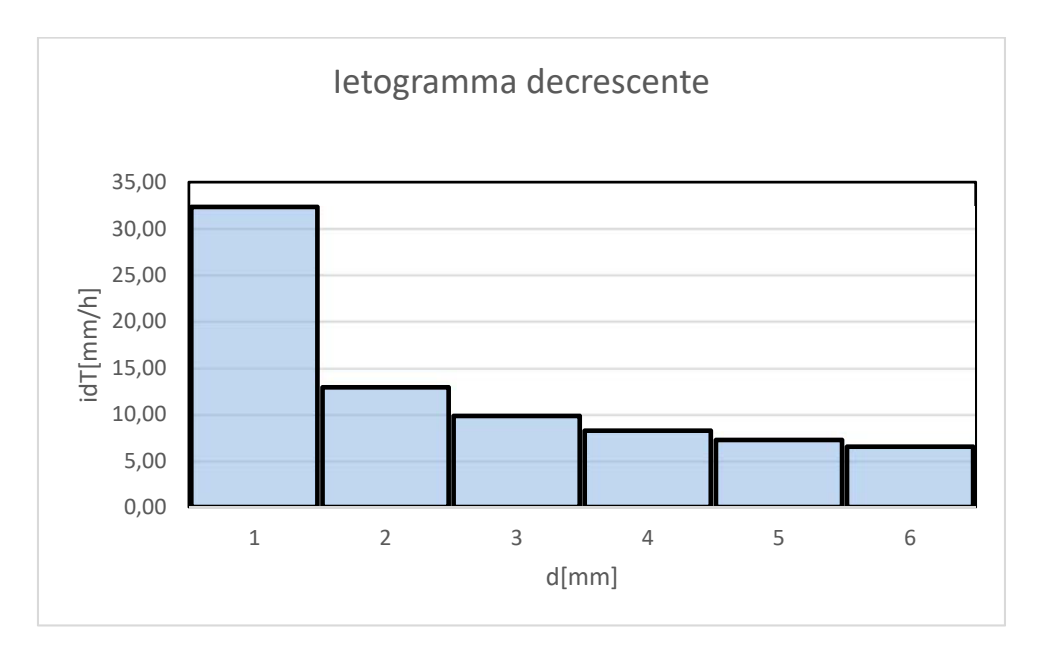

Grafico 3.7

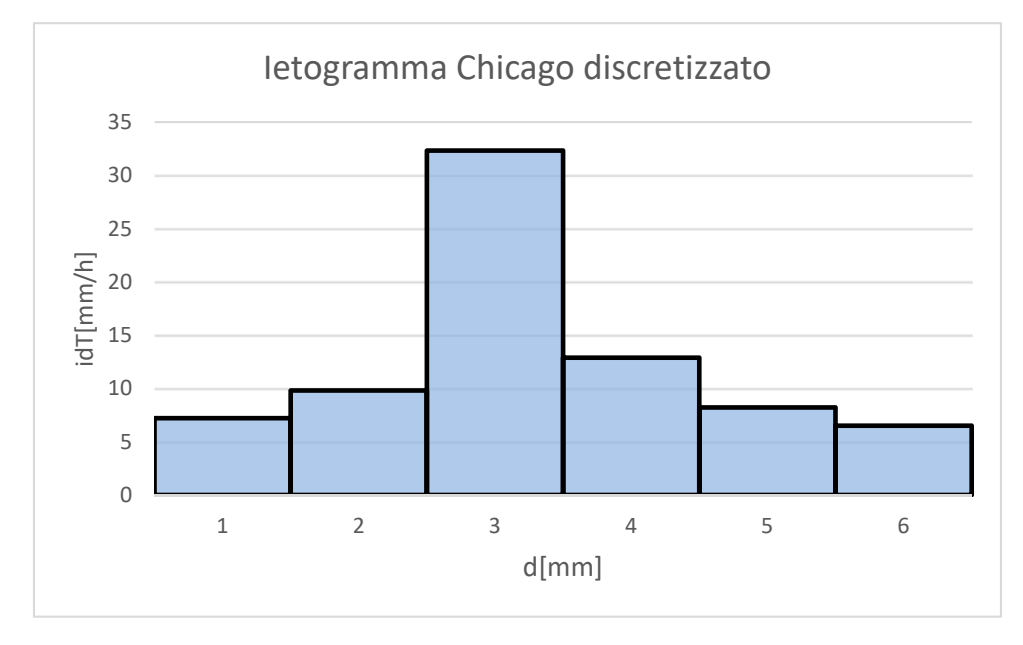

Grafico 3.8

# DISTRIBUZIONE GEV

Per determinare la funzione di crescita e la IDF corrispondente viene proposto anche l'uso della distribuzione GEV che da test statistici è risultata la più affine a ricostruire la popolazione dei dati campionari.

Si procederà prima col calcolo dei 3 parametri della GEV con il metodo degli L-Momenti  $(\vartheta_1, \vartheta_2, \vartheta_3)$ , poi si procederà a costruire la funzione di crescita K(T), calcolando i

L-momenti:

parametri adimensionalizzati che per la GEV sono:  $\xi = \frac{\vartheta_1}{\mu}, \alpha = \frac{\vartheta_2}{\mu}$  $\mu$  $, \quad \vartheta_3,$ 

**N.B** come per la Gumbel si utilizzeranno i valori medi di ogni parametro.

Calcolo dei parametri GEV con gli L-Momenti

PWM campionari:

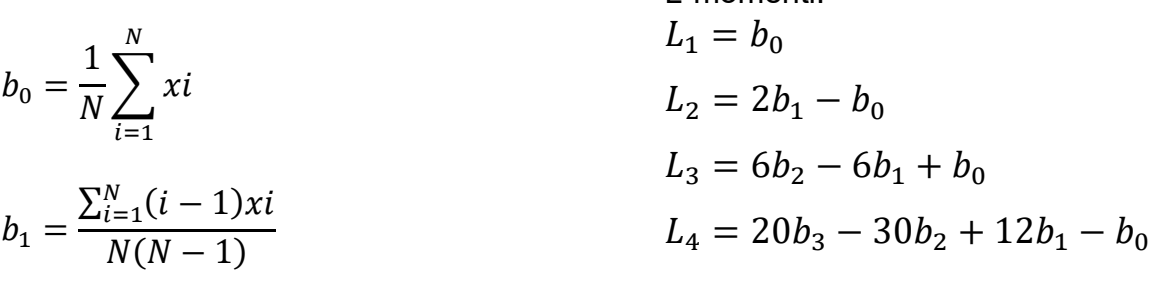

$$
b_2 = \frac{\sum_{i=1}^{N} (i-1)(i-2)xi}{N(N-1)(N-2)}
$$

$$
b_3 = \frac{\sum_{i=1}^{N} (i-1)(i-2)(i-3)xi}{N(N-1)(N-2)(N-3)}
$$

# *N.B Indicando con xi la media delle altezze di pioggia per ogni durata d*

Per la distribuzione GEV è richiesto il calcolo di altri due parametri:

$$
t_3 = \frac{L_3}{L_2}
$$
  $c = \frac{2}{3+t_3} - \frac{\ln(2)}{\ln(3)}$ 

Le relazioni che permettono di stimare i tre parametri ( $\vartheta_1, \vartheta_2, \vartheta_3$ ) della distribuzione sono:

$$
\begin{cases}\n\vartheta_1 = L_1 - \frac{\vartheta_2}{\vartheta_3} \left( 1 - \Gamma(1 + \vartheta_3) \right) \\
\vartheta_2 = \frac{L_2 \vartheta_3}{(1 - 2^{-\vartheta_3}) \Gamma(1 + \vartheta_3)} \\
\vartheta_3 = 7.859c + 2.9554c^2\n\end{cases}
$$

**N.B. è stata usata la funzione exel Γ(x) = EXP[LN.GAMMA(x)]** 

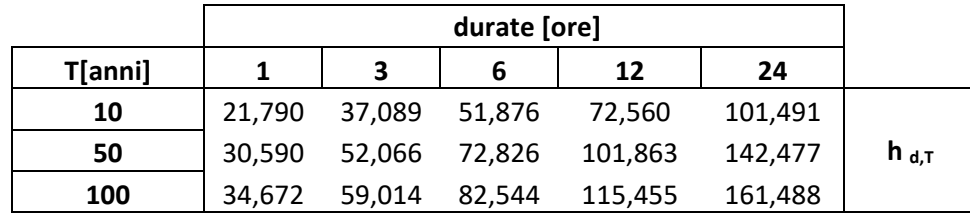

Di seguito vengono riportate le curve IDF ottenute con la GEV in scala cartesiana e bilogaritma:

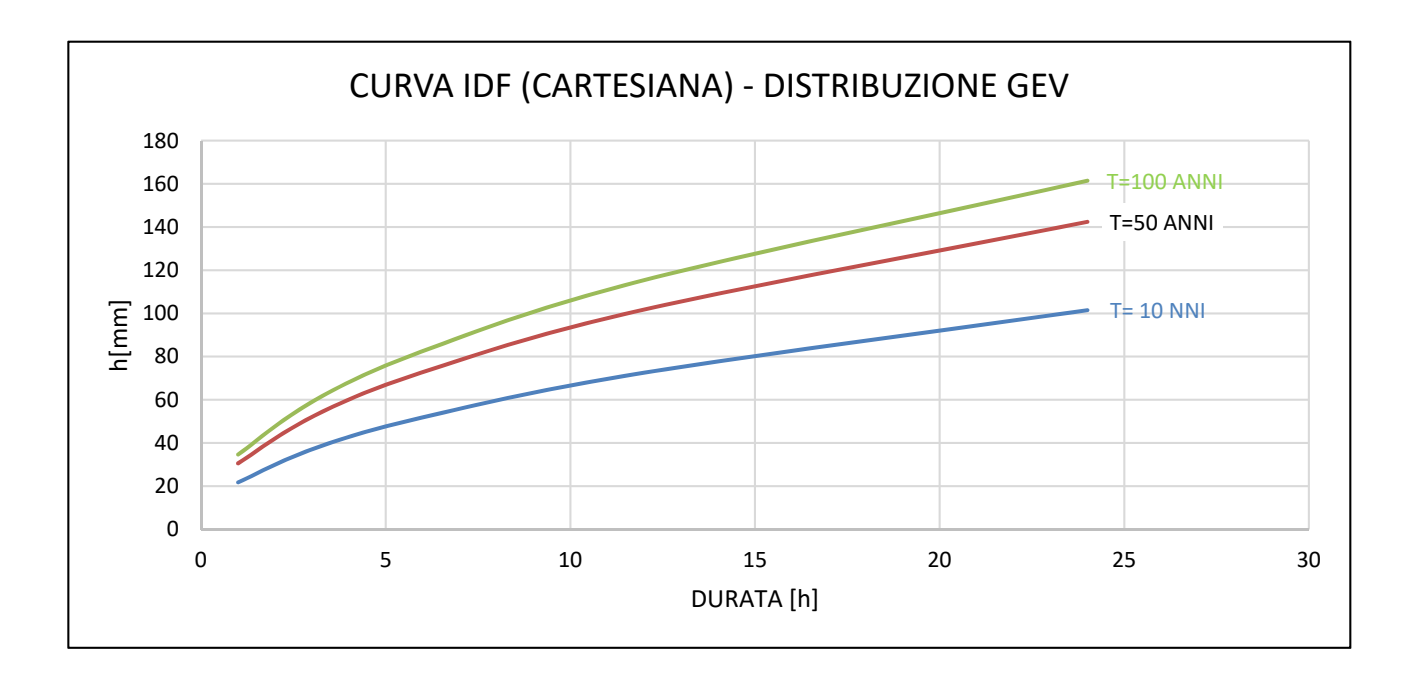

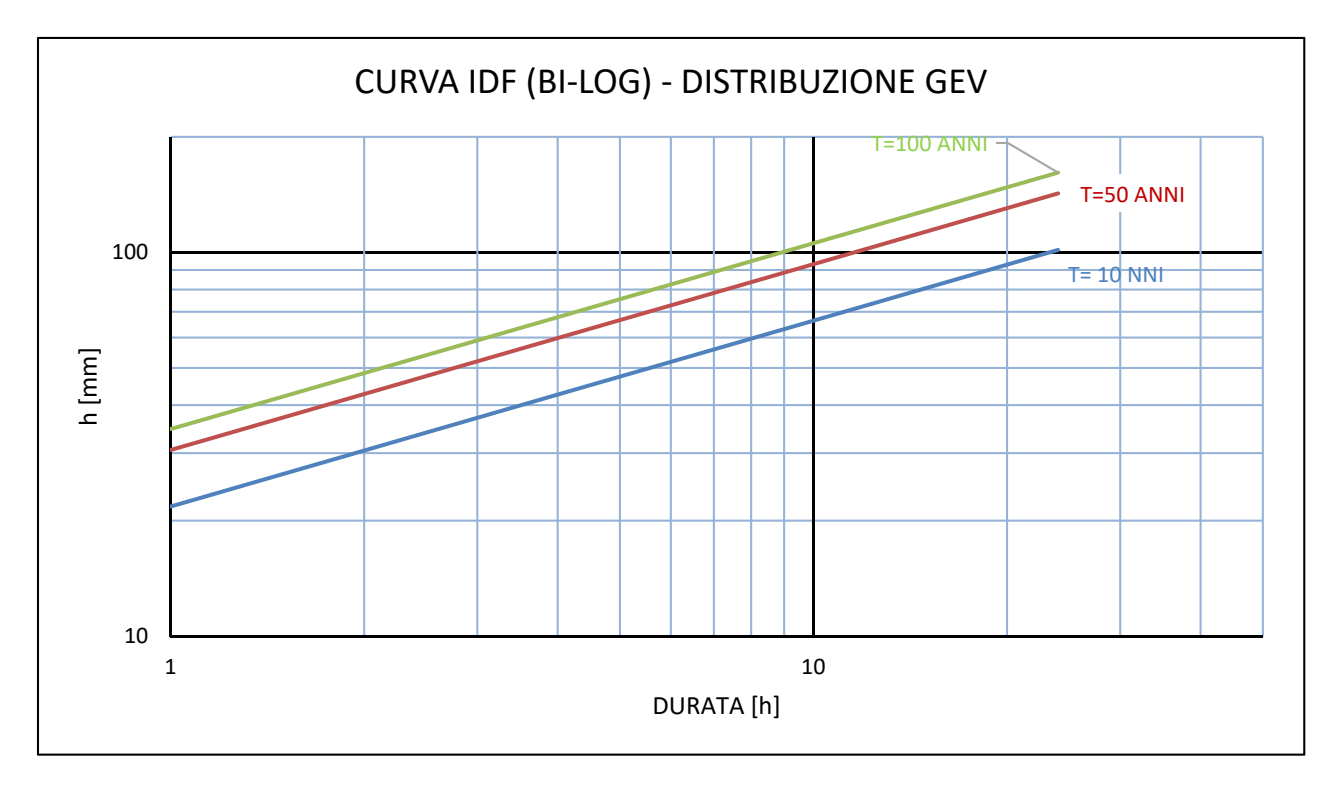

### O*sservazione:*

Per chiarire la differenza che esiste fra:

*intensità marginali i*<sub>m</sub> usate nella costruzione del pluviogramma lordo

$$
i_m = \frac{h_j - h_{j-1}}{\Delta_t}
$$
 con h<sub>j</sub> = h<sub>d,T=100</sub> e  $\Delta t$  =1 ora

- **intensità medie** *id,T* calcolate dividendo l'altezza di pioggia di progetto hd,T=100 per la rispettiva durata *d* di riferimento:

$$
i_{d,T} = \frac{h_{d,T}}{d}
$$

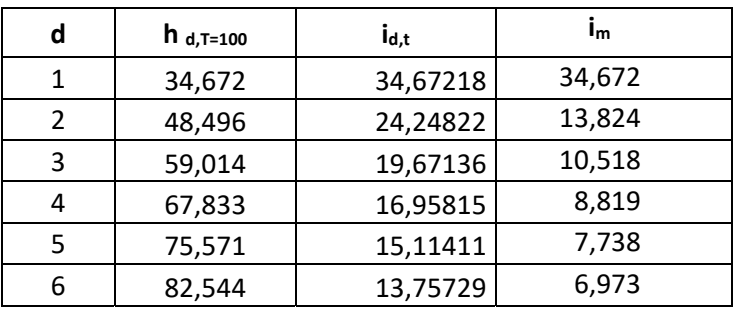

Si sovrappone la curva IDF delle intensità *i<sub>d,T</sub>* con lo ietogramma delle intensità marginali per mettere in evidenza la sovrastima che si avrebbe se venissero considerate le intensità medie *id,T* come previsione futura della portata Lorda.

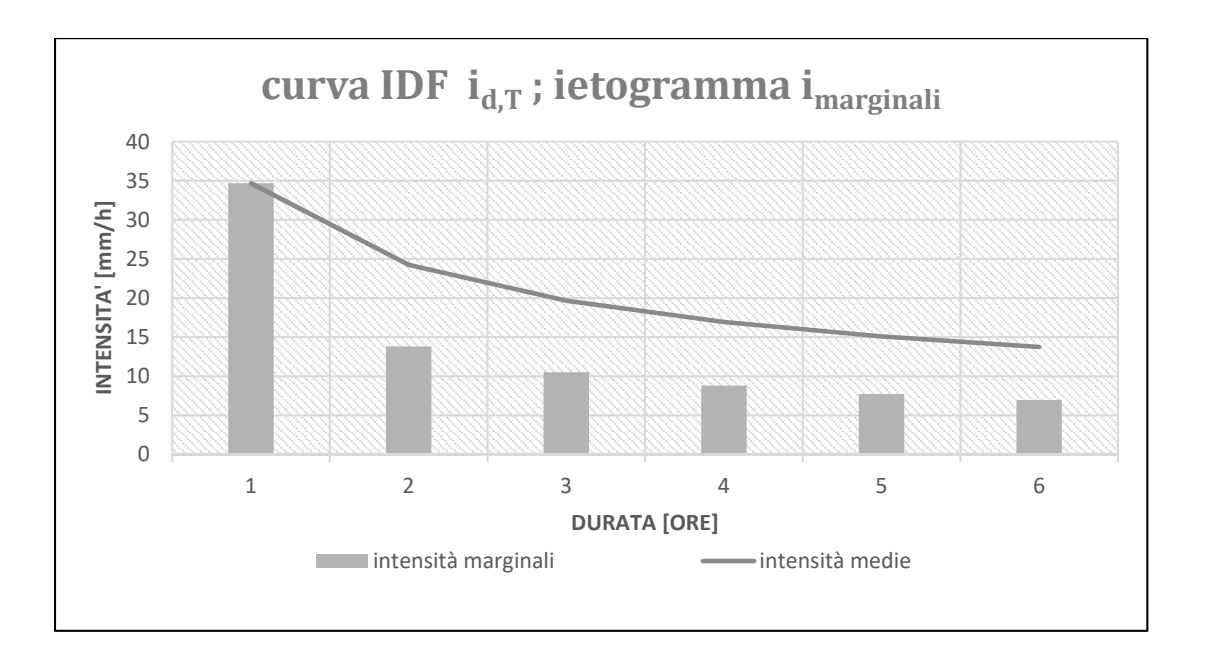

# **ESERCITAZIONE 4 PIENA DI PROGETTO STIMATA CON METODI INDIRETTI**

Dopo aver studiato i dati pluviometrici di una stazione pluviometrica, passiamo alla valutazione indiretta della portata di piena di progetto utilizzando i dati pluviometrici non di una singola stazione, ma di tutte le stazioni che si trovano nelle zone limitrofe al bacino del Chisone a San Martino. Questi dati sono stati studiati dalla regione Piemonte che ha redatto l'Atlante dei bacini imbriferi piemontesi, in cui sono presenti i dati significativi di precipitazione areale in tutto il bacino di nostro interesse e che utilizzeremo per valutare la piena di progetto.

# **PARTE A**

# Ricostruzione di un idrogramma di piena lordo con il metodo cinematico

Nella seguente esercitazione usando le caratteristiche morfometriche (v.tab 4.1) del bacino del fiume Chisone – San Martino reperibili dall'Atlante dei bacini imbriferi piemontesi si è operato in modo da:

- 1) Riportare i quantili della curva ipsografica espressi in percentuale forniti dall'Atlante su un grafico [a(z),z] indicando con *a* l'area sovrastante la quota z considerata;
- 2) Tracciare la curva ipsografica e ricercare i valori delle k aree aj sovrastanti le quote adimensionalizzate ottenute dividendo il rilievo del bacino in k=6 dislivelli uguali;
- 3) Costruire, secondo l'ipotesi isocorrive = isoipse, la curva aree-tempi usando come base dei tempi la stima del tempo di corrivazione ottenuta mediante la formula di Giandotti **N.B**: la lunghezza dell'asta principale è indicata come LDP nell'Atlante. Approssimare tc all'intero più vicino.
- 4) Determinare l'idrogramma unitario del bacino ottenendo le "aree isocorrive" Aj mediante differenze fra i valori successivi di aj: Aj = aj – aj-1 e rappresentarlo in grafico.
- 5) Usando la curva IDF già determinata per la stazione di Pragelato e scegliendo K100 sulla funzione di Gumbel, costruire lo ietogramma di progetto per una durata  $t<sub>p</sub>$  di pioggia pari a  $t<sub>c</sub>$  usando il metodo degli alternating blocks (chicago discretizzata). Usare anche qui 6 intervalli temporali ( K=6) e derivare le intensità di pioggia dalla relazione:

$$
i_m = \frac{h_j - h_{j-1}}{\Delta_t} \qquad [\text{intensità marginali}]
$$

$$
a_j = \frac{Ai}{A_{tot}} \quad [%]
$$

Nella curva ipsografica è possibile tracciare la retta corrispondente alla quota media  $\bar{z}$  del bacino idrografico, reperibile dall'atlante e qui calcolata come la media pesata dell'i-eima striscia aj e quota media zi al suo interno:

$$
\bar{z} = \frac{1}{100} \sum_{i=1}^{k} (a_{inf} - a_{sup}) * \bar{z}_i \cong 1739 \ m.s. l.m
$$

*Essa darà informazioni sulla geometria del bacino (pendenza, superficie).* 

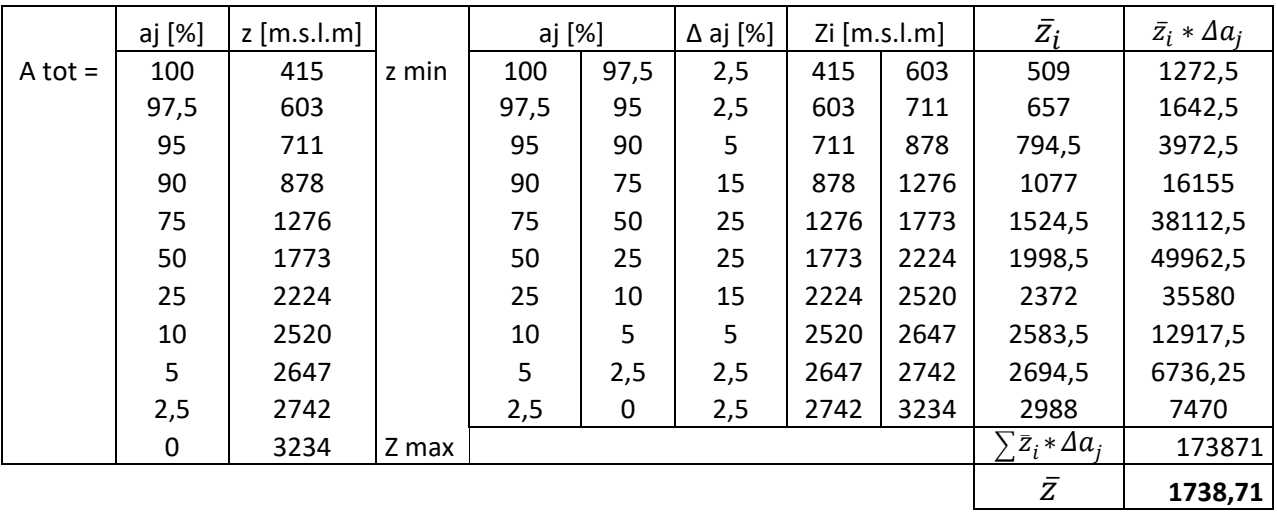

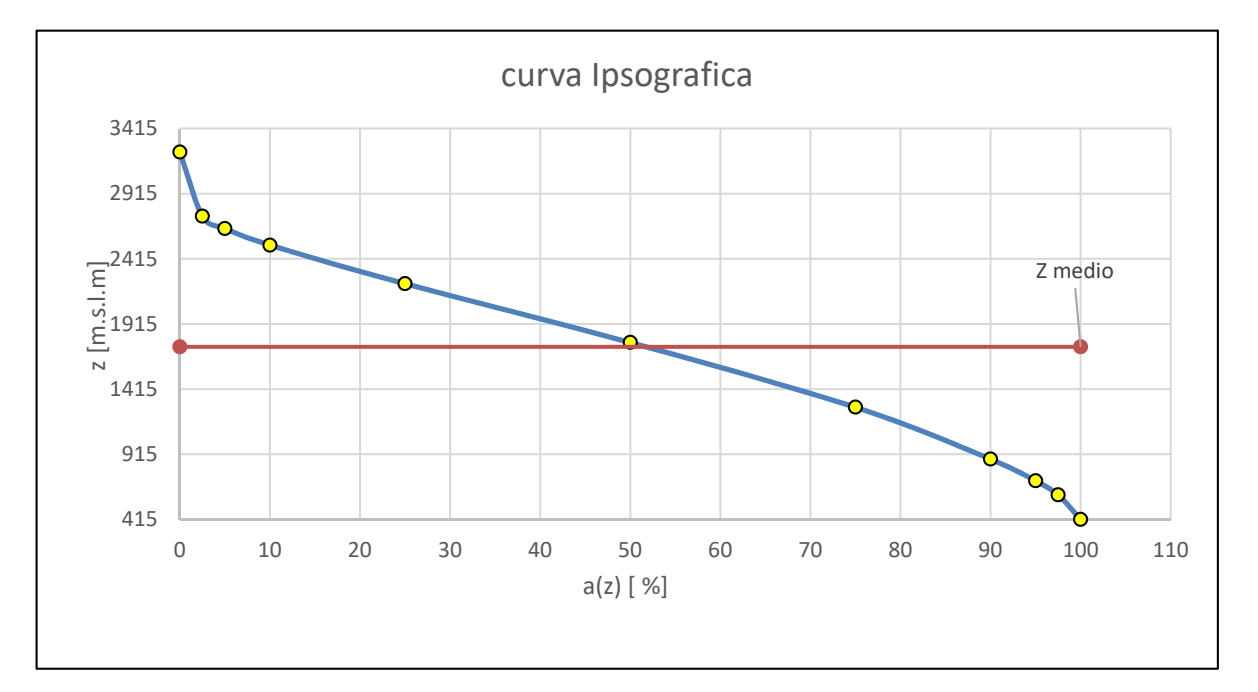

Grafico 4.1

Per avere delle aree Aj (ottenute dalla differenza dei quantili aj) in numero pari a quelle utilizzate per la costruzione della curva aree- tempi e quindi per la stima della portata con il metodo della convoluzione, si suddivide l'intervallo altimetrico Δz del bacino in **k**=6 intervalli equidistanti, ed in corrispondenza di ogni estremo di quota zi si determinano i quantili aj del bacino sovrastanti l'estremo stesso. Dunque si procede come segue:

- Lunghezza singolo intervallo  $L = \frac{z_{\text{max}} z_{\text{min}}}{6} = 469.83$
- Tramite la funzione REGRESSIONE LINEARE sono state ottenute per interpolazione lineare le aree a(ξ) espresse in percentuale corrispondenti alle quote relative ξ prima ricavate.

*N.B Per ogni tratto della curva isografica compresa tra 2 quote relative sono stati stati determinati i parametri della retta ( intercetta e coefficiente angolare) in modo da poter determinare facilmente l'area corrispondente al tratto considerato.* 

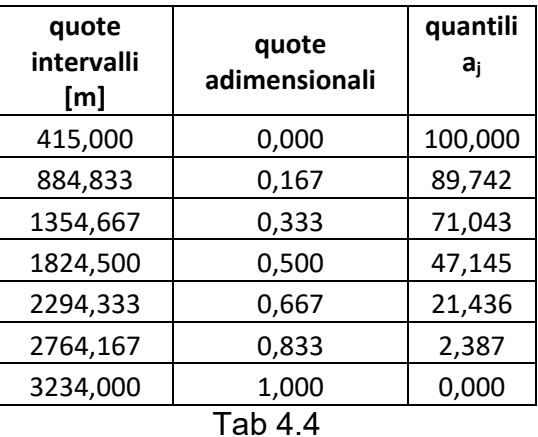

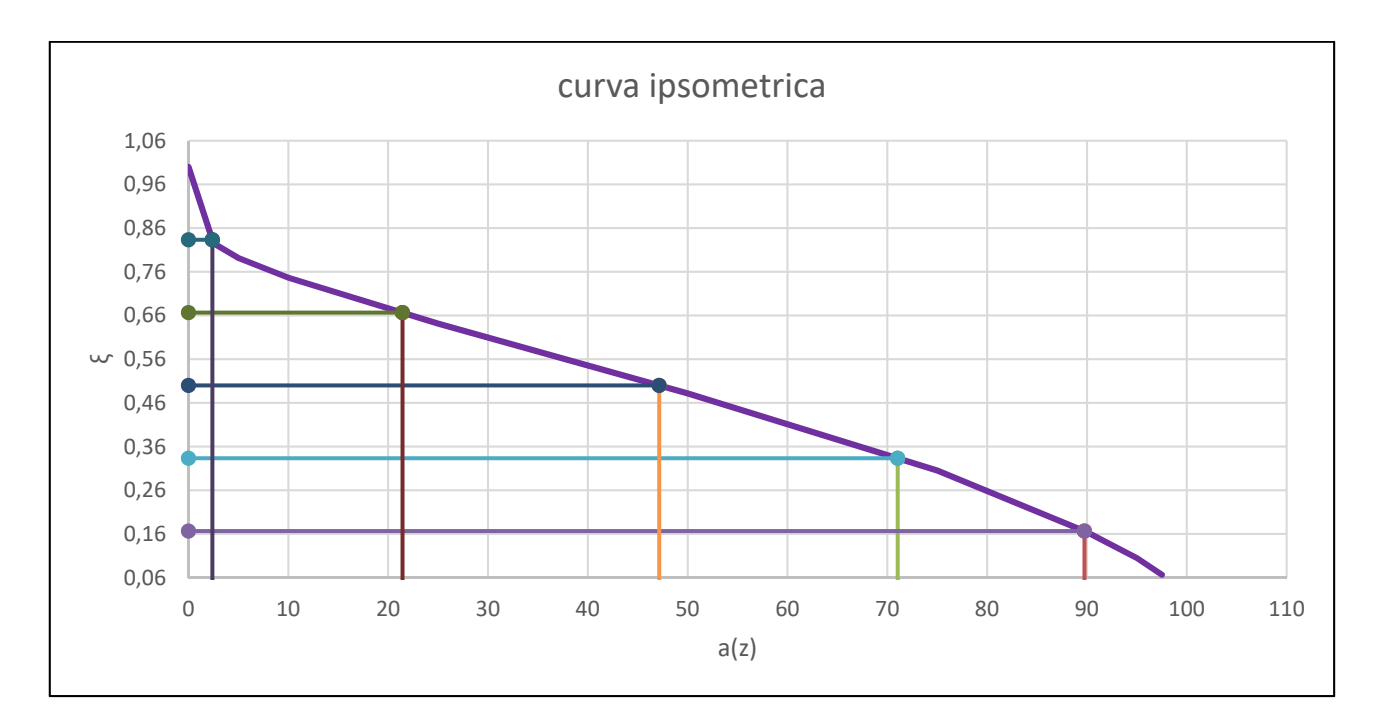

```
Grafico 4.3
```
N.B. i quantili ( aJ) ricavati nei punti precedenti come percentuale di area S sono stati normalizzati, pertatnto sono stati divisi per cento( v. tab 4.5)

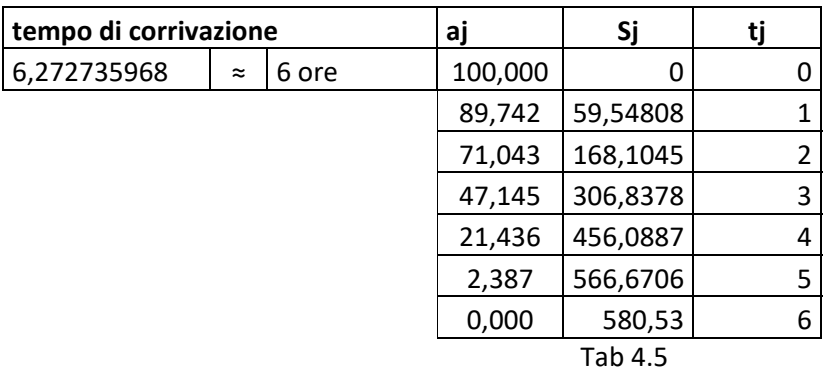

Osserviamo che all'area Totale corrisponderà il tempo di corrivazione massimo (quello del bacino) mentre all'area vicina alla sezione di chiusura corrsiponderà il tempo più piccolo che è zero!

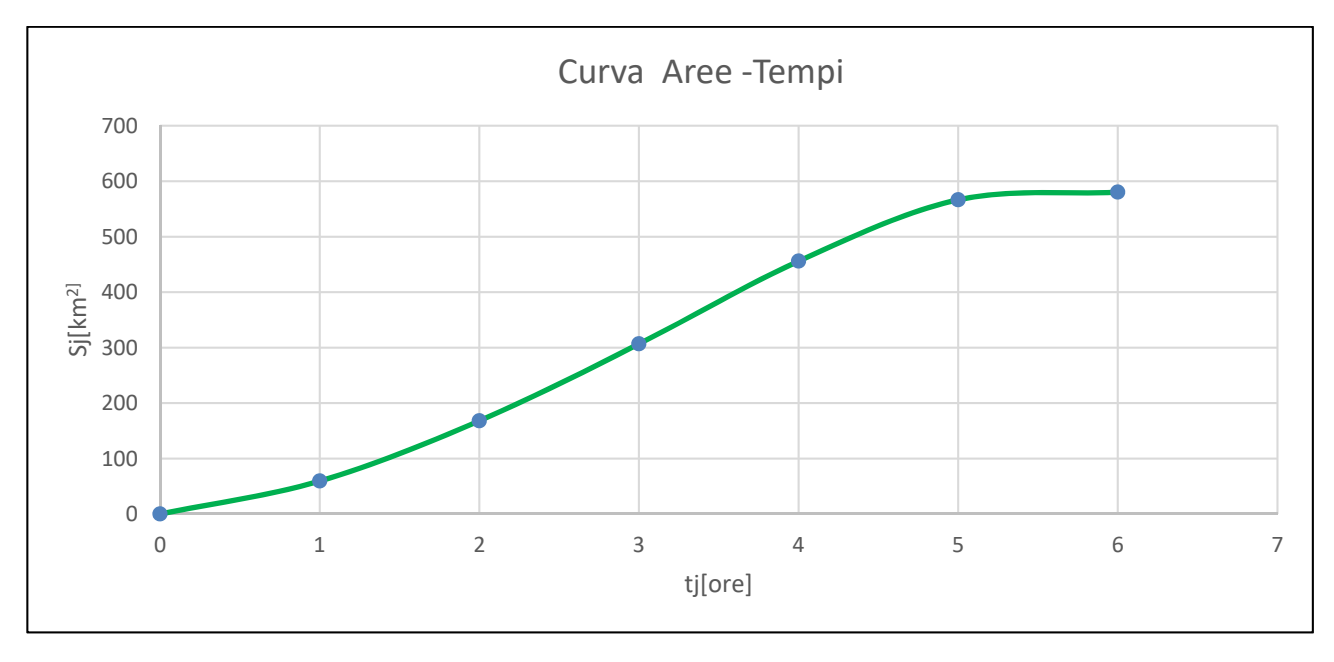

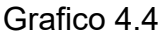

# **4. IDROGRAMMA UNITARIO ( Uh)**

L'idrogramma unitario, è un grafico che indica "l'incremento" della percentuale di area che dopo ogni intervallo di tempo Δt genera deflusso alla sezione di chiusura. Dalla definizione si capisce che nella prima ora sarà interessata l'area con la quota più vicina alla sezione di chiusura, quindi si partirà dal valore più grande di aj (relativo a Zmin ) e ad esso si sottrarrà quello precedente. Le aree isocorrive Aj sono ottenute dalla seguente formula:

$$
U_j = (a_{z\ inf} - a_{z\ sup})/100
$$

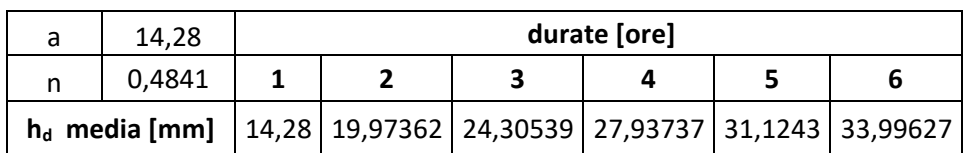

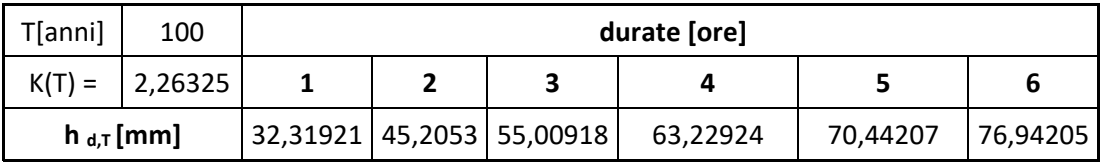

Di seguito viene riportata la curva IDF relativa al tempo di ritorno T = 100 anni.

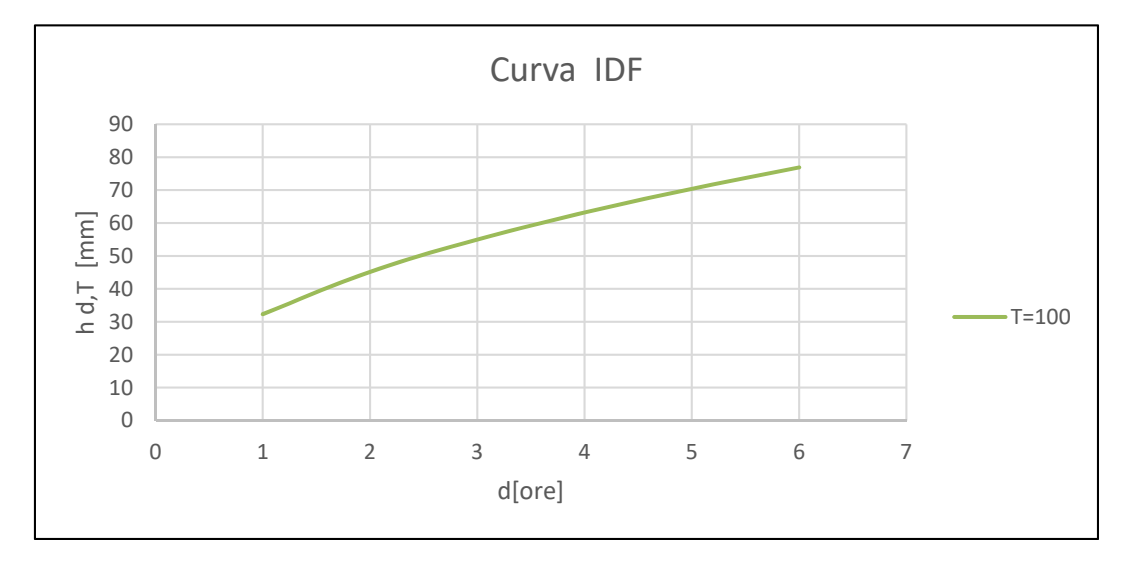

Ricavate le altezze di progetto dalla IDF si passa a ricavare le intensità marginali i<sup>m</sup> assumendo un *Δt =1* 

$$
i_m = \frac{h_j - h_{j-1}}{\Delta_t}
$$

N.B per il tracciamento dello ietogramma chicago occorre riordinare le intensità marginali decrescenti ( dovute alla formula ,) in ordine chigago cioè simmetrico.

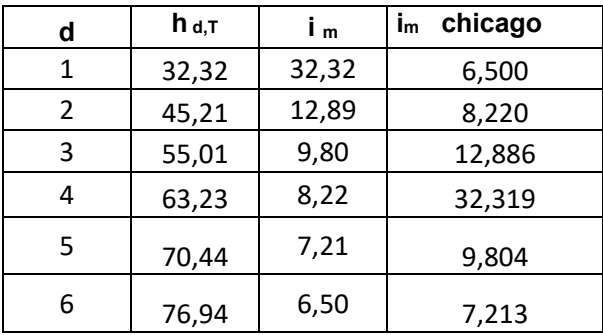

Spieghiamo cosa succede nella prima ora di pioggia :

Il meccanismo si basa sull'idea che la pioggia (**i1**) cada in tutto il bacino, che sarà considerato impermeabile, ma solo la parte di area prossima alla sezione di chiusura darà il deflusso superficiale che sarà pari alla pioggia (**i1**) per l'area (**U1**). Passa un'altra ora e adesso sul bacino si abbatte la pioggia (**i2**), in questa seconda ora il deflusso sarà dato dalla somma di due contributi: uno dovuto sempre al deflusso dell'area più vicina alla sezione (U<sub>1</sub>) per mezzo di i<sub>2</sub> e l'altro sarà il deflusso, generato dalla pioggia della prima ora (**i1**) , proveniente dall'area (**U2**) altimetricamente superiore a **U1.** 

**N.B** *Al termine dell'evento pluviometrico si avrà la fase di scarico, dove dovranno passare altre t-1 ore prima che arrivi alla sezione di chiusura il deflusso generato dall'ultima intensità (i6) dell'area più lontana (U6).* 

Con riferimento al pluviogramma lordo chigago, riportando le intensità di pioggia marginali nello stesso ordine ( simmetrico) con cui è stato costruito il pluviogramma si applica il metodo della corrivazione:

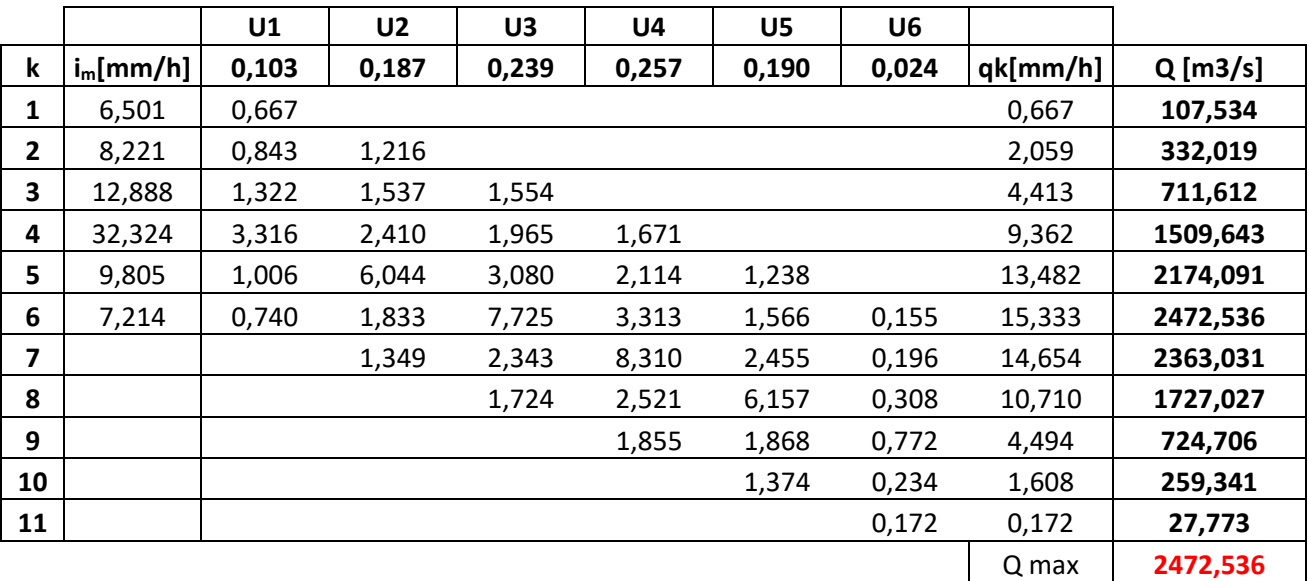

$$
Q = \frac{q_k * A}{3.6} \left[ \frac{m^3}{s} \right]
$$

### **PARTE B) STIMA DELL'IDROGRAMMA DI PIENA DALLE PIOGGE NETTE**

In questa seconda parte della quarta esercitazione, si procederà alla stima della portata Netta  $Q_N$  nella sezione di chiusura del Chisone a S.Martino, per Tempo di ritorno T = 100 anni, mediante l'uso di metodi indiretti di Assormbimento, che permetteranno di determinare la portata netta ricercata. Muovendoci nell'idea di bacino permeabile, i metodi utilizzati saranno due:

### 1) METODO DI INFILTRAZIONE A SOGLIA COSTANTE ( METODO ψ)

### 2) METODO SCS-CN

Prima di procedere all'applicazione dei metodi occorre determinare il pluviogramma lordo di progetto riferito non più ad una singola stazione ma all'intero bacino Imbrifero.

### **Pluviogramma lordo areale**

Per la costruzione del pluviogramma areale occorre costruire la curva IDF media ( curva di possibilità pluviometrica) usando la funzione di crescita K(T) unitaria e la hmedia ricavata usando i parametri *a* ed *n* del bacino del fiume Chisone – San Martino riportati nell'atlante dei bacini Imbriferi.

Usando il metodo indice le altezze di pioggia sono date da:

$$
h_{d,T} = h_{media} * k(T)
$$

$$
h_{media} = a * d^{n}
$$

Essendo K(T) =1 si ha :  $h_{d,T} = h_{media} = a * d^n$ 

*N.B è stata scelta una duarata dell'evento di 24 ore.* 

Tramite il metodo indice sono state ricavate anche le intensità medie che saranno utilizzate successivamente nel metodo  $\psi$ . Esse sono date da:

$$
i_{d,T} = \frac{h_{d,T}}{d} * k(T)
$$

Con  $K(T) = 1$ 

Costruita la curva IDF MEDIA si procede alla determinazione del corrispondente pluviogramma lordo "areale" con il metodo Chicago discretizato. Per tenere conto della non uniformità spaziale della distribuzione dell'evento meteorico nel bacino, le intensità di pioggia saranno quelle chicago determinate per altezze di pioggia hd,t relative ad una durata dell'evento di pioggia d = 6 ore e a intervalli di un ora.

$$
i_j = \frac{h_j - h_{j-1}}{\Delta_t} \ \big[\frac{mm}{h}\big]
$$

*A differenza della i media che ci da un valore mediato nella durata d, le intensità marginali permettono di ottenere un valore di intensità puntuale, istantaneo per l'istante d considerato.* 

Il pluviogramma sarà costruito con il metodo dei blocchi alternati usando tre forme di istogramma:

- Picco iniziale orinando i valori in senso decrescente
- Picco finale ordinando i valori in senso crescente
- Picco centrale ordinando i valori in modo quasi simmetrico

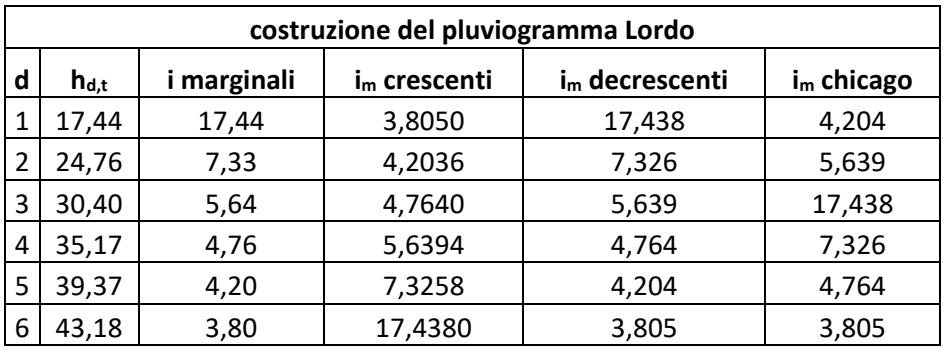

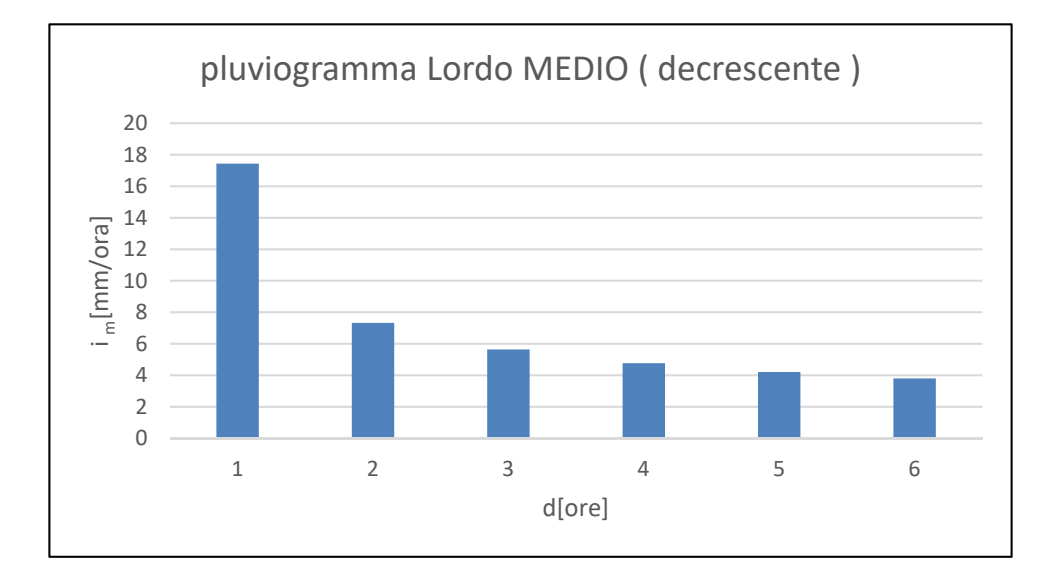

# **TARATURA DI Ψ**

La taratura consiste nel ricercare quel valore di  $\psi$  che permetta di ottenere un valore di portata netta al colmo ricavato con il metodo della convoluzione che sia uguale al valore medio della portata al colmo misurata nella sezione di chiusura del fiume Chisone.

Per verificare se il valore di  $\psi$  ipotizzato è accettabile lo si confronta con il valore ottenuto applicando la formula razionale:

$$
Q_{\text{oss.}} = \frac{\psi * i(t_c) * A}{3.6} \qquad \rightarrow \qquad \psi = \frac{Q_{\text{oss.}} * 3.6}{i(t_c) * A} \qquad \text{formula Razionale}
$$

 $Q_{\text{osc}}$  è la portata al colmo osseravata per l'evento di precipitazione di durata t<sub>c</sub>

 $i(t<sub>c</sub>)$  è l'intensità di precipitazione di uno ietogramma rettangolare di durata pari a t<sub>c</sub>.

$$
i(t_c) = a * (t_c)^{n-1}
$$

Note le intensità di pioggia marginali i<sub>m</sub>, stimate a partire dalle precipitazioni medie h<sub>d,T</sub> con il metodo indice per K(T) = 1, si applicherà il metodo della corrivazione per la stima della portata al colmo "lorda" con riferimento alle tre forme che può assumere il pluviogramma areale ( piogge crescenti,decrescenti e simmetriche nel tempo)

### *N.B le im vanno ordinate nello stesso ordine dettato dal pluviogramma di riferimento!*

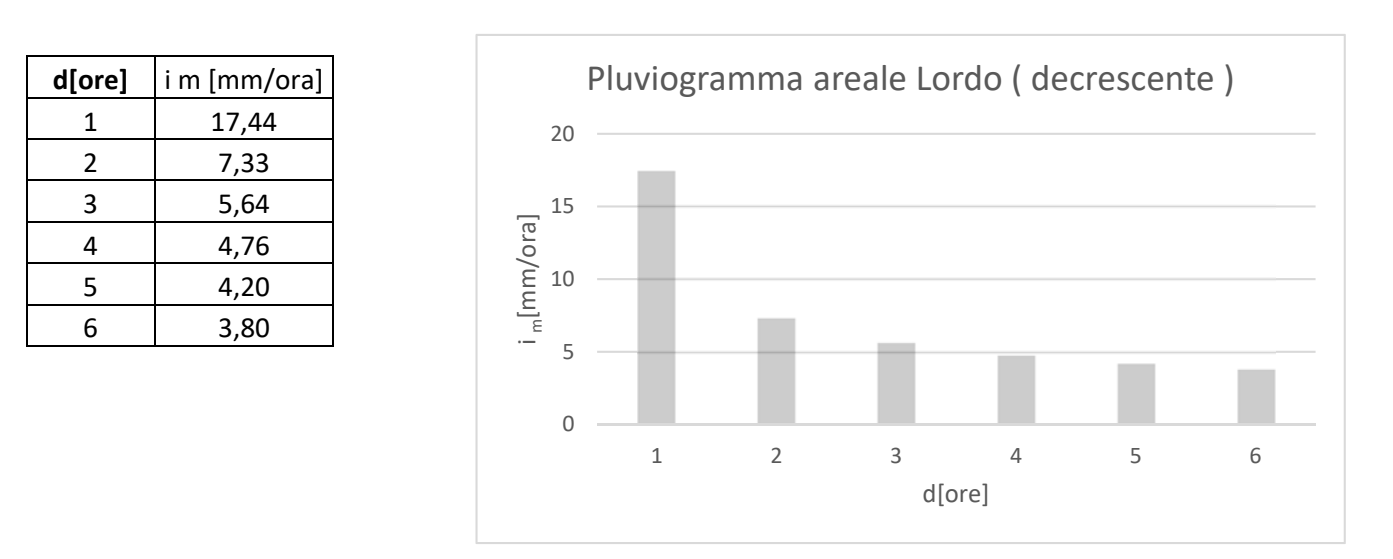

### **Pluviogramma Decrescente:**

Usando come dati di ingresso le aree  $U_i$  in cui è stato suddivisa l'area A del bacino e le im opportunamente ordinate in senso decrescente si procede con il metodo della convoluzione:

# **Pluviogramma crescente:**

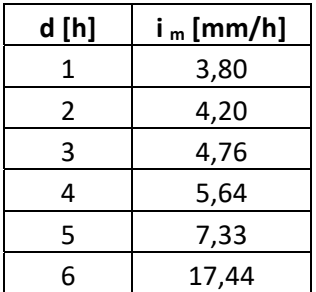

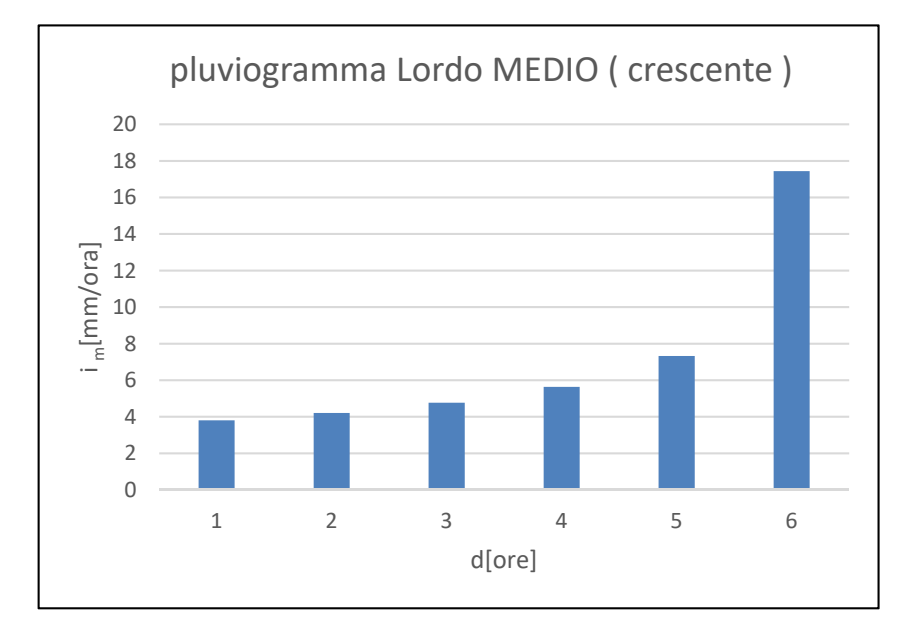

Usando come dati di ingresso le aree in cui è stato suddivisa l'area A del bacino e le im opportunamente ordinate in senso crescente si procede con il metodo della convoluzione:

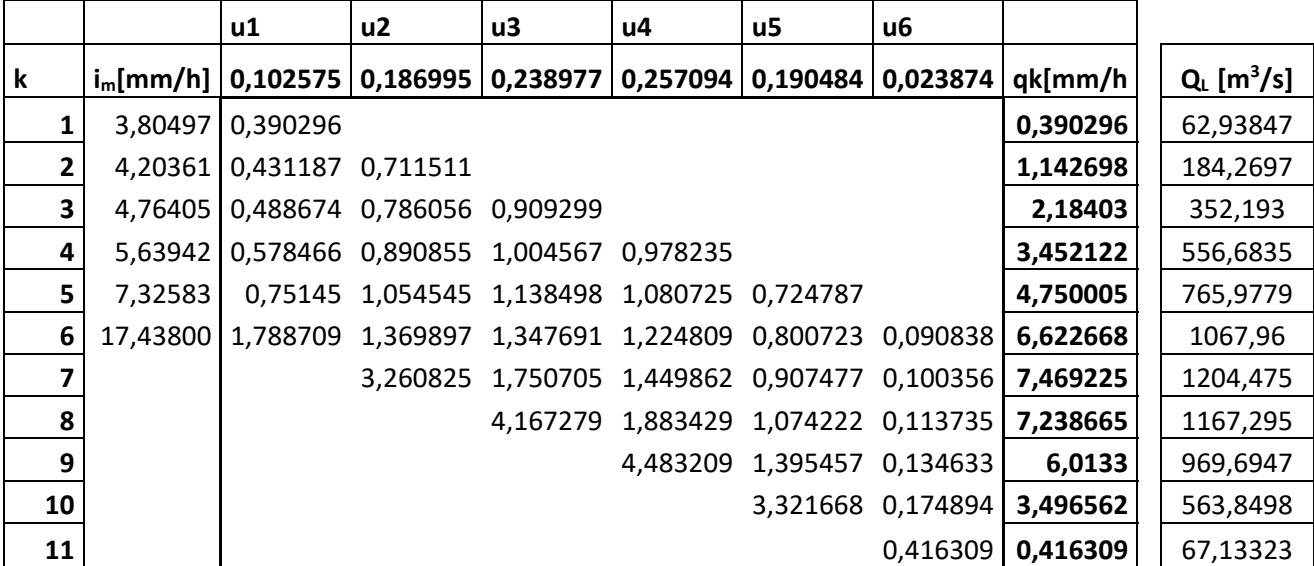

 $\vert$  Q  $_{\text{MAX}}$   $\vert$  1204,475

$$
Q_L = \frac{q_k * A}{3.6} \left[\frac{m^3}{s}\right]
$$

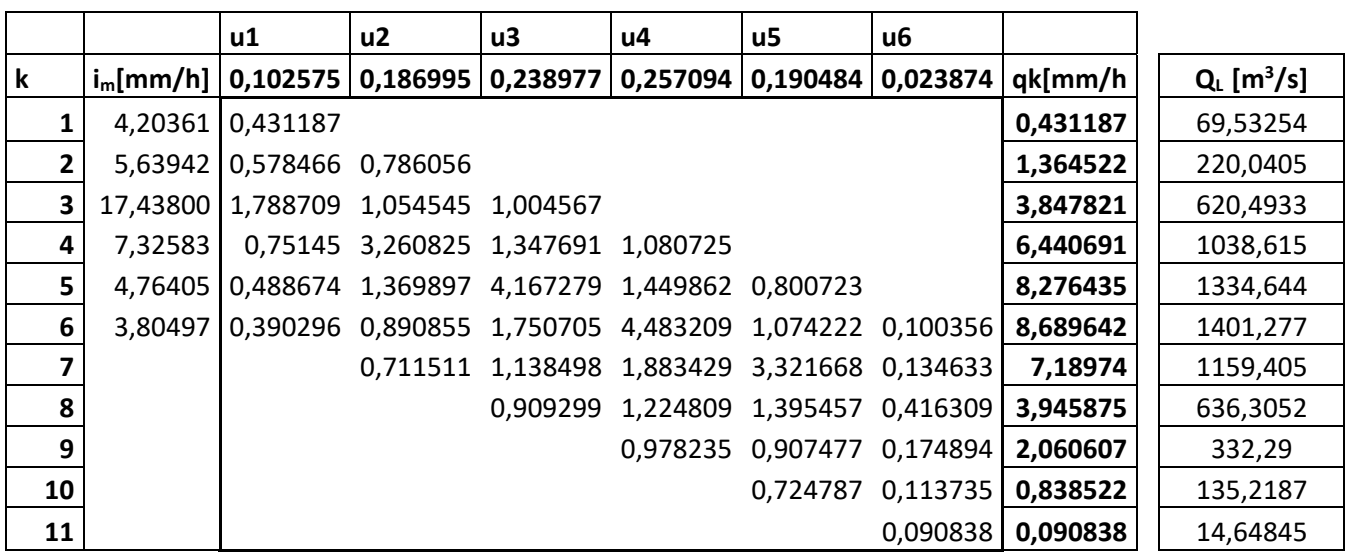

 $\overline{Q}$  MAX  $\overline{Q}$  MAX  $\overline{Q}$  1401,277

$$
Q_L = \frac{q_k * A}{3.6} \left[ \frac{m^3}{s} \right]
$$

Facendo il rapporto tra la portata media (netta) misurata nella sezione di chiusura e il valore della portata Lorda determinata con la convoluzione è stato tarato il valore di ψ che essendo molto vicino al valore determinato con la formula razionale può essere considerato accettabile.

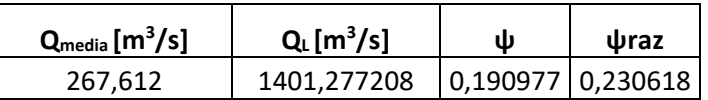

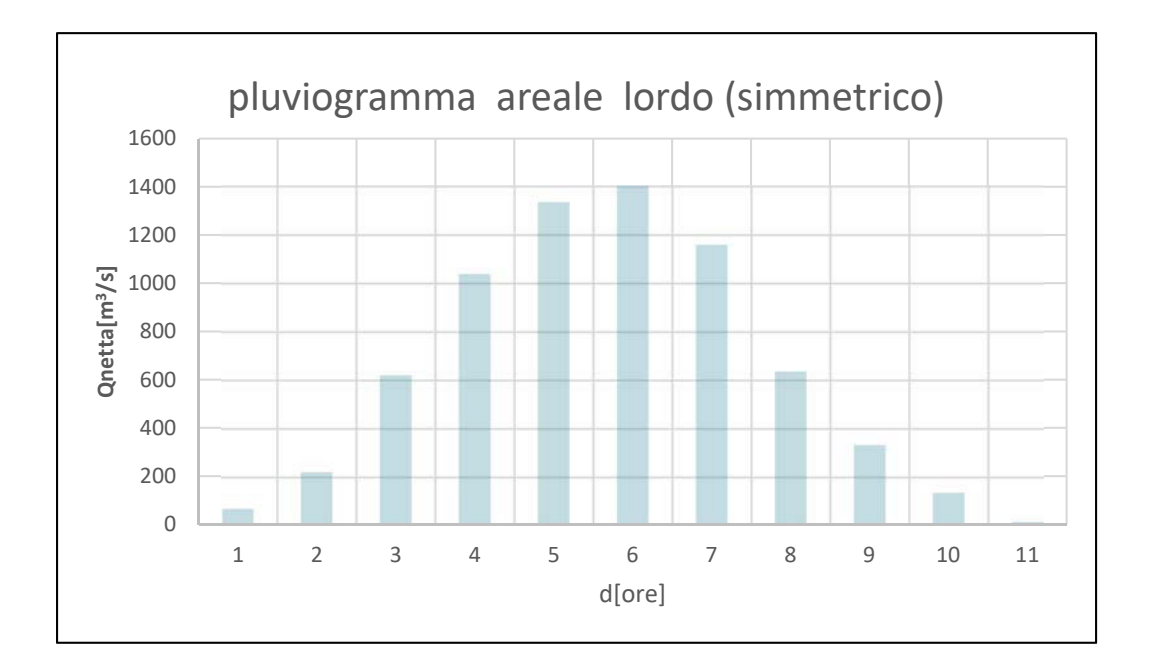
Considerando una durata di evento pari a 6 ore discretizzata a intervalli di un'ora, facendo uso della relazione seguente si ricava il valore dalla precipitazione Netta Pn:

$$
P_n = \left(\frac{(P - I_a)^2}{P - I_a + S}\right)
$$

Dove:

## **P rappresenta l'altezza di pioggia cumulata.**

E' ottenuta facendo la cumulata delle h misurate dalla stazione di misura oppure ottenute dividendo le intensità marginali i<sub>m</sub> per la propria durata di riferimento d.

•  $I_a = 0.2 S = 27.595$  mm

• 
$$
S = S_0 \left( \frac{100}{CN} - 1 \right) = 137.98 \text{ mm}
$$

Con  $S_0 = 254$  e CN =64,8

*N.B nella determinazione delle PN poiché non sono ammessi valori negativi, ai risultati non positivi è stato associato un valore nullo. Per aggevolare i calcoli è stata utilizzata la funzione di exel SE.*

Ricavati valori delle altezze di pioggia netta cumulati  $P<sub>N</sub>$  si passa a determinare i valori delle pioggie nette marginali. Assumendo un intervallo di tempo Δt unitario le piogge nette marginali sono date dalla seguente formula:

$$
\Delta P_n = \frac{P_{Ni} - P_{N+1}}{\Delta_t}
$$

Adesso per ciascuno dei tre possibili andamenti (crescente, decrescente e simmetrico) del pluviogramma areale Netto sarà applicato il metodo della convoluzione, usando come dati di ingresso le aree Uj e le piogge nette "marginali" ΔPN.

Infine per completare la Taratura di CN si confronterà il valore della portata netta al colmo, relativa al pluviogramma Chicago (simmetrico), con il valore medio della portata misurata nella sezione di chiusura a San Martino.

*N.B Le piogge lorde (im) sono state ordinate in base al tipo di pluviogramma considerato!* 

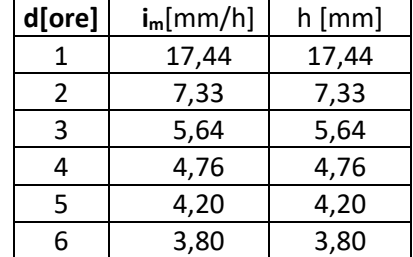

# **Per il pluviogramma crescente:**

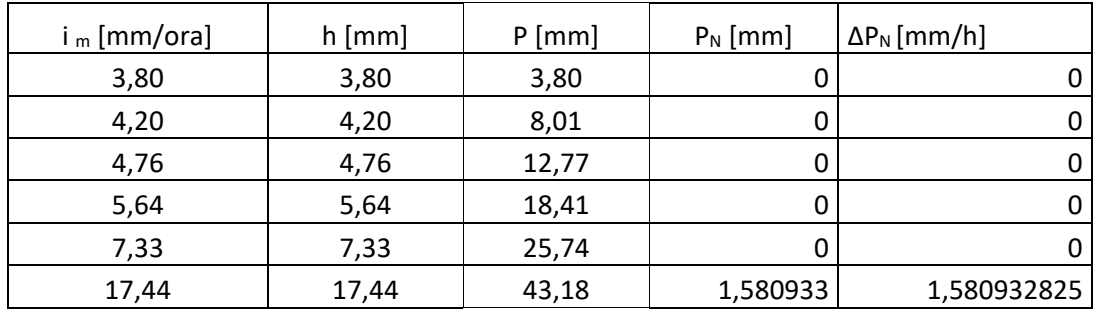

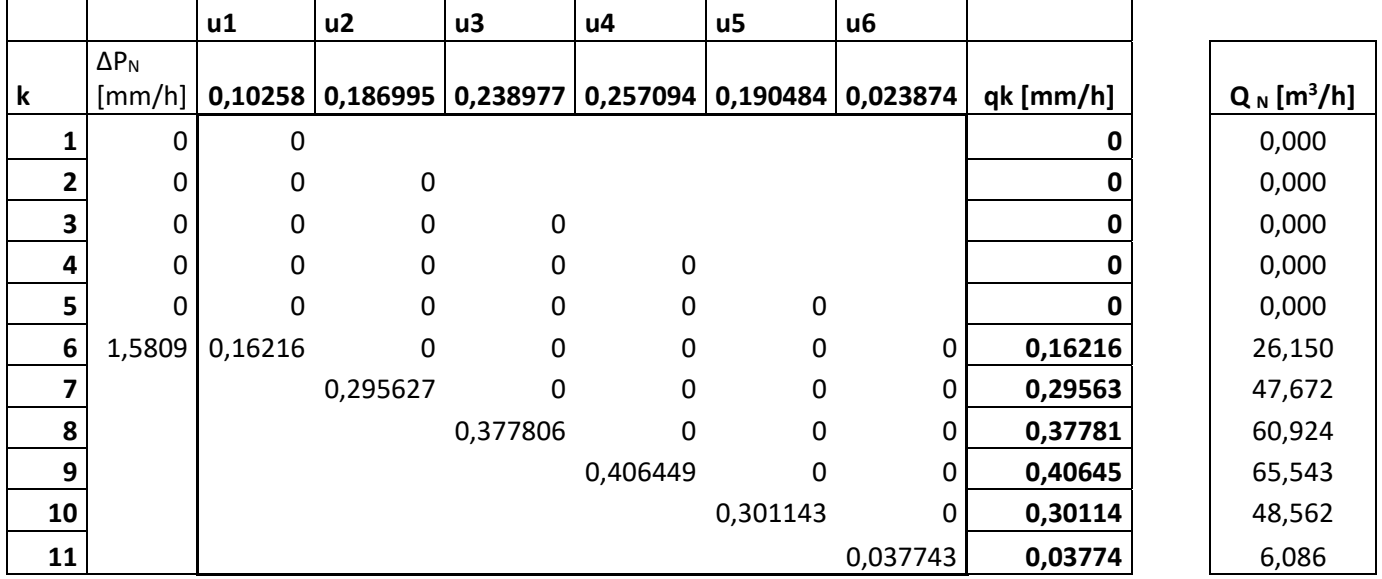

Q  $MAX$   $65,543$ 

$$
Q_N = \frac{q_k * A}{3.6} \left[\frac{m^3}{s}\right]
$$

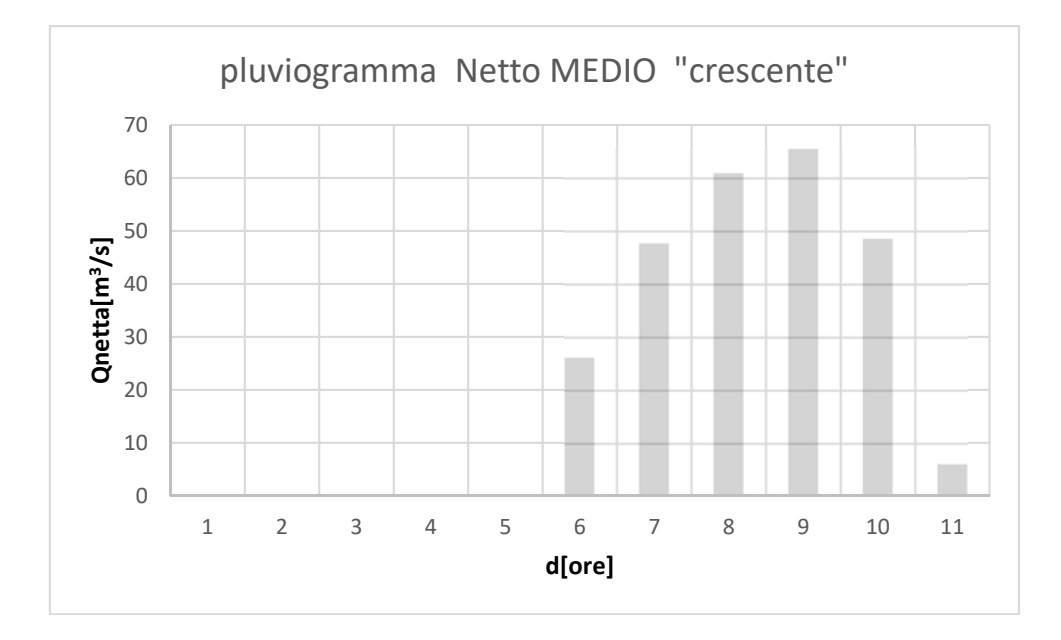

Ricavati i pluviogrammi Netti medi ( cioè rivavati per K(T) unitario) si propone una rappresentazione sovrapposta del pluviogramma Netto su quello Lordo per evidenziare la notevole differenza tra le portate Lorde e quelle che realmente daranno deflusso superficiale: le portate Nette.

Q LORDE Q NETTE  $288.44$  0.000  $647,01$  0,000  $986,20$  0,927  $1254,13$  7,279  $1269,88$  | 21,150  $899,25$  42,222  $675.67$  | 55.984  $488,96$  | 57,893  $305,21$  44,797 400 600 800 1000 1200 1400

> $133,06$  22,166  $14,65$  2,521

**The Community** Q <sub>MAX</sub> | 1269,88 | 57,893

Per valori di im decrescenti:

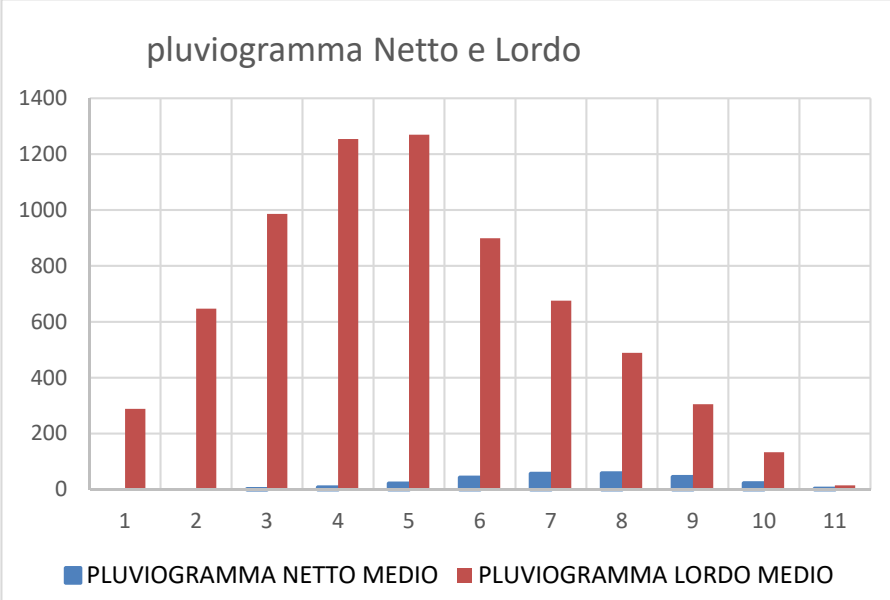

Per valori di i<sub>m</sub> crescenti:

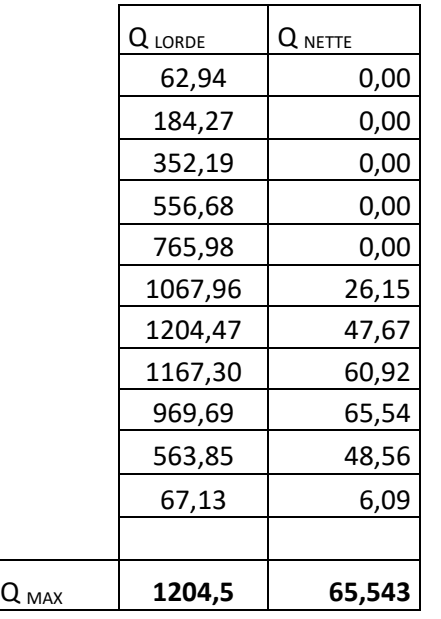

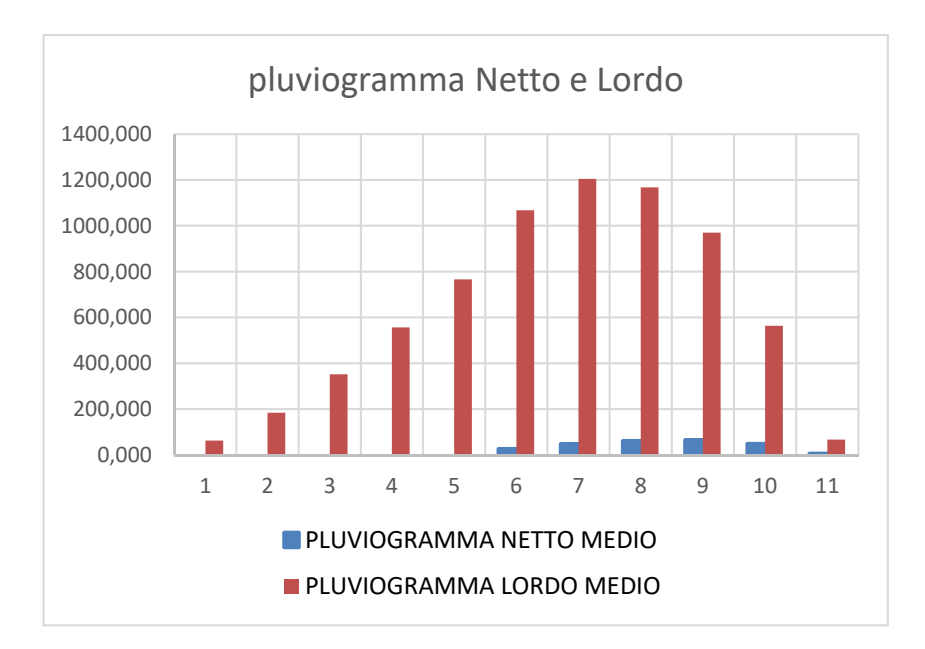

Per valori di im decrescenti:

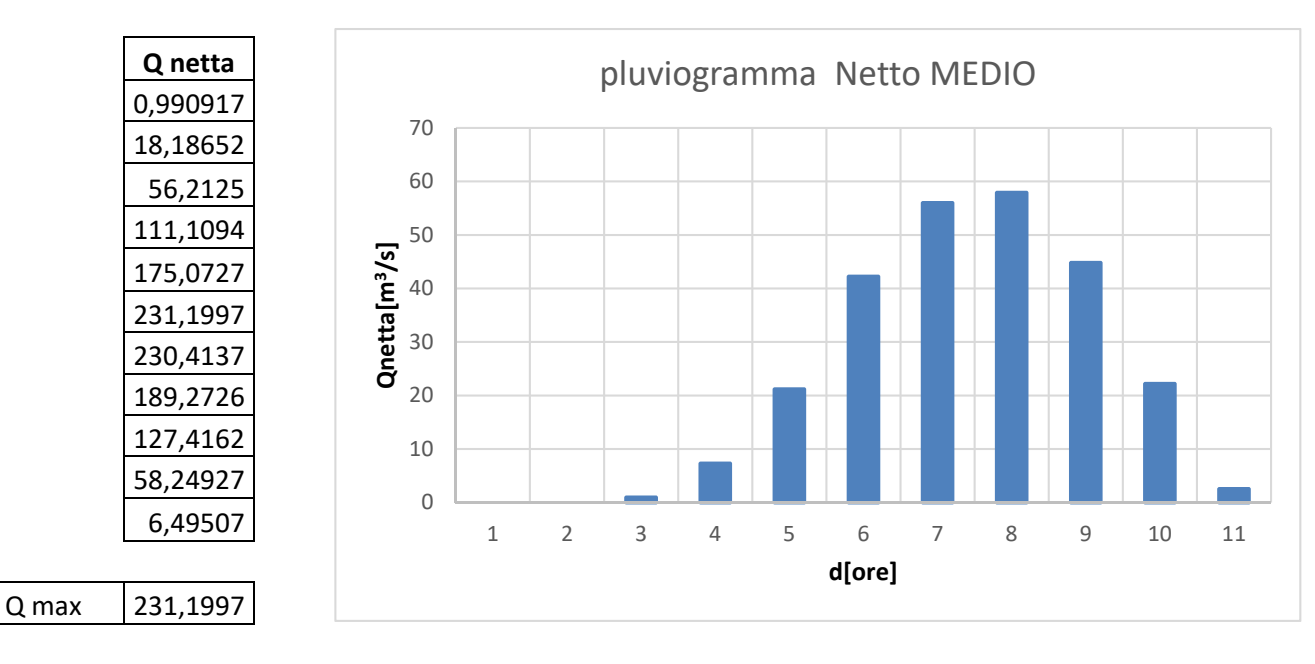

Per valori di im crescenti

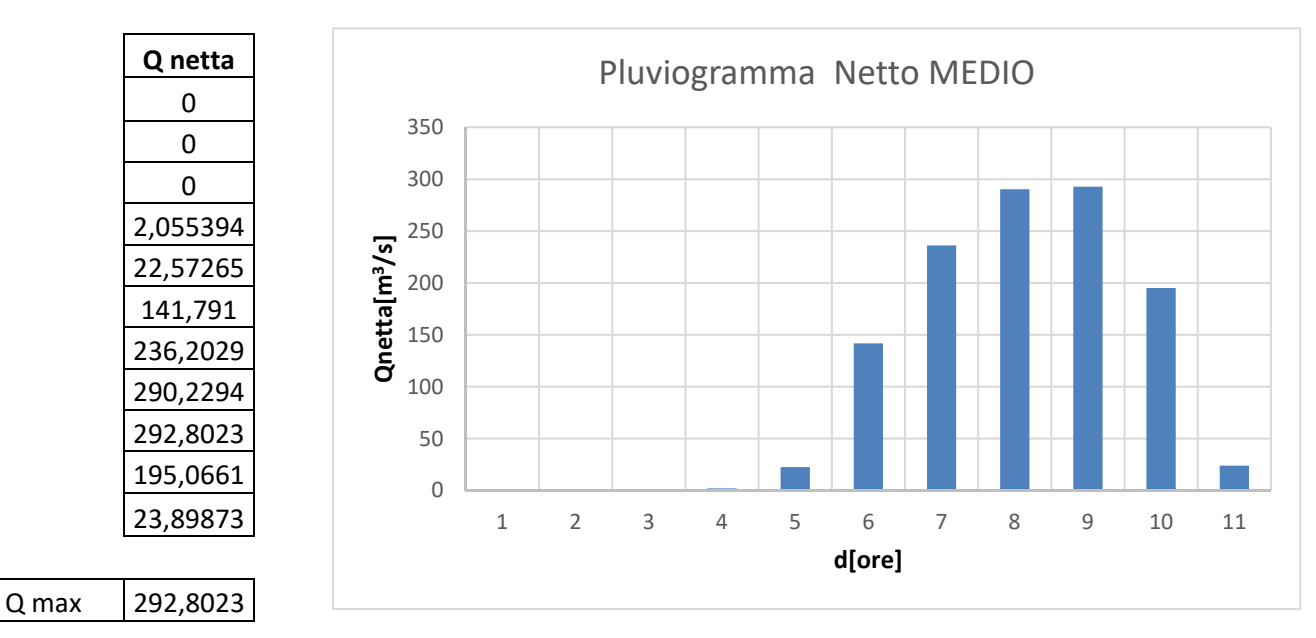

Si procederà prima col calcolo dei 3 parametri della GEV con il metodo degli L-Momenti  $(\vartheta_1, \vartheta_2, \vartheta_3)$ , poi si procederà per costruire la funzione di crescita K(T), calcolando i

parametri adimensionalizzati che per la GEV sono:  $\;\;\xi=\frac{\vartheta_1}{\mu},\;\;\alpha=\frac{\vartheta_2}{\mu}$  $\mu$  $, \quad \vartheta_3,$ 

### **N.B si utilizzeranno i valori medi di ogni parametro adimensionalizzato.**

### Calcolo dei parametri GEV con gli L-Momenti

Riferendoci all'intero bacino idrogeologico occorre usare i valori medi areali degli Lcoefficienti LCV e LCA riportati sull'atlante dei bacini piemontesi per le durate caratteristiche d=1,3,6,12 e 24 ore.

L-coefficienti:  
\n
$$
LCV = \frac{L_2}{b_0} \longrightarrow L_2 = LCV * b_0
$$
\n
$$
LCV = \frac{L_3}{L_2} = \tau_3 \longrightarrow \tau_3 = LCV
$$
\n
$$
c = \frac{2}{3 + \tau_3} - \frac{\ln(2)}{\ln(3)}
$$

*N.B Indicando con b0 la media delle altezze massime di pioggia* h *ricavate applicando la legge di potenza per le durate caratteristiche d = 1,3,6,12,24 ore.* 

$$
h_{media} = a * d^n
$$

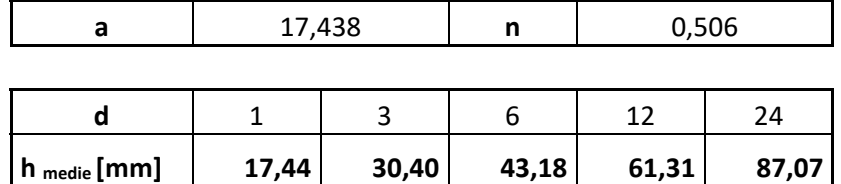

Ricavati gli L-momenti L<sub>2</sub>, T<sub>3</sub> e cv si procede a ricavare i parametri ( $\vartheta_1$ ,  $\vartheta_2$ ,  $\vartheta_3$ ), della GEV:

Nota la *media* per ogni durata d (ricavata dalla legge di potenza  $h_{\mathit{media}} = a*d^n$  ) e la funzione di crescita K(T=100) si procede alla determinazione delle altezze di pioggia massime "osservate" che dipenderanno dalle durate d =1, 2, 3,4,5,6 ore e del tempo di ritorno T=100 anni.

$$
h_{d,T} = h_{media} * k_d(T)
$$

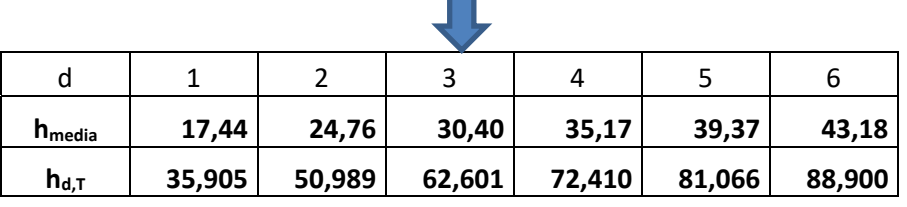

 Ricavati i valori di progetto delle altezze di pioggia si procede al calcolo delle intensità di pioggia im per tener conto della non uniformità spaziale dell'evento meteorico in tutto il bacino, le intensità di pioggia saranno quelle *marginali* determinate usando il *metodo chicago*:

$$
i_m = \frac{h_j - h_{j-1}}{\Delta_t}
$$

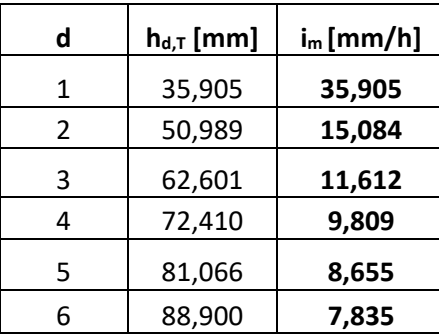

Ricavata la pioggia marginale si procede ad applicare i coefficienti ψ ed CN per tener conto della parte di pioggia che non contribuirà al deflusso superficiale perché persa per infiltrazione nel suolo o intercettata dalle piante. Si otterranno dunque valori di pioggia Netti. In seguito si applicherà il metodo della corrivazione ( o cinematico) per la stima della portata al colmo netta con riferimento alle tre forme che può assumere il pluviogramma areale netto ( piogge crescenti,decrescenti e simmetriche nel tempo).

$$
Q_N = \frac{q_k \cdot A}{3.6} \left[ \frac{m^3}{s} \right]
$$

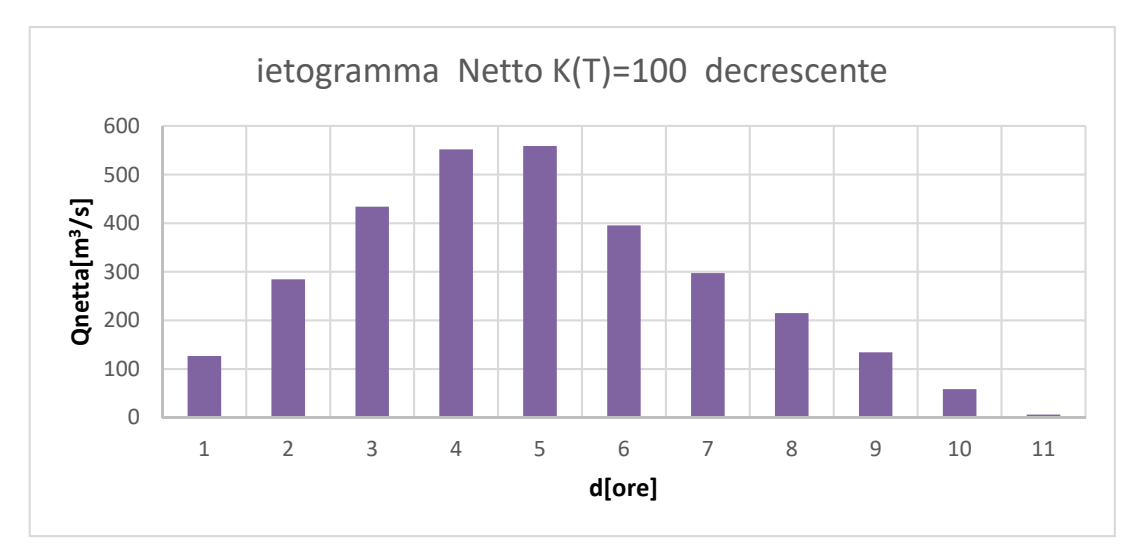

#### Ietogramma Crescente

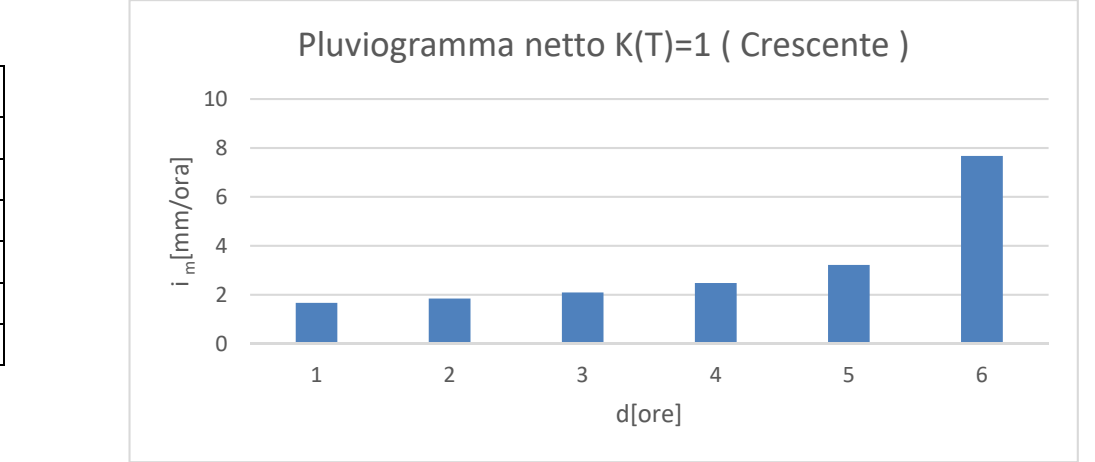

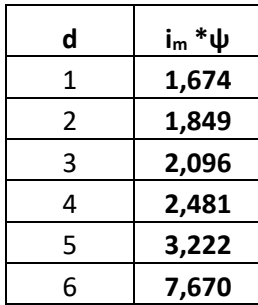

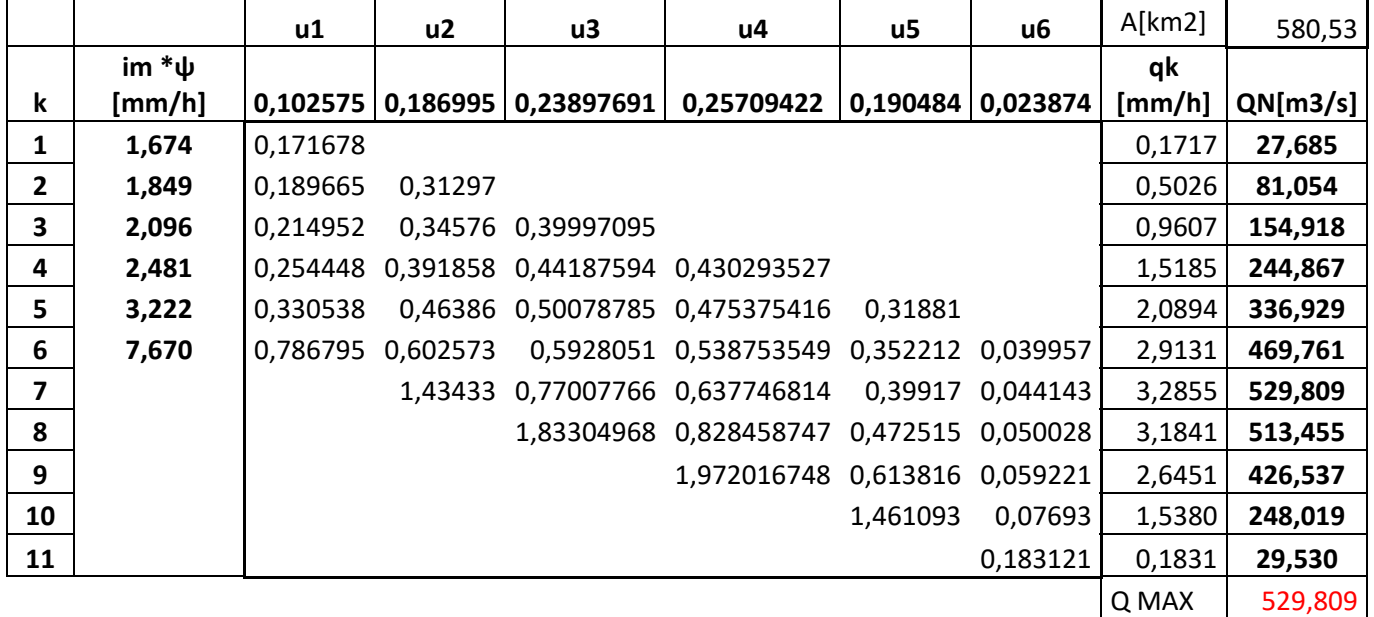

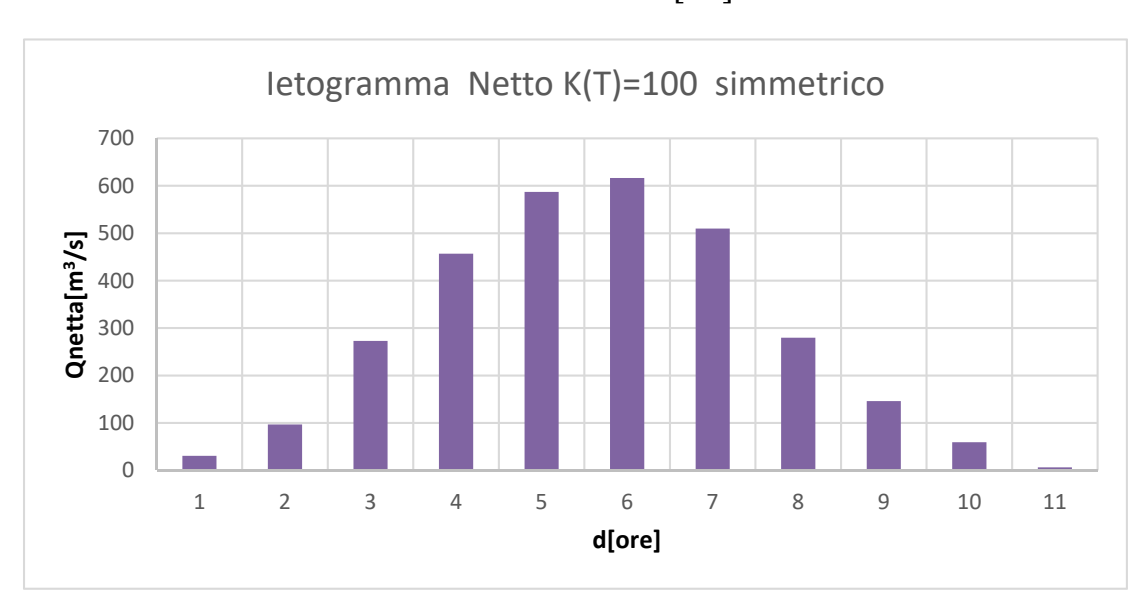

$$
Q_N = \frac{q_k \cdot A}{3.6} \left[ \frac{m^3}{s} \right]
$$

Di seguito è riportata la sovrapposizione degli ietogrammi (o pluviogrammi) *lordi e netti* ( dal metodo ȥ) così da evidenziare la sovrastima della portata di progetto per T=100 anni nel caso in cui nel metodo cinematico si fossero utilizzati i valori *non depurati ( lordi)* delle piogge marginali.

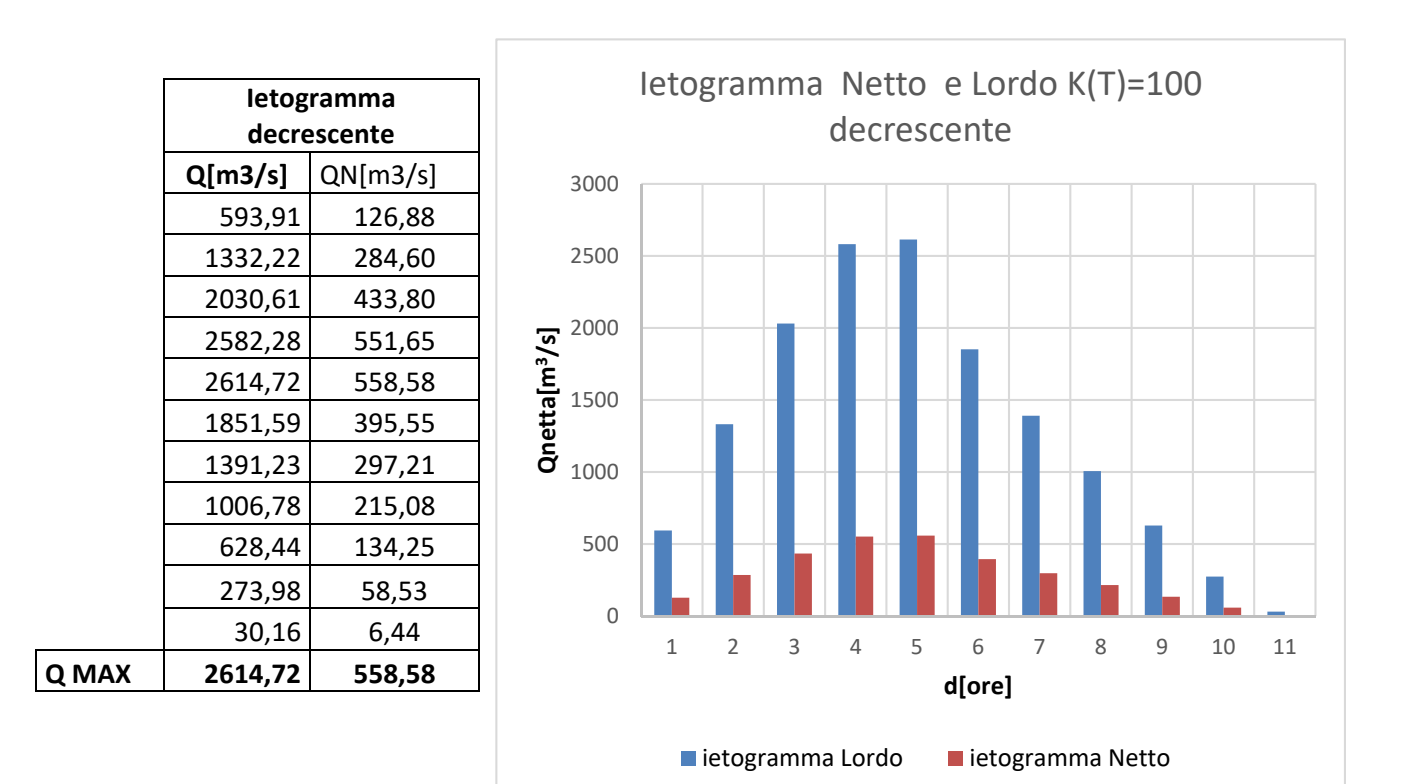

## **Portata netta con metodo CN per K(T)=100**

### **CN =76.89**

Considerando una durata di evento pari a 6 ore discretizzata a intervalli di un'ora, facendo uso della relazione seguente si ricava il valore dalla precipitazione Netta Pn:

$$
P_n = \left(\frac{(P - I_a)^2}{P - I_a + S}\right)
$$

Dove:

## **P rappresenta l'altezza di pioggia cumulata.**

E' ottenuta facendo la cumulata delle h misurate dalla stazione di misura oppure ottenute dividendo le intensità marginali i<sub>m</sub> per la propria durata di riferimento d.

• 
$$
I_a = 0.2 S = 15,269 \text{ mm}
$$

•  $S = S_0 \left( \frac{100}{CN} - 1 \right) = 76{,}346$  mm

*N.B nella determinazione delle PN poiché non sono ammessi valori negativi, ai risultati non positivi è stato associato un valore nullo. Per aggevolare i calcoli è stata utilizzata la funzione di exel SE.*

Ricavati valori delle altezze di pioggia netta cumulati  $P_N$  si passa a determinare i valori delle pioggie nette. Assumendo un intervallo di tempo Δt unitario le piogge nette sonio date dalla seguente formula:

$$
\Delta P_n = \frac{P_{Ni} - P_{N+1}}{\Delta_t}
$$

Adesso per ciascuno dei tre possibili andamenti (crescente, decrescente e simmetrico) del pluviogramma areale Netto sarà applicato il metodo della convoluzione, usando come dati di ingresso le aree Uj e le piogge nette "marginali" ΔPN.

Infine per completare la Taratura di CN si confronterà il valore della portata netta al colmo, relativa al pluviogramma Chicago (simmetrico), con il valore medio della portata misurata nella sezione di chiusura a San Martino.

*N.B Le piogge lorde (im) sono state ordinate in base al tipo di pluviogramma considerato!*

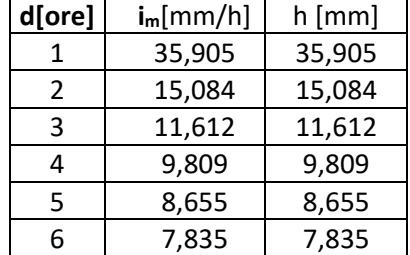

# **Per il pluviogramma Crescente:**

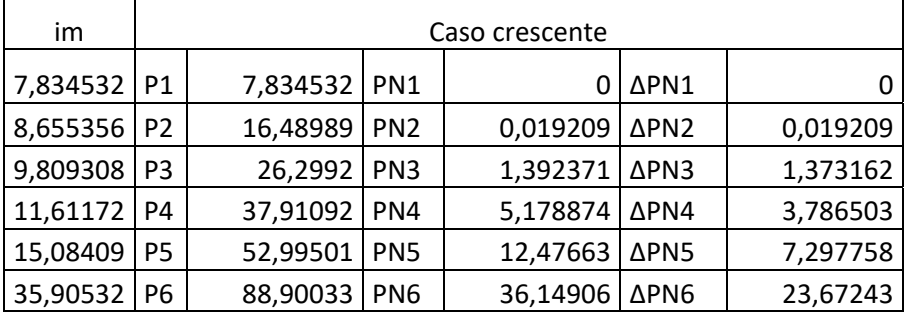

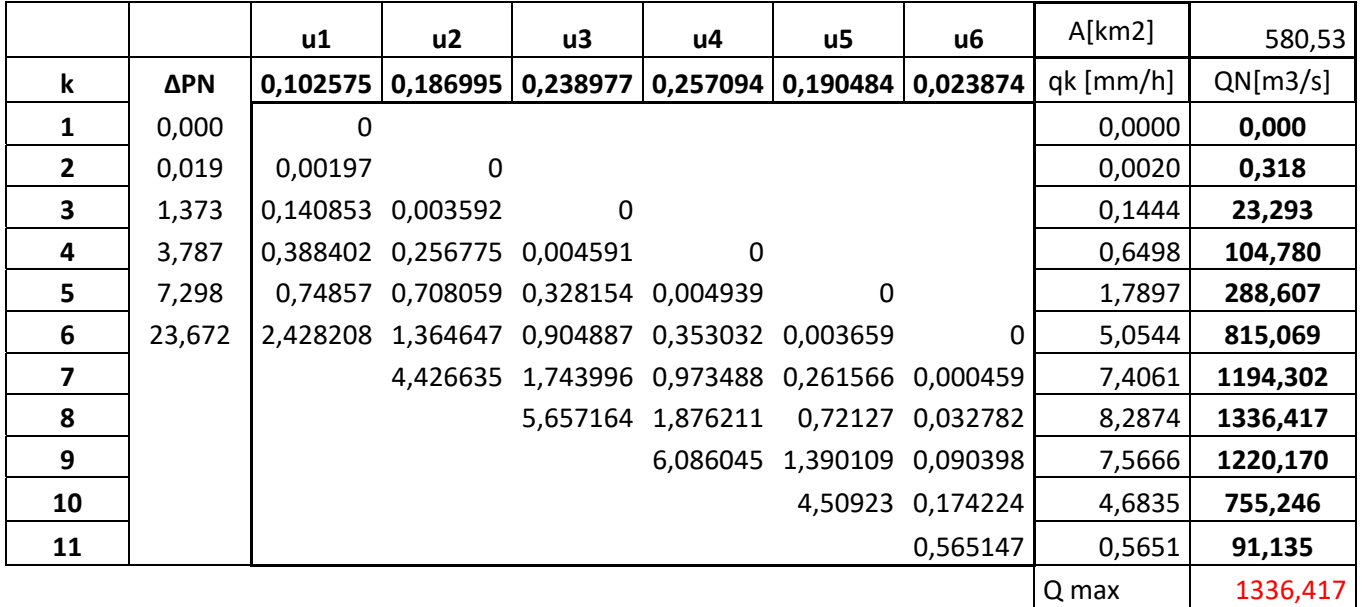

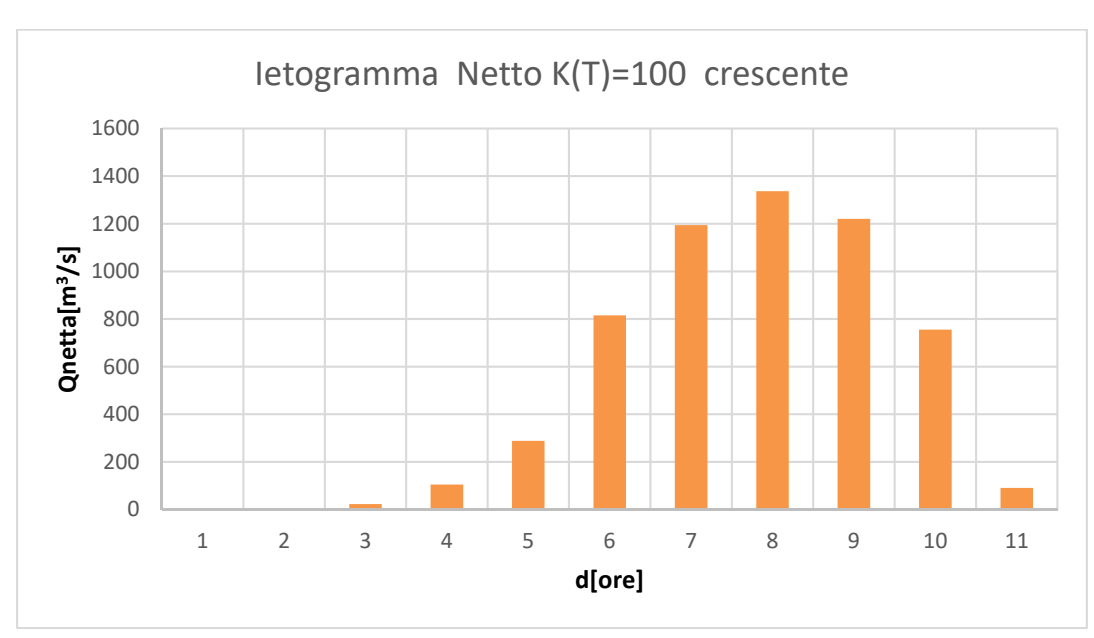

 $Q_N =$  $q_k * A$  $\frac{1}{3,6}$  $m<sup>3</sup>$  $\overline{s}$  Di seguito è riporatata la sovrapposizione degli ietogrammi ( o pluviogrammi ) *lordi e netti* ( ricavati dal metodo CN) così da evidenziare la sovrastima della portata di progetto per T=100 anni nel caso in cui nel metodo cinematico si fossero utilizzati i valori *non depurati ( lordi)* delle piogge marginali.

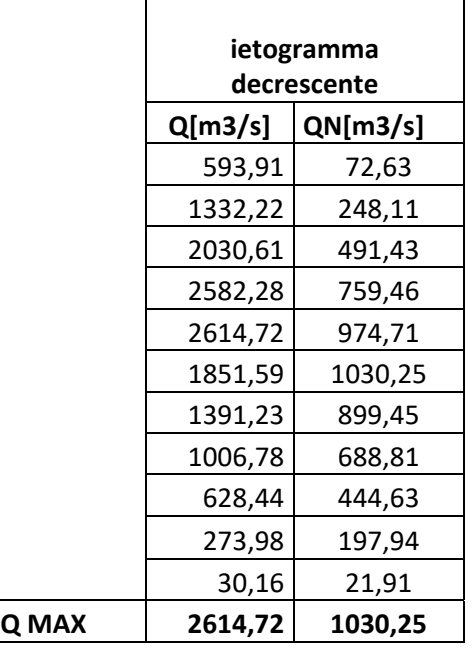

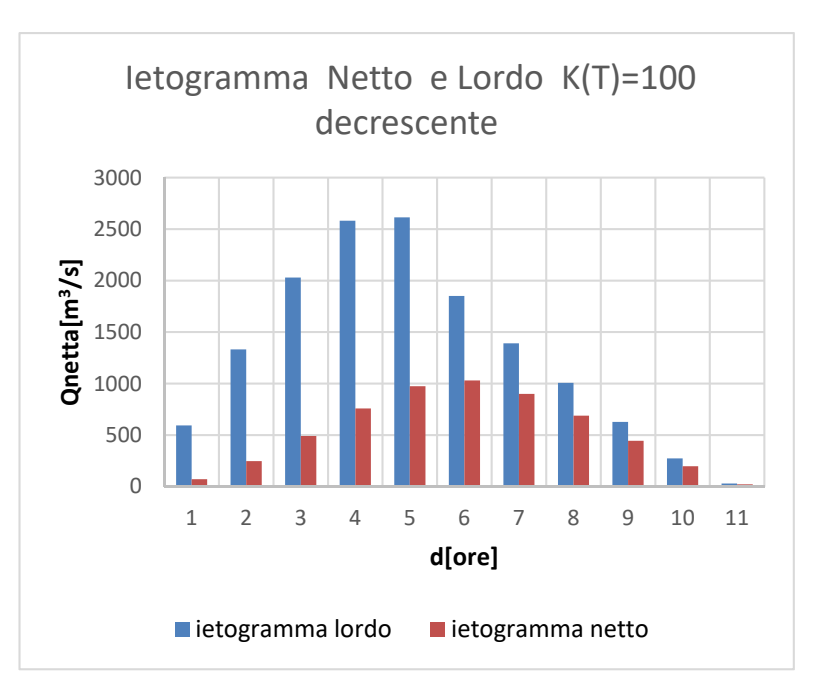

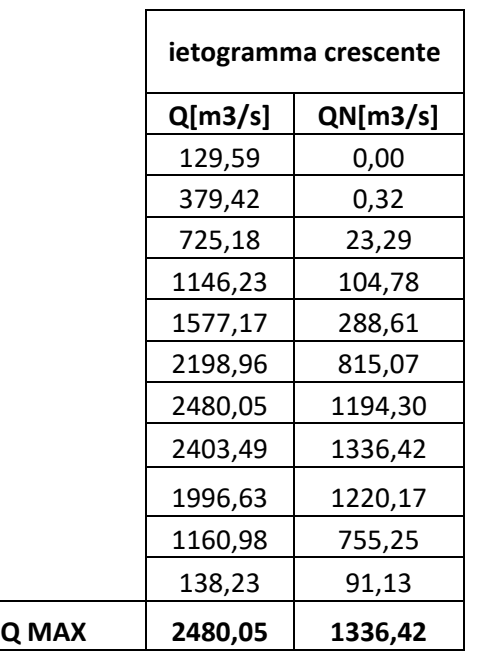

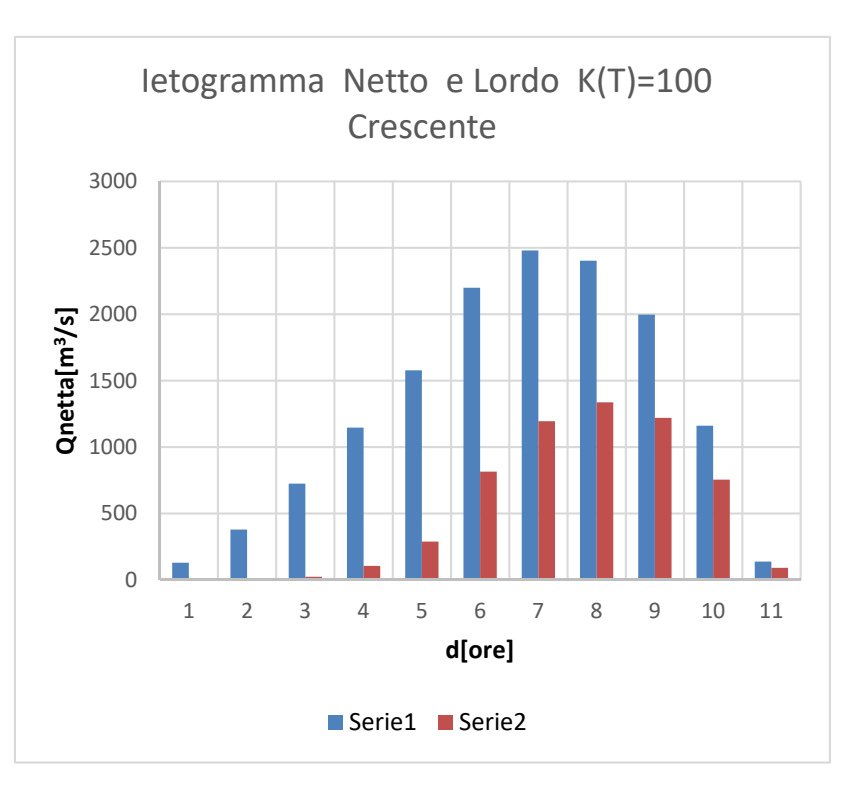

# **ESERCITAZIONE 4**

## **PARTE C)**

# **CRITERIO VARAZIONALE PER LA STIMA INDIRETTA DELLA PIENA INDICE**

Fino ad ora è stato applicato come metodo di trasformazione afflussi-deflussi il metodo razionale in cui le aree aj sono considerate uguali e la portata di picco, dalla convoluzione, è ottenuta per una durata della pioggia "critica" pari al tempo di corrivazione del bacino. In questa esercitazione con riferimento al bacino San Martino Chisone:

- 1) Sarà applicato un altro metodo di trasformazione chiamato "Variazionale" in cui le aree aj non sono più uguali tra loro, di conseguenza la durata critica risulterà inferiore al tempo di corrivazione del bacino. Tale metodo utilizza ietogrammi rettangolari aventi durata di evento diversa dal tempo di corrivazione e conformi con la curva di probabilità pluviometrica areale (IDF). La durata critica sarà quella corrispondente allo ietogramma da cui si otterrà il picco massimo di portata.
- 2) Si costruiranno analiticamente gli idrogrammi di piena ottenuti per gli stessi ietogrammi netti usati nel punto 1, usando l'IUH del metodo dell'invaso con tempo di ritardo (parametro K) pari alla metà del tempo di corrivazione.

## 1.**Metodo Variazionale**

Il metodo variazione per la valutazione della piena indice si basa sull'uso di ietrogrammi rettangolari, quindi con intensità costante nel tempo. Questi riescono ad essere rappresentativi dell'evento reale quando si fa riferimento non al tempo di corrivazione, ma alla "durata critica", e ovviamente dovranno essere conformi alla IDF in modo da ottenere lo stesso volume per una stessa durata. La durata critica viene ricavata andando creare diversi ietrogrammi rettangolari di durate variabili, quindi utilizzando sotto intervalli del tempo di corrivazione, e applicando la convoluzione si trovano le portate di piena. La durata di pioggia che produrrà il valore massimo di picco risulterà coincidere con la durata critica. In questo caso si sono utilizzate durate variabili tra 1/6 e 6/6 del tempo di corrivazione, che per il bacino in questione vale  $t_c = 6$  ore.

Si applica la convoluzione:

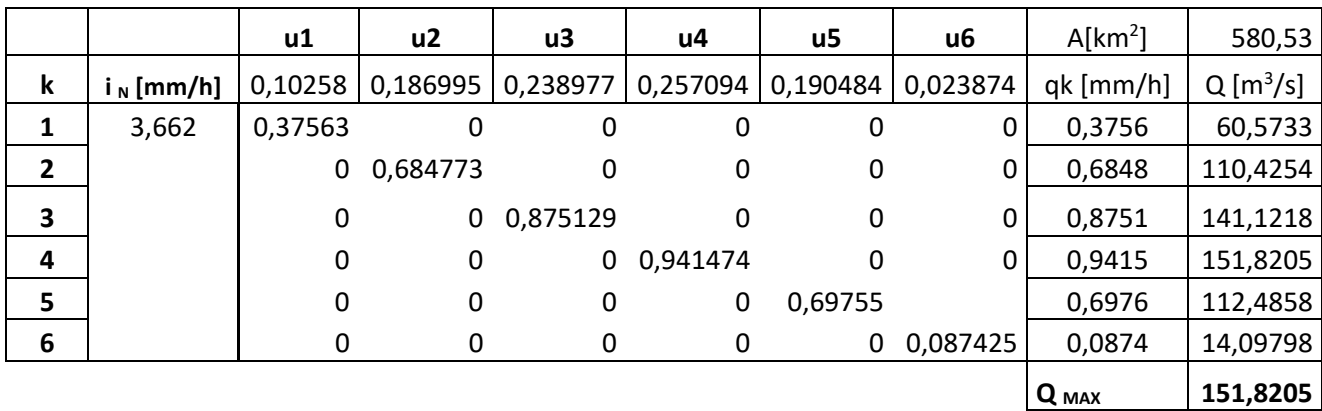

 $Q_N =$  $q_k * A$  $\frac{1}{3,6}$  $m<sup>3</sup>$  $\overline{s}$ 

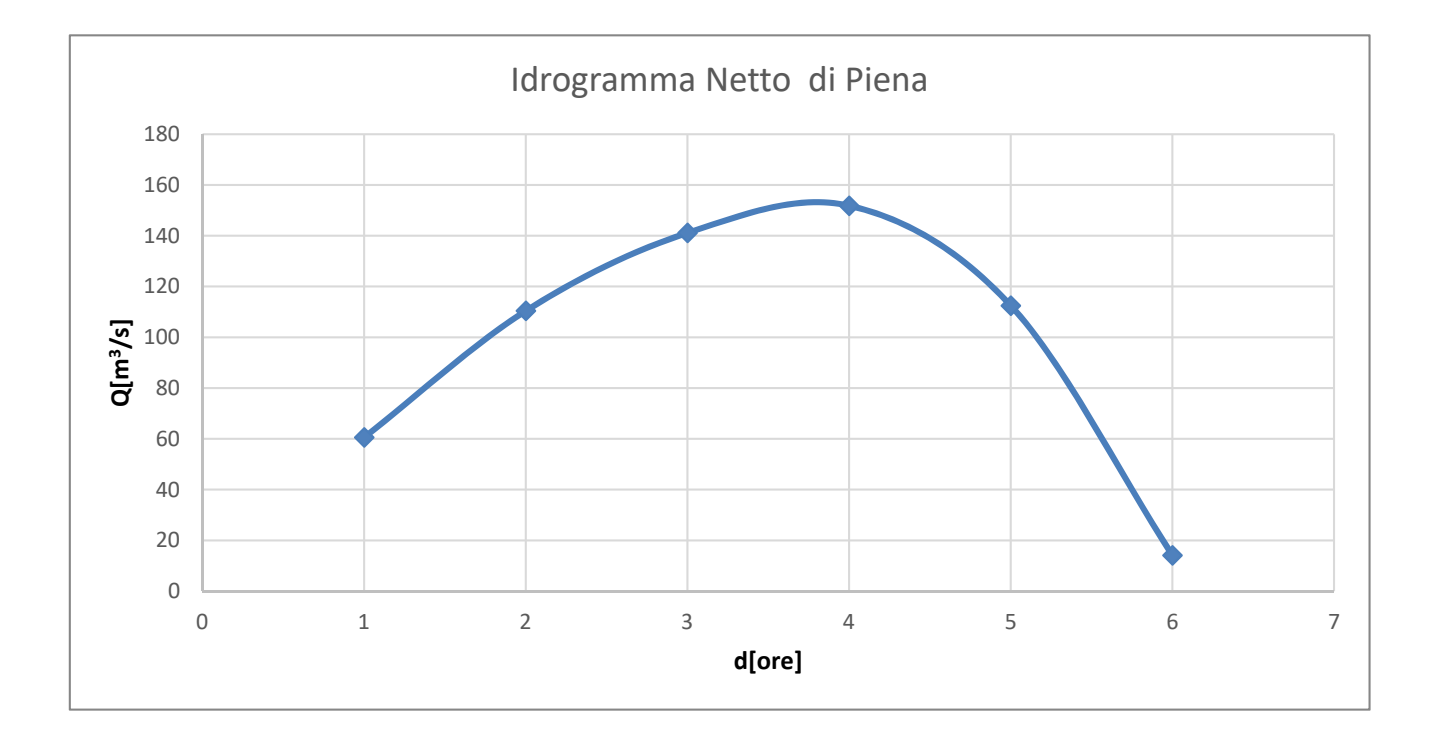

Evento di pioggia a intensità costante di durata 3 ore

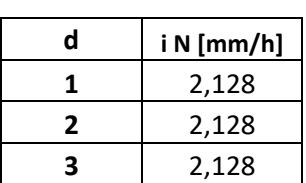

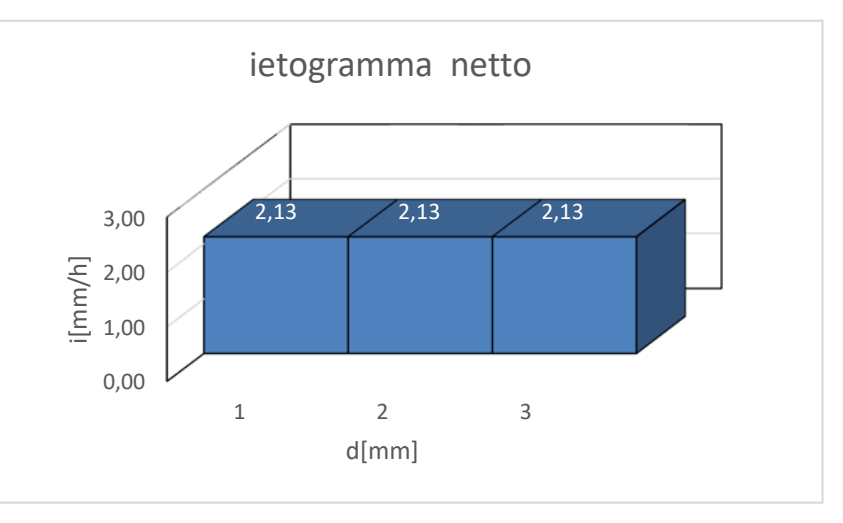

Si applica la convoluzione:

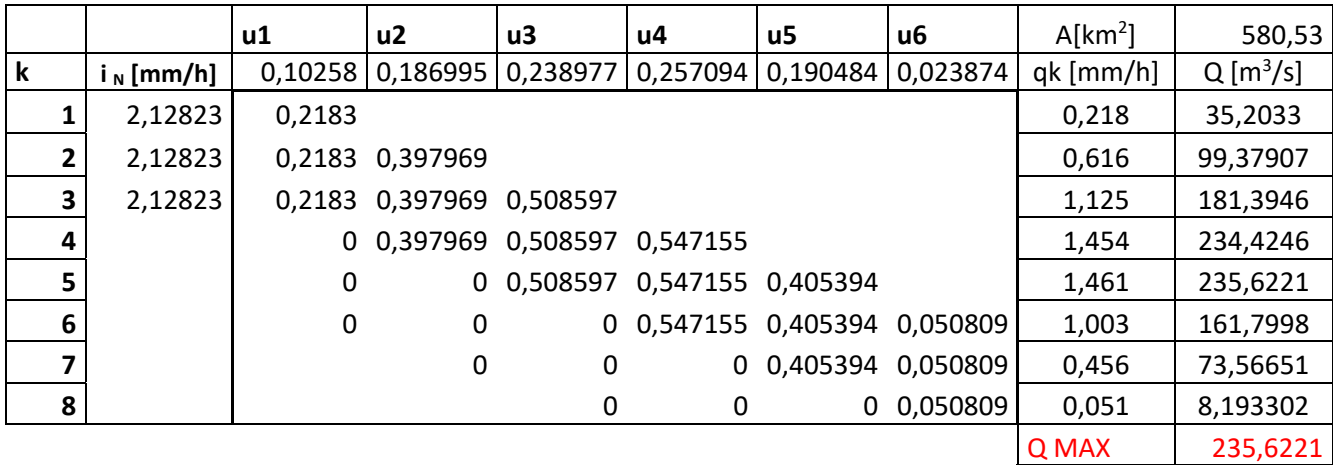

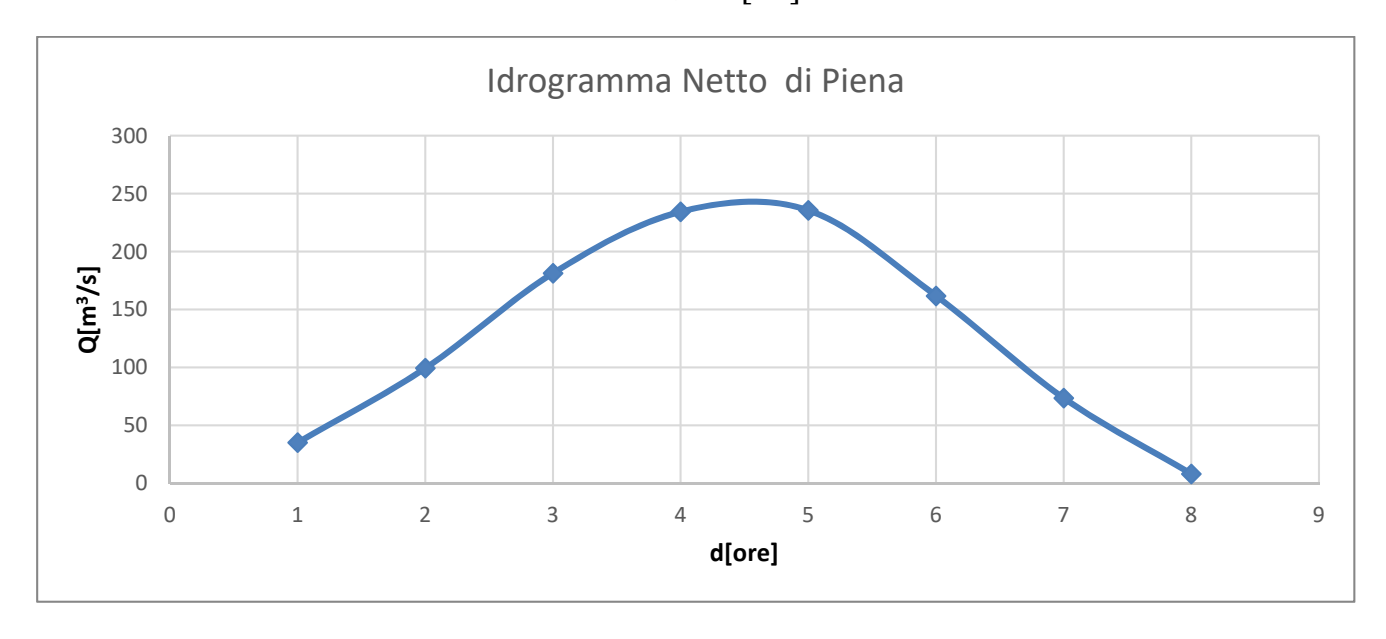

 $Q_N =$  $q_k * A$  $\frac{1}{3,6}$  $m<sup>3</sup>$  $\overline{s}$ 

# Evento di pioggia a intensità costante di durata 5 ore

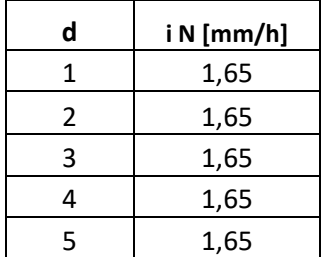

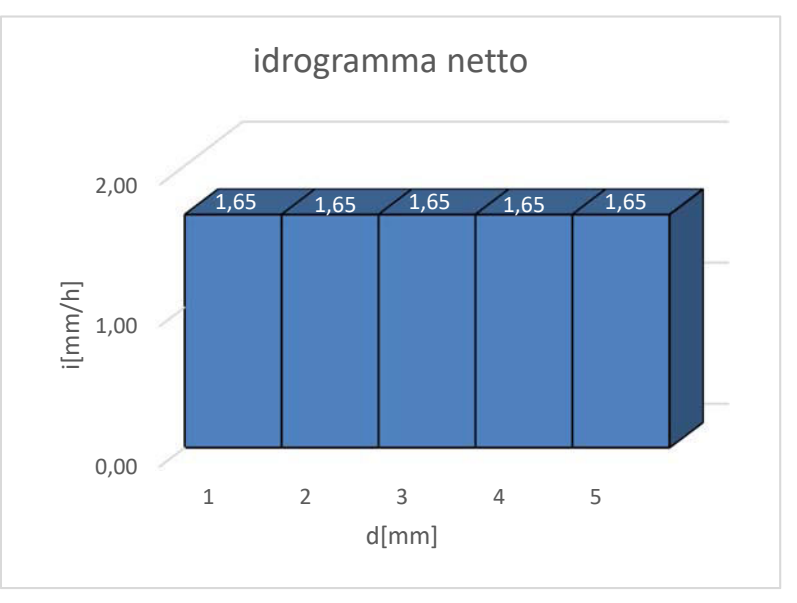

# Si applica la convoluzione:

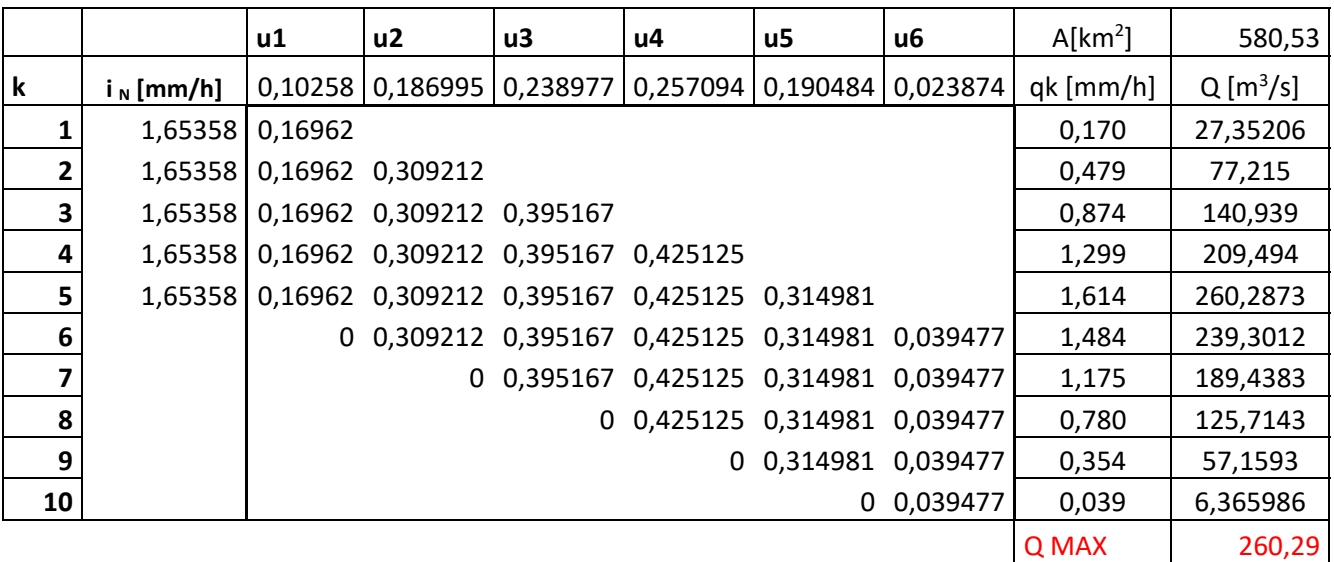

$$
Q_N = \frac{q_k \ast A}{3.6} \left[ \frac{m^3}{s} \right]
$$

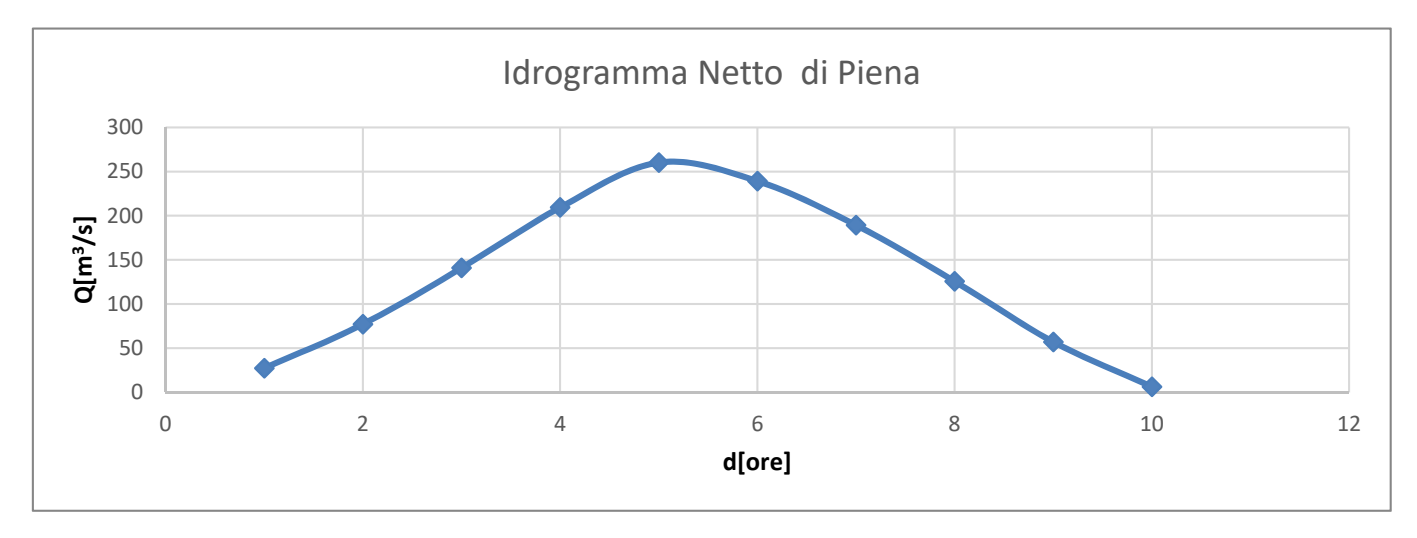

Dai risultati ottenuti si nota che il picco di portata Netta si ha per l'evento di pioggia di durata pari a 5 ore. Dunque per il metodo Varazionale si assumerà una durata critica della pioggia di 5 ore. Come verifica si confronta il valore di portata di picco per d=5 con il valore di portata ottenuta usando la formula razionale:

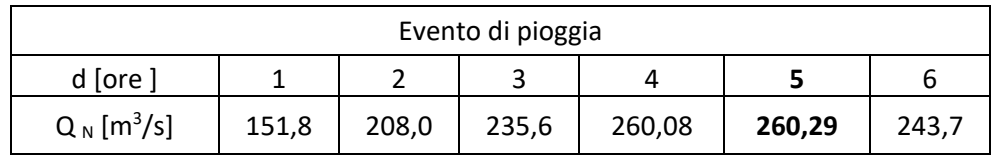

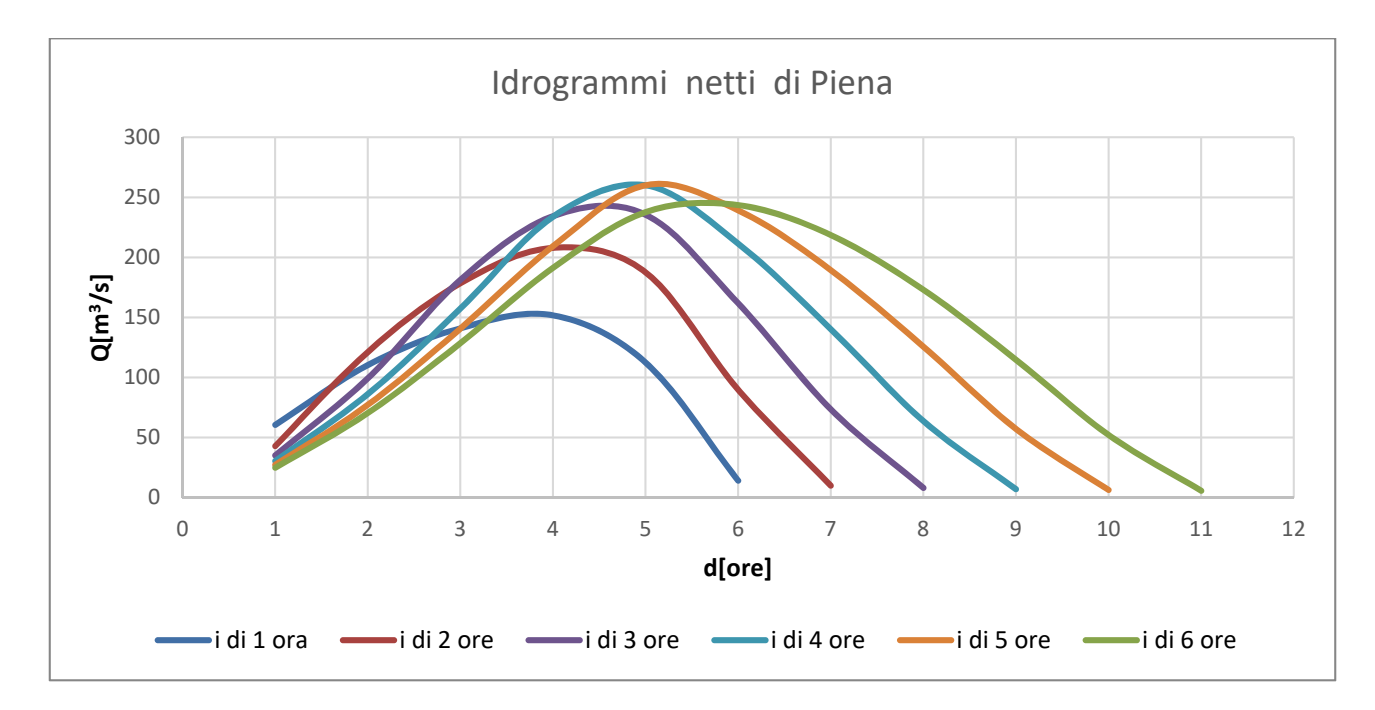

Applicando la formula Razionale, considerando una pioggia costante con intensità media relativa a una durata pari al tempo di corrivazione d=τ $_c$  = 6 ore:

> $Q_T =$  $i_{d,T} * A * \psi$ Formula Razionale 3,6 Verifica con la formula razionale Qraz.  $\begin{vmatrix} 243.6865 \end{vmatrix} = \begin{vmatrix} 243.69 \end{vmatrix}$  Qmax di Tc=6 ore  $\begin{vmatrix} 0K \end{vmatrix}$

### Ϯ. **Metodo dell'invaso**

Si tratta di un altro metodo cinematico che assimila il comportamento del bacino a quello di un serbatoio con luce di fondo. L'equazione che regge il funzionamento del serbatoio è quella di continuità in cui la portata entrante rappresenta la precipitazione meteorica al netto delle perdite per infiltrazione, la portata uscente q rappresenta la portata che transita nella sezione di chiusura del bacino in seguito all'evento di pioggia. Obiettivo del metodo è quello di determinare l'andamento delle portate nel tempo (idrogramma di piena) nella sezione di Procedendo analogamente per tutti gli altri eventi di pioggia "costante" di durata pari a 2,3,4,5 e 6 ore otteniamo gli idrogrammi netti di portata specifica e di portata Assoluta ottenuta dividendo la portata specifica per 3,6 e moltiplicando per l'area del bacino idrografico.

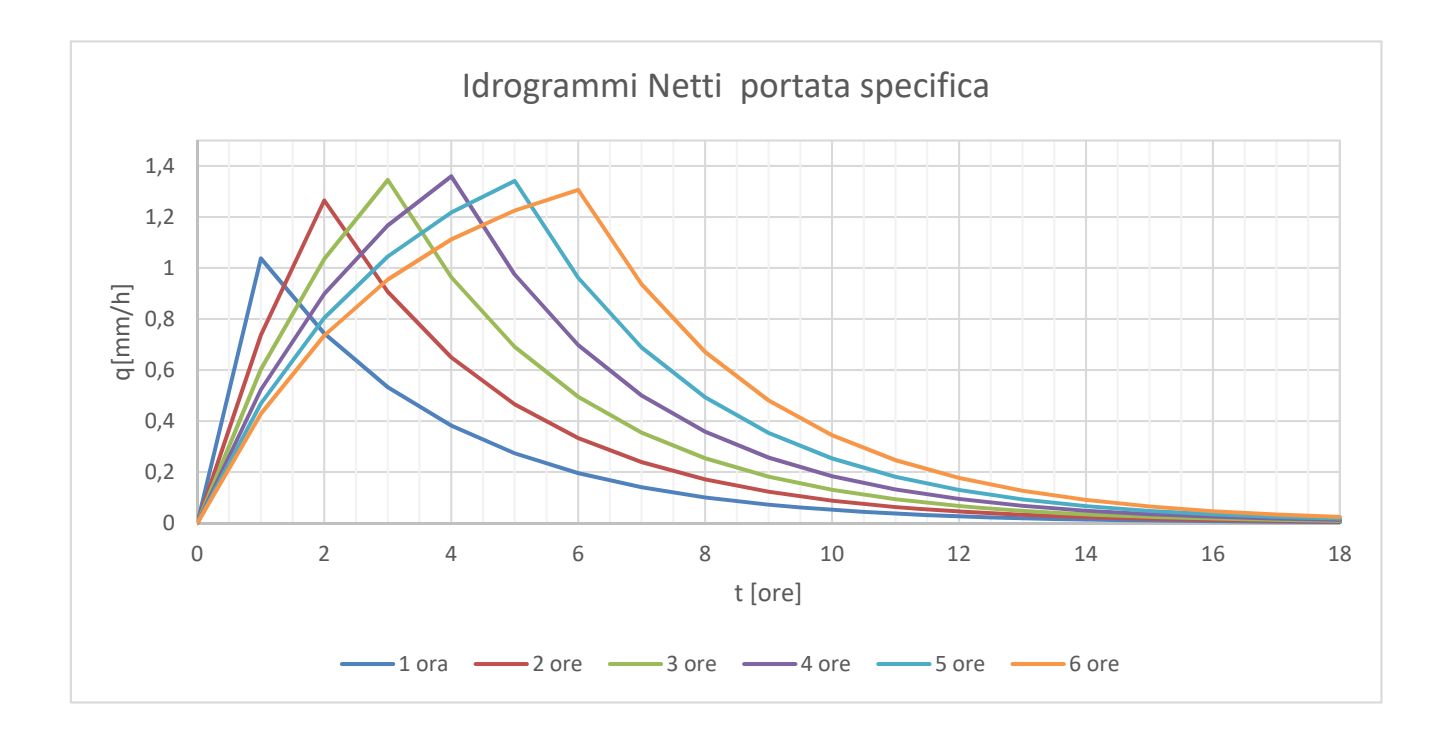

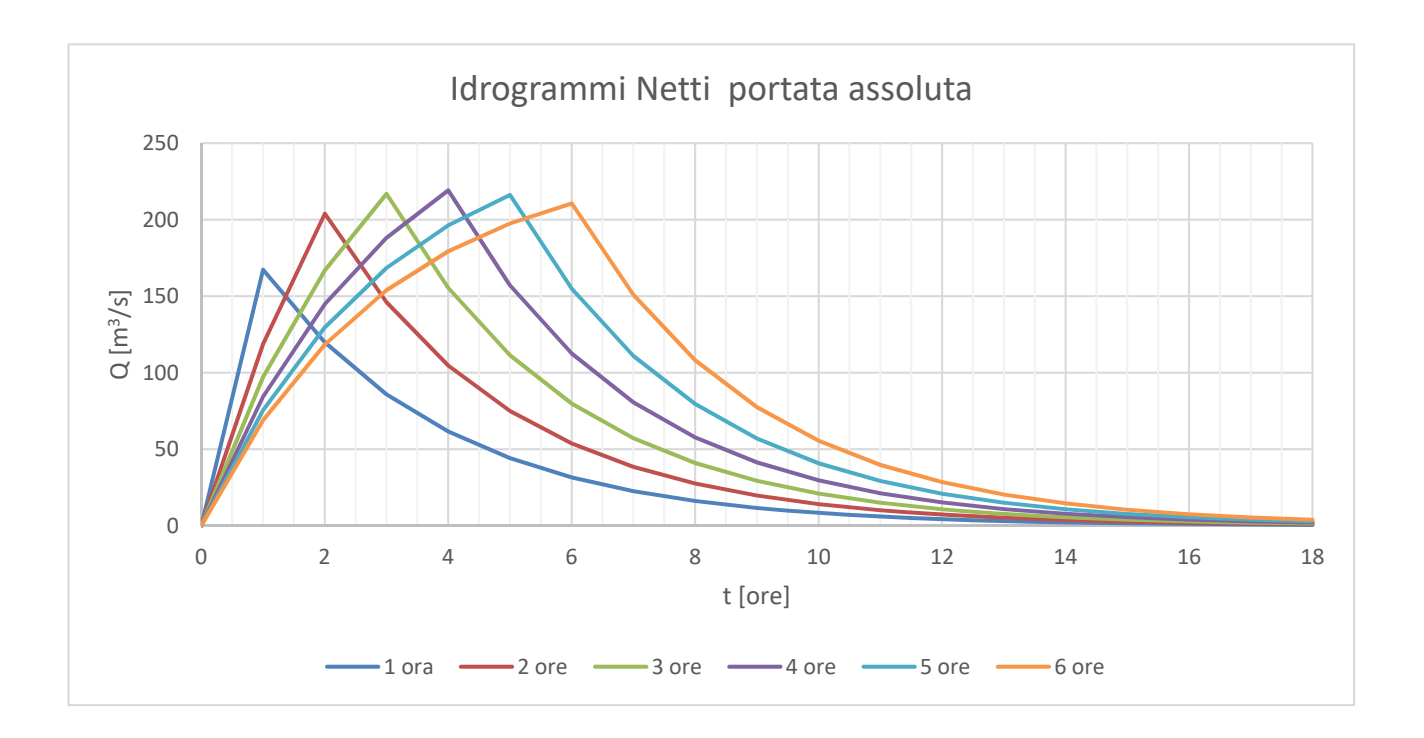

## **ESERCITAZIONE 5**

#### **Simulazione di una sequenza di Infiltrazione con il metodo GREEN-AMPT**

Fino ad ora sono stati trattate le perdite per infiltrazione mediante modelli idrologici (metodo SCS-CN, metodo Ψ) basati su leggi empiriche e modelli fisici semplificati aventi un minore legame fisico con la reale dinamica del fenomeno. In questa esercitazione per la stima dell'infiltrazione nei modelli afflussi deflussi sarà applicato il modello Green – Ampt (1911) che propone una rappresentazione analitica del fenomeno fisico dell'infiltrazione di tipo semplificata. Per comprendere i termini citati nella trattazione si definiscono:

- *Tasso di precipitazione w* [mm/h] l'intensità dell'evento di precipitazione considerato;
- *Tempo di ponding tp [ore]* intervallo di tempo che intercorre tra l'inizio della pioggia e il raggiungimento della saturazione del terreno.
- *Infiltrazione cumulata F* [mm] il volume totale che si infiltra attraverso l'unità di superficie del suolo in un certo intervallo di tempo.

Analiticamente la F(t) è uguale all'integrale del tasso di infiltrazione:

$$
F(t) = \int_0^t f(\tau) \, d\tau
$$

- *Tasso d'infiltrazione potenziale f* [mm/h] la velocità con cui avviene l'infiltrazione nel suolo. Essa dipende da diversi fattori quali la struttura e tessitura del suolo e il suo contenuto d'acqua iniziale.
- Tasso d'infiltrazione effettivo fe [mm/h] rappresenta sempre una velocità di infiltrazione ma stavolta ottenuta da un confronto tra tasso potenziale e tasso di precipitazione w.

Se quest'ultima risulta in ogni istante maggiore del tasso di infiltrazione potenziale, il tasso effettivo coincide con il potenziale altrimenti se w è minore del tasso potenziale la quantità di acqua che effettivamente si infiltrerà nel terreno nell'unità di tempo sarà proprio la precipitazione. Riassumendo:

$$
f_e(t) = \begin{cases} f(t) & se & w > f(t) \\ w & se & w < f(t) \end{cases}
$$

*N.B per ogni tempo t > tp il valore di F0 e di t0 saranno posti uguali al tempo usato e all' F(t) ricavato nell'iterazione precedente.* 

*Tasso d'infiltrazione effettivo dopo il tempo di Ponding:* 

$$
f_e \equiv f = K_s * \left(1 + \frac{\Psi * \Delta \theta}{F(t)}\right) \, [mm/h]
$$

**N.B In presenza di un cambiamento d'intensità dell'evento di precipitazione**, per comprendere l'evoluzione dell'infiltrazione nel suolo occorre sempre **confrontare ad ogni istante di tempo t,** le *condizioni iniziali* (tasso di precipitazione w) con *le condizioni al contorno* (tasso d'infiltrazione effettivo fe).Generalmente durante il processo di saturazione possono verificarsi due circostanze:

- 1. Se dopo un tempo t si ha un aumento dell'intensità precipitazione tale da superare il tasso d'infiltrazione fe in quell'istante t : **continuerà la saturazione nel terreno** N.B ( In questa esercitazione questo caso lo ritroviamo nel suolo argilloso)
- 2. Se dopo il tempo t si ha invece una riduzione dell'intensità di precipitazione tale da essere inferiore al tasso d'infiltrazione fe in quell'istante: **il processo di saturazione si arresta e occorrerà ricercare una nuova condizione di Ponding** da cui ricomincerà la saturazione nel terreno.

N.B (In questa esercitazione, questo caso lo ritroviamo nel suolo limoso)

Dopo questa "breve" introduzione sul modello Green - Ampt passeremo alla risoluzione dell'esercizio proposto in questa esercitazione che per due assegnati terreni uno limoso ed uno argilloso di differenti caratteristiche litologiche (tab.) chiede di valutare nel tempo:

L'evoluzione del'infiltrazione cumulata (F), del tasso di infiltrazione (f) e del deflusso superficiale (r) a seguito di una sequenza di precipitazione (d =12 ore) definita come segue:

- Intensità w costante, pari a **20 mm/h**, per le prime 1.5 ore;
- Intensità w pari a **0 mm/h**, nell'intervallo 1.5-3 ore;
- Intensità w costante, pari a **10 mm/h**, per le ore comprese tra la terza e la dodicesima.

Adesso si può procedere a valutare per l'evento w= 20 mm/h il volume infiltrato F(t), il tasso d'infiltrazione f<sub>e</sub> e il deflusso superficiale  $r(t)$  prima e dopo il Ponding per la prima 1,5 ora. Ricordando che:

Prima della saturazione:

$$
\begin{cases}\nF(t) = w * t & \text{Volume } d'acqua \text{ infiltrato} \\
fe = w & \text{Tasso } d'infiltrazione effettivo\n\end{cases}
$$

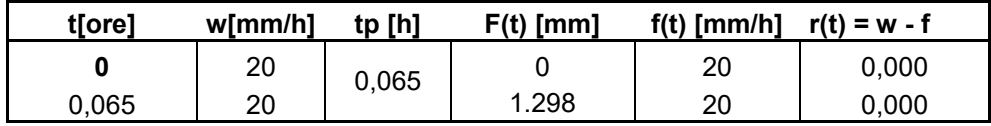

e dopo la Saturazione:

$$
\begin{cases}\nF(t) = F_0 + K * (t - t_0) + \Psi * \Delta\theta * ln\left(\frac{\Psi * \Delta\theta + F(t)}{\Psi * \Delta\theta + F_0}\right) \text{ [mm]} & \text{Volume } d'acqua \text{ infiltrato} \\
f_e \equiv f = K_s * \left(1 + \frac{\Psi * \Delta\theta}{F(t)}\right) \text{ [mm/h]} & \text{Tasso } d'infiltrazione effettivo \equiv potenziale\n\end{cases}
$$

*N.B Nell'iterazione di F(t) per il primo istante di tempo dopo il Ponding sono state usate come condizioni iniziali quelle relative al tempo di Ponding. mentre per gli istanti di tempo successivi, per ridurre la dispersione dei risultati, come valore iniziale di F0 e t0 sono stati utilizzati quelli ricavati dall'iterazione precedente con una precisione del 5 per mille.* 

*Esempio:* 

- Per  $t= 0, 1$  ore è stato usato  $F_0 = F_p = 1.298$  mm e  $t_0 = t_p = 0.065$  ore, da cui è stato ricavato *un valore di F(t=0,1) = 1.63 ore.*
- *Per l'istante di tempo successivo t = 0.5 ore saranno usati t0= 0.1 ore e F0 = 1.63 mm e così via….*

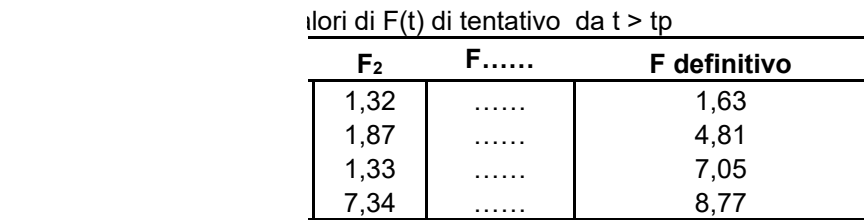

so d'infiltrazione potenziale e il deflusso superficiale

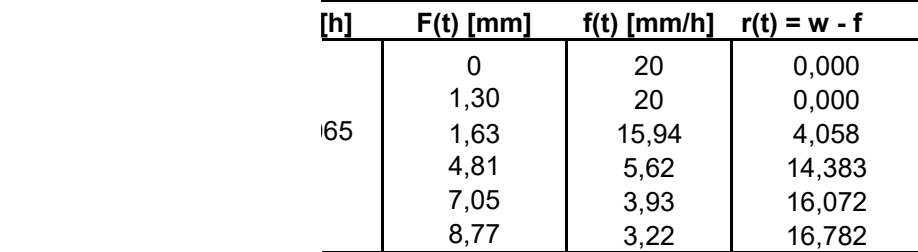

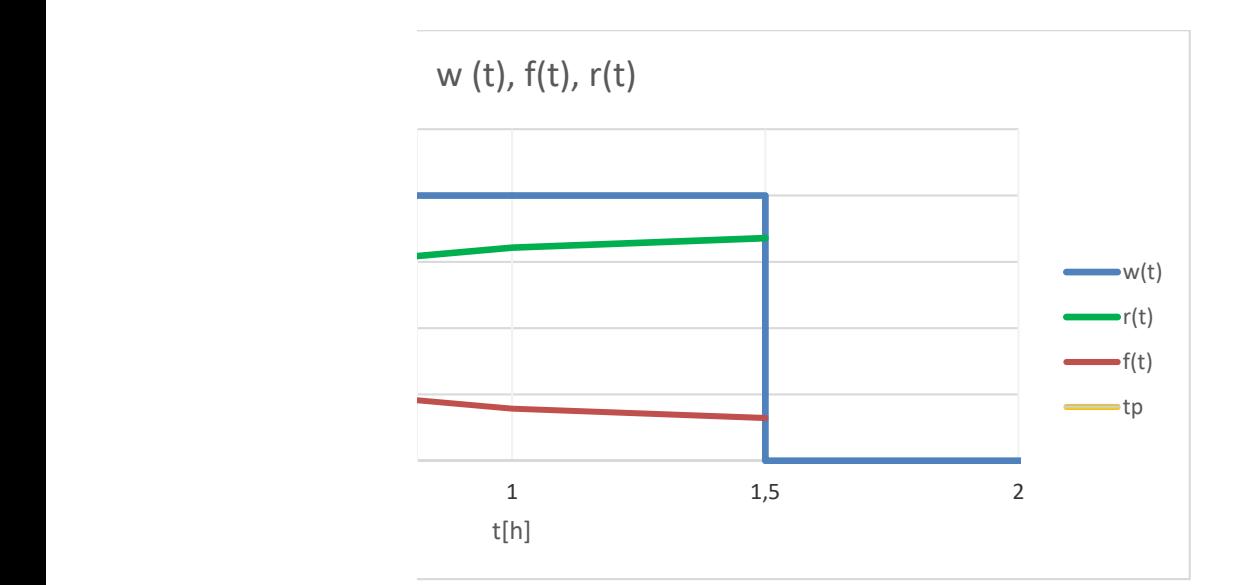

w =20 mm/h seguirà un evento in cui per un'altra 1.5 lo. In questo periodo di tempo nel terreno rimarranno imo istante t di pioggia. Pertanto il volume d'acqua sso d'infiltrazione sarà analiticamente per definizione

$$
\text{nte} \quad \text{allora} \quad f(t) = \frac{dF(t)}{dt} = 0
$$

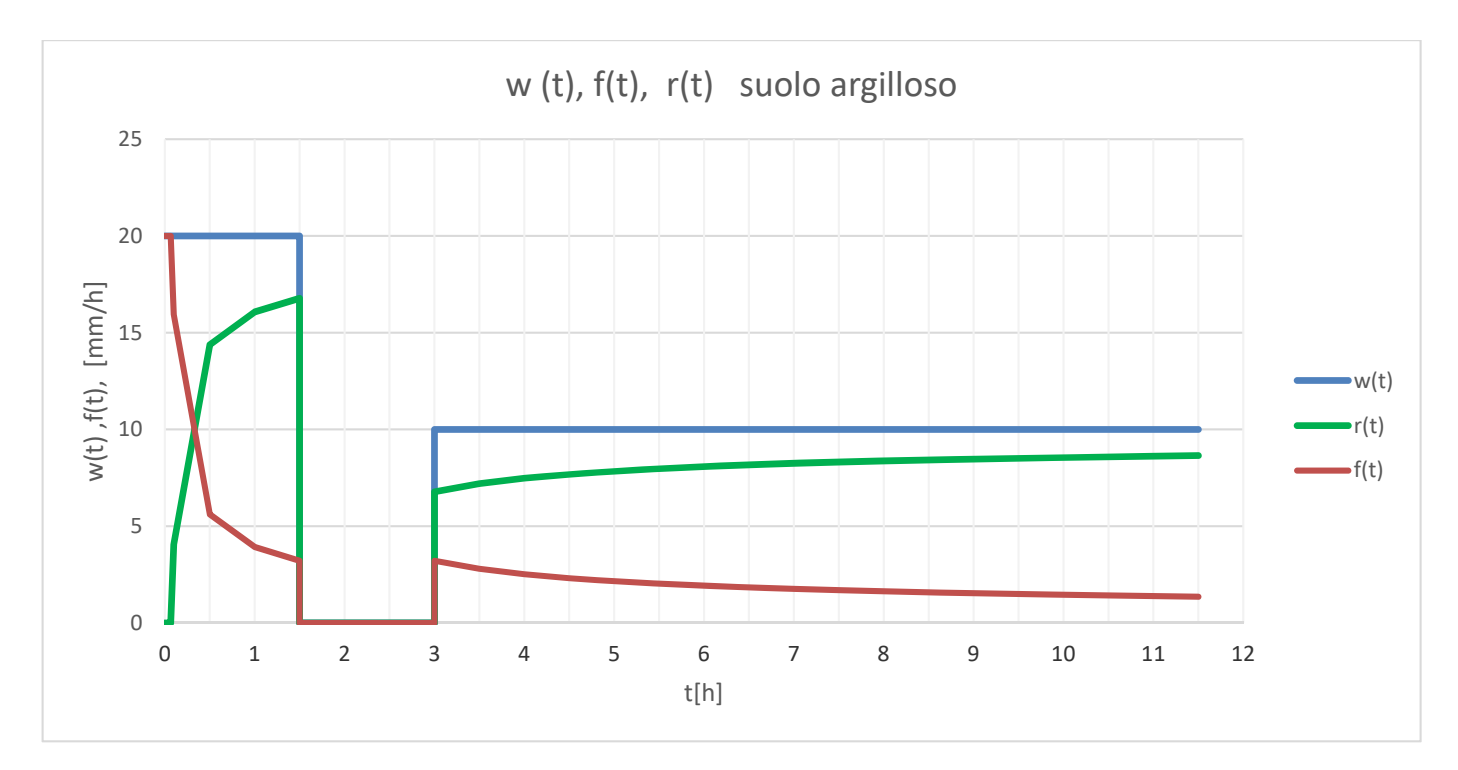

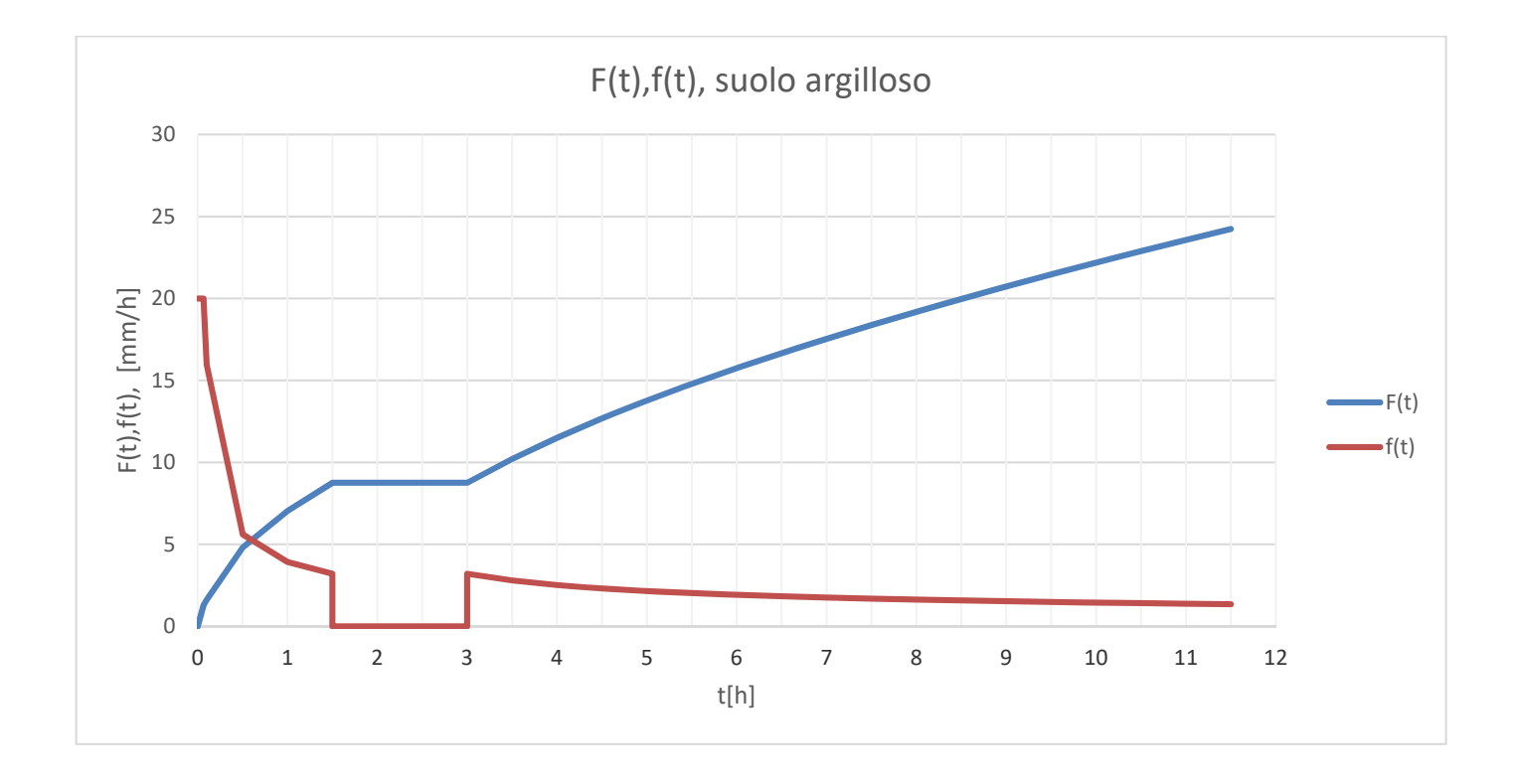

*N.B Nell'iterazione di F(t) per il primo istante di tempo dopo il Ponding sono state usate come condizioni iniziali quelle relative al tempo di Ponding. mentre per gli istanti di tempo successivi, per ridurre la dispersione dei risultati, come valore iniziale di F0 e t0 sono stati utilizzati quelli ricavati dall'iterazione precedente con una precisione del 5 per mille.* 

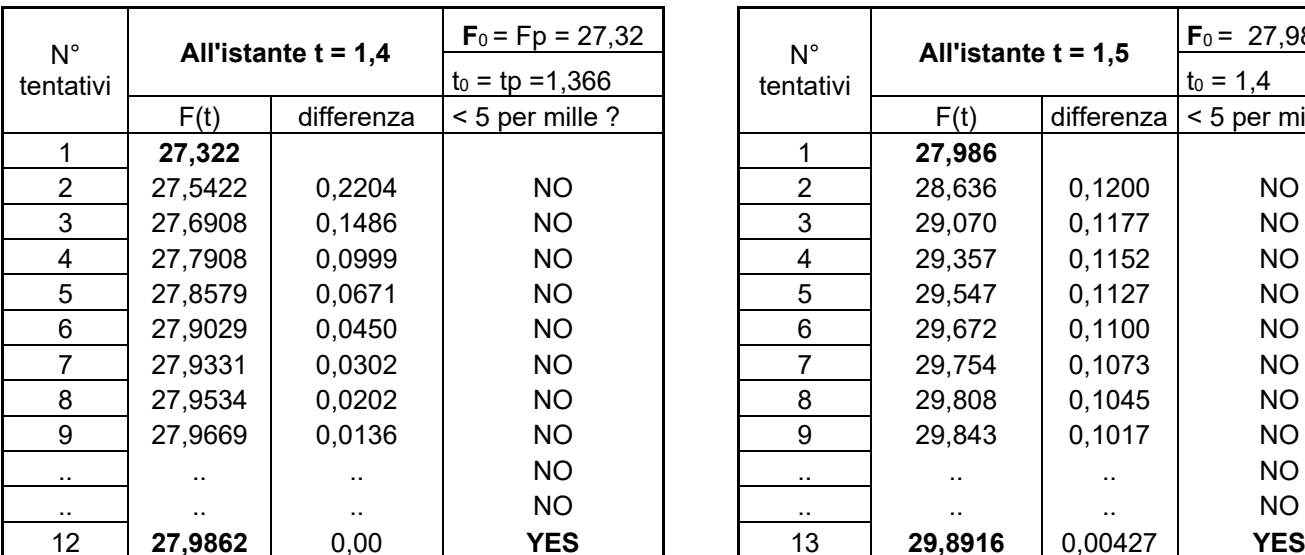

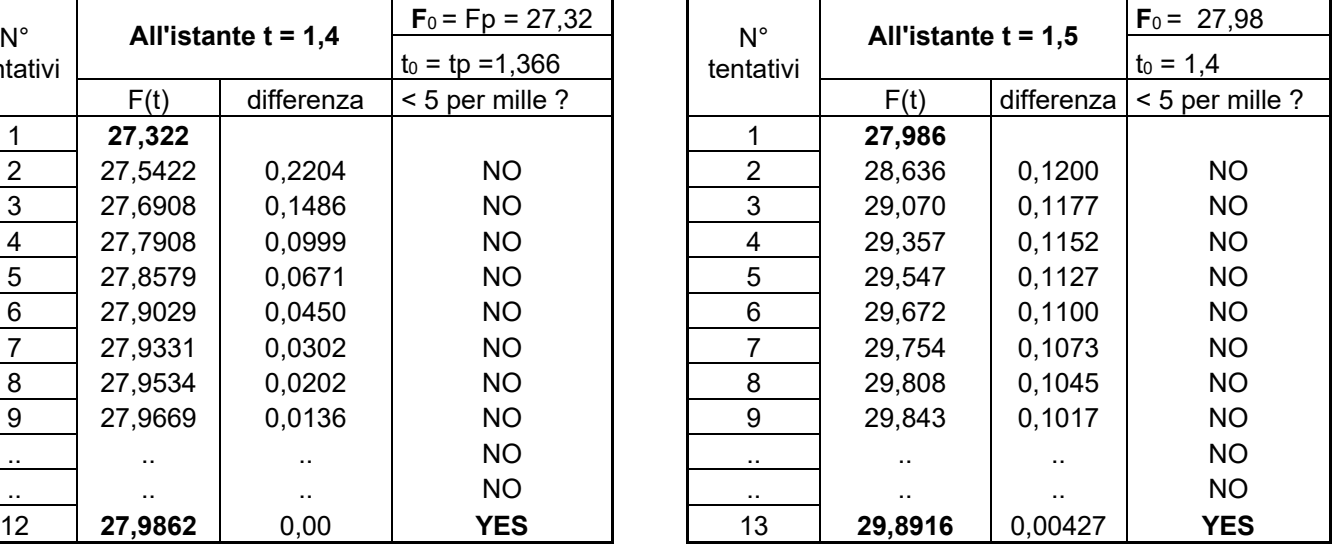

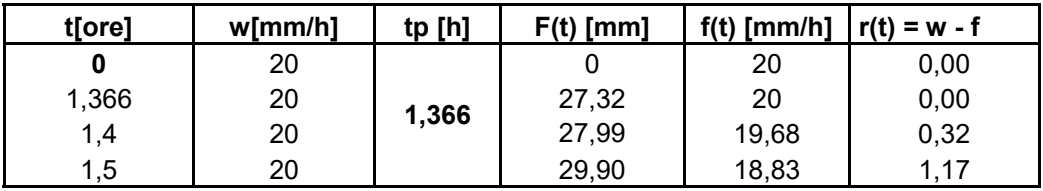

Graficamente:

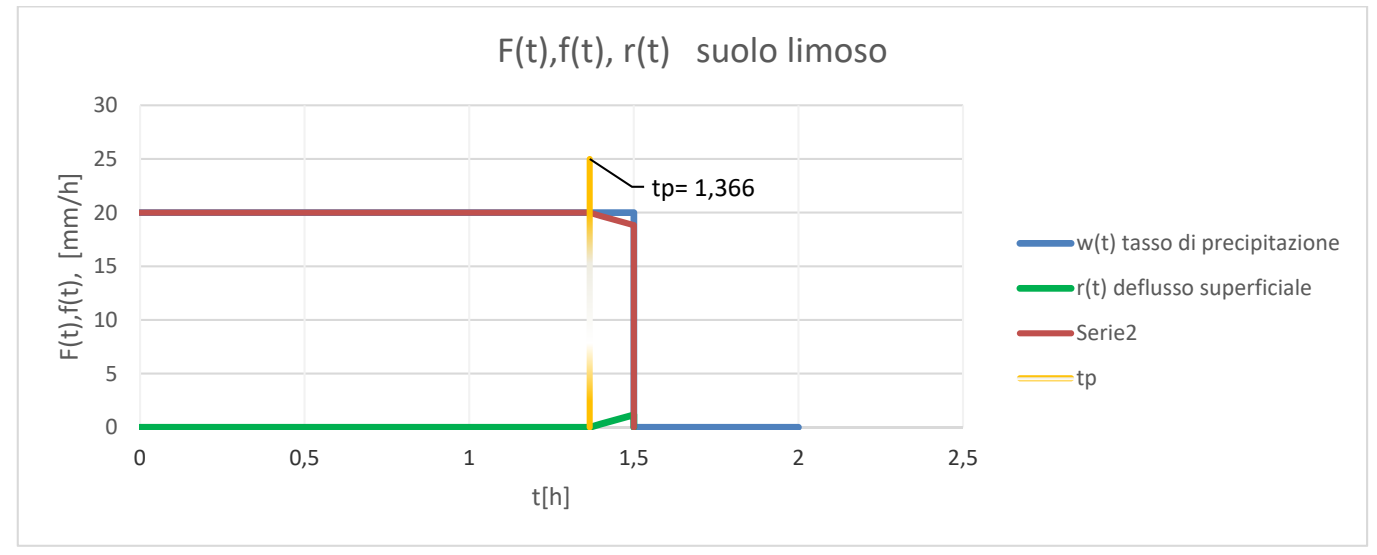

Conclusa la precipitazione di intensità w =20 mm/h seguirà un evento in cui per un'altra 1.5 ora il tasso di precipitazione sarà nullo. In questo periodo di tempo nel terreno rimarranno

$$
F(t) = w * (t - 3) + F(3)
$$

Volume d'acqua infiltrato

$$
fe = w
$$

 $\left\{\n\right\}$ 

 $fe = w$  Tasso d'infiltrazione effettivo

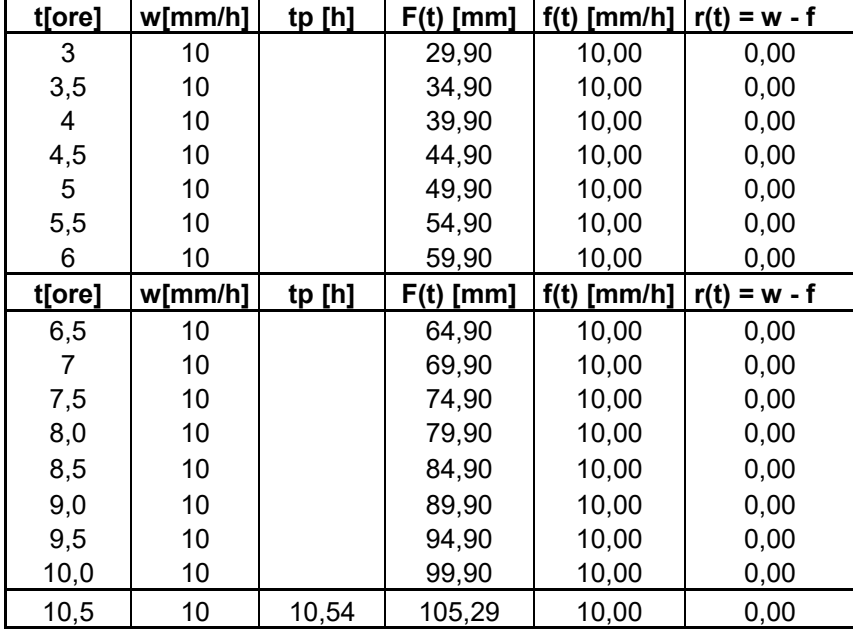

Raggiunto l'istante t = 10,54 ore corrispondente al nuovo tempo di Ponding essendo soddisfatte da questo istante in poi le condizioni di saturazione sarà possibile determinare mediante iterazione il volume d'acqua infiltrato nel terreno e il corrispondente tasso d'infiltrazione fe applicando le seguenti relazioni:

$$
\begin{cases}\nF(t) = F_0 + K * (t - t_0) + \Psi * \Delta\theta * ln\left(\frac{\Psi * \Delta\theta + F(t)}{\Psi * \Delta\theta + F_0}\right) \text{ [mm]} & \text{Volume } d'acqua infilitrato \\
f_e \equiv f = K_s * \left(1 + \frac{\Psi * \Delta\theta}{F(t)}\right) \text{ [mm/h]} & \text{Tasso } d'infilitrazione effettivo \equiv potenziale\n\end{cases}
$$

*N.B Nell'iterazione di F(t) per il primo istante di tempo dopo il Ponding sono state usate come condizioni iniziali quelle relative al tempo di Ponding. mentre per gli istanti di tempo successivi, per ridurre la dispersione dei risultati, come valore iniziale di F0 e t0 sono stati utilizzati quelli ricavati dall'iterazione precedente con una precisione del 5 per mille.* 

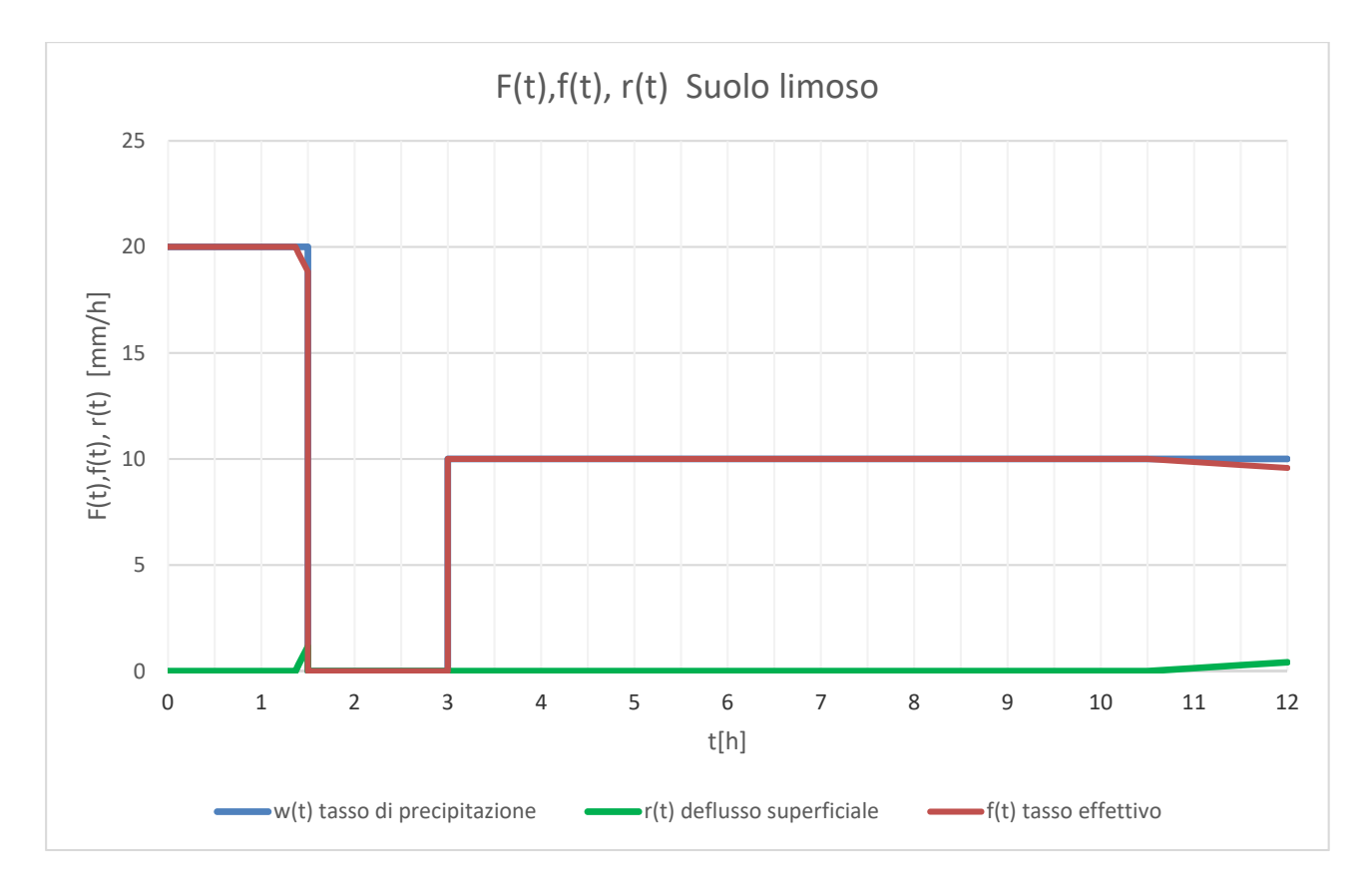

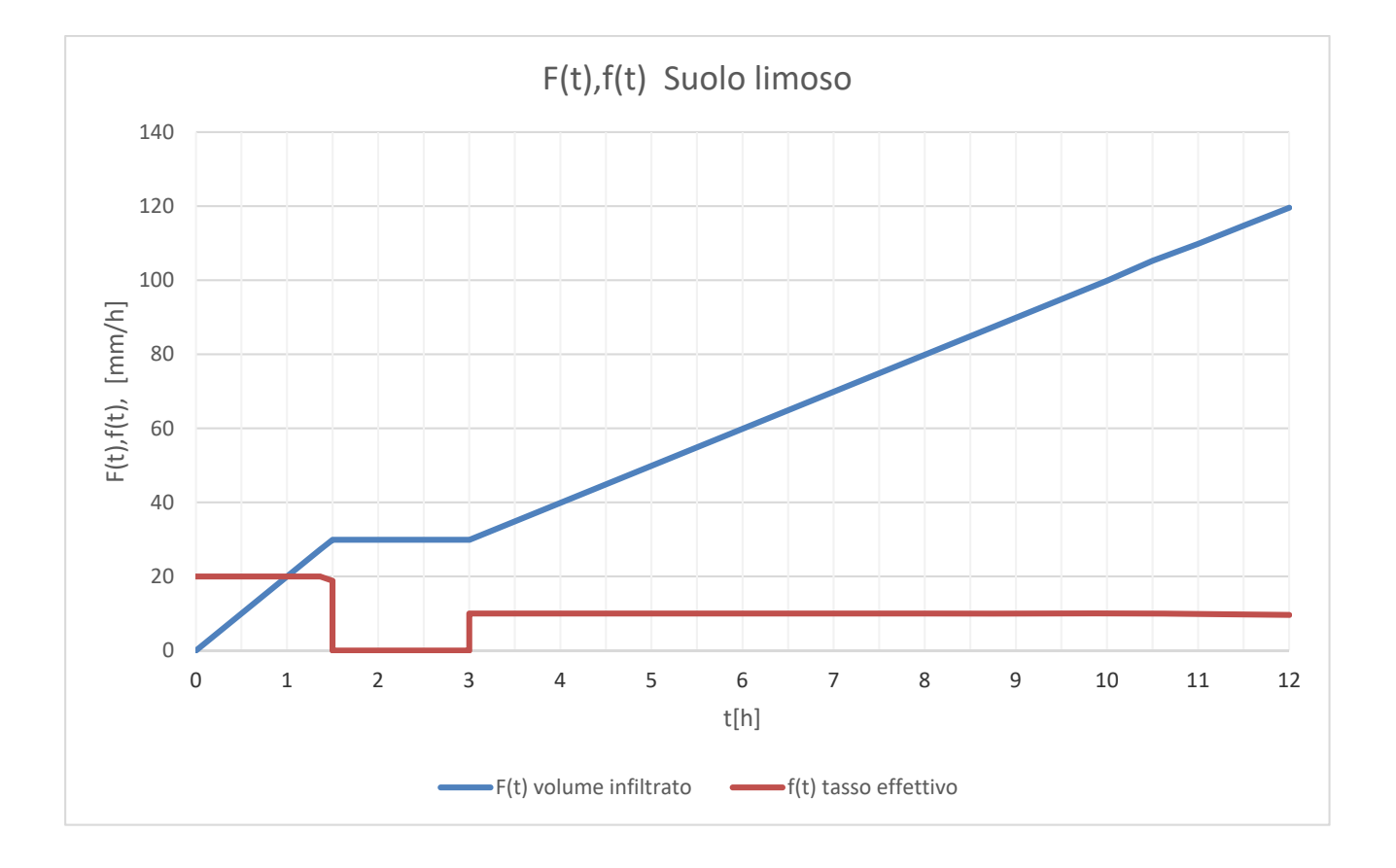

## **tp inferiore alla durata dell'evento di pioggia w** si avrà che :

Per istanti  $t < t_p$  il suolo non è saturo e varranno le condizioni prima citate.

$$
fe = w < f_p \qquad \qquad \text{Tasso effettivo} < \text{potenziale}
$$
\n
$$
F(t) = w * t \qquad \qquad \text{Volume d'acqua infilitrato}
$$

All'istante  $t = t_p$  si avrà la saturazione del suolo e varranno le condizioni del ponding:

$$
fe \equiv f_c = w
$$
 *Tasso effettivo*  $\equiv$  potenziale  
 $F(t_p) = w * t_p$  *Volume d'acqua infinitrato*

• Per istanti  $t > t_p$  il suolo sarà saturo e inizierà il deflusso superficiale. In queste condizioni è possibile applicare Horton:

$$
f_e \equiv f_c(t^*) = f_1 + (f_0 - f_1) * e^{-k(t^*)} \qquad \text{tasso effettivo } \equiv \text{potenziale}
$$
\n
$$
F(t^*) = \left[ f_1 t^* + \frac{1}{k} (f_0 - f_1) (1 - e^{-k(t^*)}) \right] + F(t_p) \qquad \text{volume } \text{inflitrato}
$$
\n
$$
r(t^*) = w - f(t^*) \qquad \text{deflusso superficiale } \left[ \frac{mm}{h} \right]
$$

$$
R(t^*) = F(t^*) - P(t) \quad con \ P(t) = w * t \qquad definesso superficiale [mm]
$$

Dove:

 $\boldsymbol{t}^*$  è l'istante di tempo riferito all'inizio della saturazione del suolo che non sarà in questo caso  $a$  t=0 ma al tempo di ponding  $t_{p}$ .

$$
\boldsymbol{t}^* = \boldsymbol{t} - \boldsymbol{t'}_p
$$

 $t'_p$  =  $t_p$  nel caso in cui ci troviamo ad applicare Horton entro il primo evento di pioggia w<sub>0</sub>. Altrimenti se ci riferiamo ad un evento di intensità  $w_1$  diversa da quella iniziale w<sub>0</sub>, per riferire il tempo di ponding trovato all'asse dei tempi assoluto  $t<sub>0</sub>=0$  occore sommare al vaore trovato l'istante in cui inizia la precipitazione w<sub>1</sub> :  $t'_p = t_p + t_{w1}$ 

**f<sup>0</sup>** è il tasso d'infiltrazione alla saturazione del suolo ( per ipotesi di Horton) e quindi al tempo di ponding:

$$
f_0 = f_c(t_p) = w
$$

**Ad ogni cambiamento di Intensità di pioggia w occorre sempre eseguire un CONFRONTO tra la nuova condizione iniziale in cui si trova il terreno (tasso potenziale ) e la nuova intensità di pioggia w** per verificare se θ = θs.

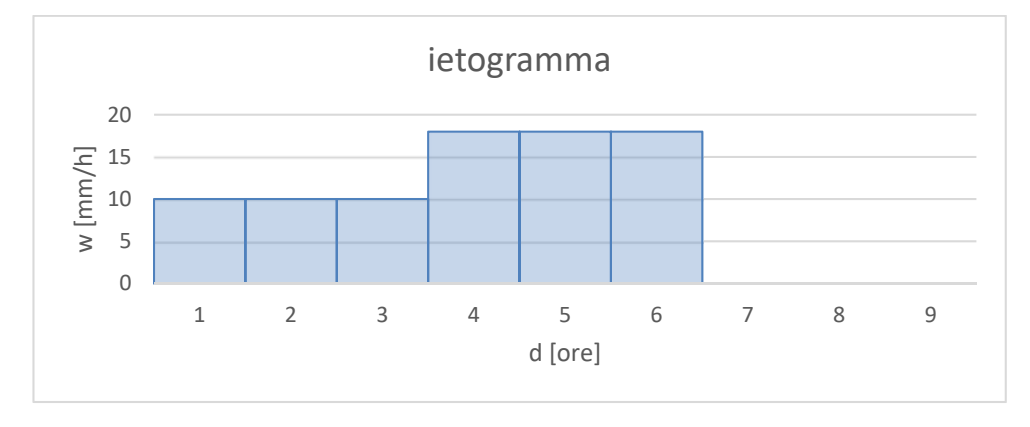

- 2 modi possibili per ricavare il nuovo tasso potenziale  $f_c(t)$
- 1) Se prima dell'inizio della nuova pioggia c'è stato un periodo in cui non pioveva, allora il tasso potenziale ricercato sarà quello relativo all'ultima pioggia.(v. esempio di prima )
- 2) Se prima dell'inizio della nuova pioggia c'è stata solo infiltrazione nel terreno, perchè w<f<sub>0</sub> allora il tasso potenziale f<sub>c</sub>(t) sarà determinato per tentativi risolvendo la seguente relazione:

$$
F(t) = \frac{1}{k} * \left[ f_0 - f_c(t) - f_1 * \ln \left( \frac{f_c(t) - f_1}{f_0 - f_1} \right) \right]
$$

Dove:

 $F(t)$  è noto ed è pari al volume infiltrato dall'istante iniziale t<sub>0</sub> =0 fino all'istante in cui cui vogliamo calcolare il tasso potenziale. ( per esempio da t=0 a t=3). In caso di ietogrammi a intensità variabile ricordarsi sempre che F(t) è un volume cumulato! ("somma di incrementi di volume")

 $f_0$  è il tasso potenziale iniziale, relativo a t=0 ( è un dato del problema).

 $K$  e  $f_1$  sono anch'essi dati iniziali.

fc(t) è l'incognita da trovare risolvendo l'espressione per tentativi.

N.B all'aumentare del valore di tentativo del tasso potenziale diminusce il valore di F(t) trovato

### **SECONDO EVENTO DI PIOGGIA : w2 = 20 mm/h, d = 1 ora**

All'istante t= 2 ore la pioggia aumenta la sua intensità a w= 20 mm/h, occorre dunque determinare la nuova condizione iniziale da cui poter ricavare il nuovo tempo di Ponding relativo a questo nuovo evento di pioggia. Occorre determinare il tasso potenziale f<sub>2</sub> all'inizio della pioggia w2**.** 

$$
t_p = \frac{1}{wk} \Big[ (f_2 - w) - f_{\infty} \ln \Big( \frac{w - f_{\infty}}{f_2 - f_{\infty}} \Big) \Big]
$$

Il tasso potenziale (f2) alla seconda ora lo possiamo ricavare usando la relazione riportata sulla dispensa di Tarboton riguardante il volume d'acqua infiltrato F(t), sapendo che il volume corrispondente a t = 2 ore è proprio quello ricavato precedentemente per la pioggia w<sub>1</sub>. Risolvendo il seguente sistema per tentativi otteniamo:

$$
F(t) = \frac{f_0 - f_2}{k} - \frac{f_{\infty}}{k} \ln(\frac{f_2 - f_{\infty}}{f_0 - f_{\infty}})
$$
  

$$
F(t = 2) = 20 \frac{mm}{h}
$$
  $f_2 = 28,01 \text{ mm/h}$ 

Adesso nota la condizione iniziale (tasso potenziale) alla seconda ora possiamo procedere con il calcolo del tempo di Ponding per il secondo evento di pioggia:

$$
t_p = \frac{1}{wk} \Big[ (f_2 - w) - f_{\infty} \ln \left( \frac{w - f_{\infty}}{f_2 - f_{\infty}} \right) \Big] = 0.32 \text{ or } e
$$

Per poterci riferire alla scala temporale con cui abbiamo iniziato a descrivere l'infiltrazione nel terreno ( t=0) occorre riferire il nuovo tempo di Ponding (t=0,32) al tempo iniziale, pertanto avremo :  $t_n = 2 + 0.32 = 2.32$  ore

Per istanti di tempo inferiori a t= 2,32 ore non ci sarà saturazione nel suolo ma solo infiltrazione, pertanto varranno le considerazioni fatte inizialmente per il primo evento di pioggia. Mentre al tempo di ponding t<sub>p</sub> = 2,32 ore avremo:

$$
fe = f_c(t) = w_2 = 20 \frac{mm}{h}
$$
 tasso effettivo d'infillrazione = tasso potenziale  

$$
F(t) = w_2 * t_p + F(2) = Volume d'acqua infilitrato
$$

Osservazione: Poiché la funzione F(t) è una cumulata è stato aggiunto al volume calcolato al Ponding il volume infiltrato all'istante prima che iniziasse la seconda pioggia. Analogamente è stato fatto per gli istanti di tempo inferiori al tempo di Ponding.